# Автоматизация. Современные Гехнологии

# **ЕЖЕМЕСЯЧНЫЙ МЕЖОТРАСЛЕВОЙ НАУЧНО-ТЕХНИЧЕСКИЙ ЖУРНАЛ**

# **Главный редактор**

**Микрин Е.А.** — д.т.н., проф., академик РАН, ОАО РКК «Энергия» им. С.П. Королёва

# **РЕДАКЦИОННАЯ КОЛЛЕГИЯ:**

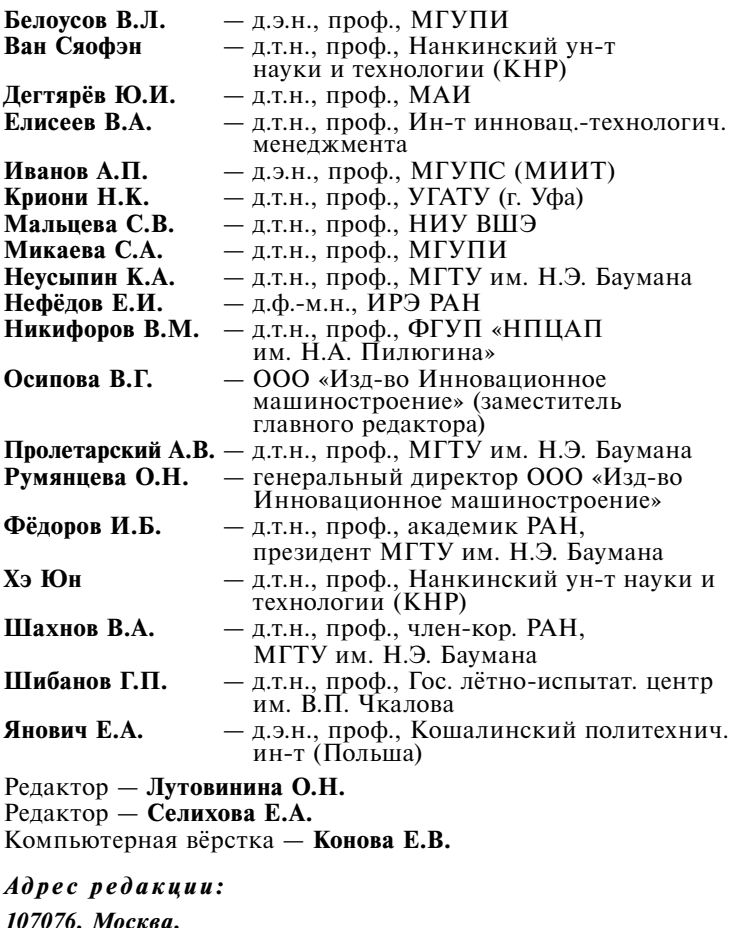

*107076, Москва, Колодезный пер., д. 2А, стр. 2. Тел.: (499) 268-41-77. E-mail: ast@mashin.ru; astmashin@yandex.ru; http://www.mashin.ru*

# ИЗДАЁТСЯ С 1947 ГОДА

# **УЧРЕДИТЕЛИ:**

**12**

**2015**

# ОБЩЕСТВО

С ОГРАНИЧЕННОЙ ОТВЕТСТВЕННОСТЬЮ "НАУЧНО-ТЕХНИЧЕСКОЕ ИЗДАТЕЛЬСТВО "ИННОВАЦИОННОЕ МАШИНОСТРОЕНИЕ"

Журнал зарегистрирован 29 мая 2014 г. за № ФС77-58102 в Роскомнадзоре

Журнал входит в перечень утверждённых ВАК РФ изданий для публикации трудов соискателей учёных степеней, а также в систему Российского индекса научного цитирования (РИНЦ)

ООО "Издательство "Инновационное машиностроение"

*Адрес издательства:*

*107076, Москва, Колодезный пер., д. 2А, стр. 2. Тел.: (495) 661-03-36*

**© Издательство "Инновационное машиностроение", "Автоматизация. Современные технологии", 2015**

# **СОДЕPЖАНИЕ CONTENTS**

# **ABTOMATИЗАЦИЯ** НАУЧНО-ИССЛЕДОВАТЕЛЬСКИХ **И ПРОИЗВОДСТВЕННЫХ ПРОЦЕССОВ**

Додашвили Т.А. Диагностика канала ствола с использованием автоматизированной идентификационной системы.... 3

Куликов И.Н., Шубников А.В. Автоматизация формирования структур мультикластерных технологических комплексов  $\cdot$ . 7

# **ÑÎÂÐÅÌÅÍÍÛÅ ÒÅÕÍÎËÎÃÈÈ MODERN TECHNOLOGY**

Гэн Кэ Кэ, Тань Лиго, Чулин Н.А., Хэ Юн. Планирование маршрута для квадрокоптера в неизвестной среде на основе монокулярного компьютерного зрения......... 14

Байнева И.И., Байнев В.В. Автоматизированная система управления технологией стекловаренного производства... 20

# ЭКОНОМИКА И ОРГАНИЗАЦИЯ НАУЧНОЙ И ХОЗЯЙСТВЕННОЙ ДЕЯТЕЛЬНОСТИ

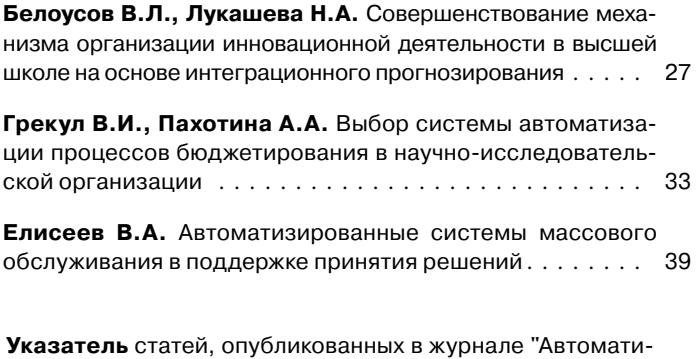

зация. Современные технологии" в 2015 г. . . . . . . . . . . . 45

# **AUTOMATION OF SCIENTIFIC-RESEARCH AND PRODUCTION PROCESSES**

**Dodashvili T.A.** Diagnosis bore of the barrel through the use of an automatic identification system . . . . . . . . . 3

**Kulikov I.N., Shubnikov A.V.** Forming automation of the multicluster technological complexes structures. . . . . 7

**Gen Ke Ke, Tan Ligo, Chulin N.A., Khe Yun.** Route planning for quadrocopter in an unknown environment based on monocular computer vision . . . . . . . . . . . 14

**Bayneva I.I., Baynev V.V.** Automatic control system for the technology of glass melting production  $\dots \dots$  . . . . . 20

#### **ECONOMY AND ORGANIZATION OF SCIENTIFIC AND ECONOMIC ACTIVITIES**

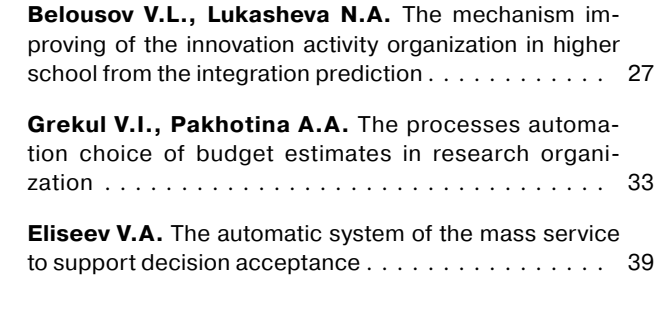

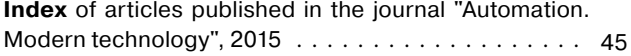

**Журнал распространяется по подписке, которую можно оформить в любом почтовом отделении (индекс по каталогу "Роспечать" — 70537, по каталогу "Пресса России" — 27838, по каталогу российской прессы "Почта России — 60267) или непосредственно в издательстве по факсу (499) 269 4897, по e-mail: realiz@mashin.ru, на сайте www.mashin.ru (без почтовых наценок, с любого месяца, со своего рабочего места); телефоны для справок: (499) 269 5298**

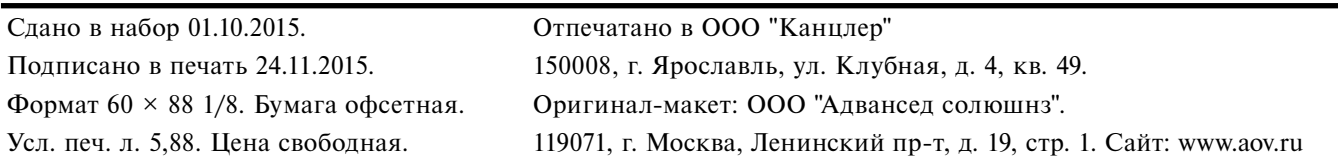

**Перепечатка материалов из журнала "Автоматизация. Современные технологии" возможна при обязательном письменном согласии редакции журнала. При перепечатке материалов ссылка на журнал "Автоматизация. Совре**менные технологии" обязательна. За содержание рекламных материалов ответственность несёт рекламодатель

> **© Издательство "Инновационное машиностроение", "Автоматизация. Современные технологии", 2015**

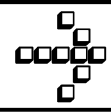

УДК 681.5.015

# **Т.А. Додашвили**

(ООО "СканнБИ Технолоджи", г. Санкт-Петербург)

tariel-alekseevich@yandex.ru

# **ДИАГНОСТИКА КАНАЛА СТВОЛА С ИСПОЛЬЗОВАНИЕМ АВТОМАТИЗИРОВАННОЙ ИДЕНТИФИКАЦИОННОЙ СИСТЕМЫ**

*Предложено автоматизировать процесс диагностики канала ствола нарезного оружия путём корреляции 3D-моделей следов на пуле, записанных сканером автоматизированной баллистической экспертизы, с эталонными моделями, полученными конечно-элементным методом. Рассмотрены альтернативные методы для определения степени износа канала ствола, а также их преимущества и недостатки. Описан метод исследования геометрических характеристик ствола сканером EVOFINDER. Для получения эталонных следов при разной изношенности канала ствола используется моделирование трения пули о нарезы в пакете ANSYS Mechanical.*

**Ключевые слова:** прибор автоматизированной баллистической экспертизы; износ; канал ствола; EVOFINDER.

*It is proposed for automate the diagnosis process of the rifled bore of the barel through the use of the 3D models correlation of the traces on the bullet, recorded by the scanner of the automatic ballistics assessment, with reference models received derived through the use of finite element method. Alternative methods for determining bore of the barrel wear degree, as well as their advantages and disadvantages are considered. А method for the study of geometric characteristics bore of the barel with scanner EVOFINDER is described. For receipt of the reference tracks at different wear the bore of the barrel the modeling of the bullet friction against rifling in a package ANSYS Mechanical.*

**Key words:** appliance for automated ballistics assessment; wear; the bore of the barrel; EVOFINDER.

**Введение.** Живучестью ствола называется предельное количество выстрелов, которое можно из него сделать до того, как ствол признается непригодным. Как долго прослужит ствол нарезного оружия, зависит от многих факторов: эксплуатационных условий, конструкции, количества и типа боеприпасов и даже от сорта используемого пороха. Ствол оружия выбраковывается, если имеет кучность боя ниже допустимого предела.

На точность стрельбы влияет состояние всего канала ствола, но наиболее подвержены разрушению дульный срез и участок начала нарезов у самого патронника.

Ствол нарезного оружия разрушается под действием многочисленных факторов, имеющих различную природу. Для обеспечения его повышенной живучести, необходимо иметь чёткое представление о тех процессах, которые происходят в канале ствола как во время выстрела, так и после него.

Канал ствола вблизи патронника более всего подвержен эрозии, поскольку испытывает наиболее высокую температуру и давление.

Ещё одной причиной износа является истирание внутренних поверхностей канала ствола в результате таких явлений, как: трение при движении пули; давление между пулей и полями нарезов; усилия, возникающие при врезании пули в нарезы; неправильная чистка канала ствола. При попадании в канал ствола пыли, песка, грязи и других инородных тел на нём образуются царапины — происходит растирание ствола по диаметру. Больше всего пыли и грязи осаждается на участке рядом с дульным срезом. В момент выстрела эти частички действуют подобно наждаку. При этом один грамм пыли способен забрать с собой при вылете до грамма металла. Со временем это приводит к неизбежному появлению раструба в конце канала ствола, а его диаметр может достигнуть таких размеров, что вставленный с дульной части патрон проваливается по самые скаты гильзы. Тем не менее сохраняется конфигурация нарезов, но так как не происходит плотного обжатия пули нарезами, она начинает "гулять" в канале ствола, и о точности боя говорить не приходится [1].

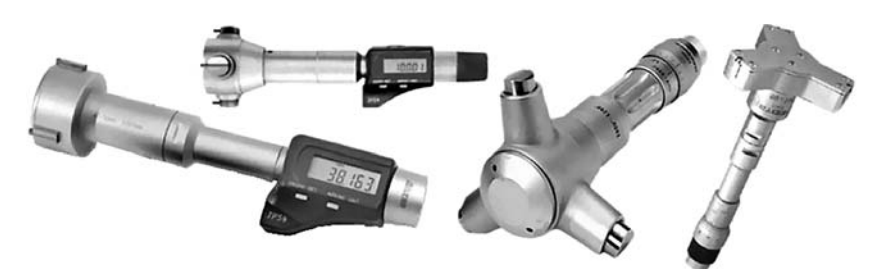

Рис. 1. Различные виды нутромеров. Измерительные звёздки

Для предотвращения выхода из строя оружия необходимо проводить своевременную диагностику.

Артиллерийское оружие проверяют нутромерами, имеющими различное устройство. Они основываются на принципе контактного измерения диаметра канала ствола по полям и по нарезам в различных сечениях. Некоторые приборы (например, широко распространённый прибор контрольных измерений (ПКИ), основанный на измерительных дисках различного диаметра) дают далеко не полные свеления об износе ствола и не позволяют судить об износе в конкретных направлениях. Эта проблема решается при помощи различных измерительных звёздок (рис. 1), позволяющих проводить более точные измерения отклонения диаметра ствола.

С развитием современной техники появилась возможность использовать оптико-электронные приборы, представляющие собой измерительный эндоскоп, позволяющий получать изображения канала ствола и снимки нарезов, по которым можно судить о состоянии орудия [2].

Применение этих устройств ограничено их габаритами, что не даёт возможности использовать их для стволов с диаметром менее нескольких сантиметров. В настоящее время состояние канала ствола ручного огнестрельного оружия отслеживают следующими способами:

используют калибры (войсковой калибр ВК) для определения степени износа канала ствола, это позволяет проводить измерения лишь небольшого участка ствола с дульной стороны;

осматривают канал ствола с дульной стороны, определяя серьёзные изгибы ствола, участки раздутия, вмятины и трещины по теневым треугольникам;

отстреливают ствол на кучность.

Существуют менее распространённые методы контроля состояния ствола. На некоторых производствах для этого используют медицинские эндоскопы. Их применение также ограничено собственным диаметром, а по получаемому искажённому изображению опытный мастер может лишь отслеживать явные дефекты. Существующие решения этой задачи обладают как преимуществами, так и недостатками. Так, в работе [3] предлагается установить измерительный цилиндр с известными размерами в нужное сечение

ствола и создать в казённой части ствола избыточное давление измерительной жидкости или газа, что позволит измерить расход среды, истекающей через кольцевой зазор из дульной части ствола [3] (рис. 2). Данный метод позволяет лишь судить об увеличении площади сечения ствола, но не даёт информации об его геометрии [3].

На практике, как правило, ствол проходит осмотр на выявление явных дефектов, на основании которого делают вывод, стоит ли отстреливать ствол на кучность. Это занимает много времени, требует использования полигона и такой трудоёмкой процедуры, как пристрелка оружия. А главное, на время проверки оружия необходимо изъятие его из мест хранения.

Разработка мощных персональных компьютеров, программного обеспечения, накопителей информации большой ёмкости и приёмников на базе ПЗС в 1980-х годах позволила в начале 1990-х годов приступить к созданию баллистических идентификационных комплексов. Их появление положило начало концепции электронных баз данных отсканированных изображений поверхностей пуль и гильз [4].

Современные комплексы (в частности, прибор автоматизированной баллистической экспертизы последнего поколения EVOFINDER) позволяют в течение двух минут получать 3D-модель цилиндрической поверхности пули с высокой точностью разрешения. Особенностью предлагаемого метода является поверка состояния оружия не напрямую, а путём изучения следов, оставленных на пуле при про-

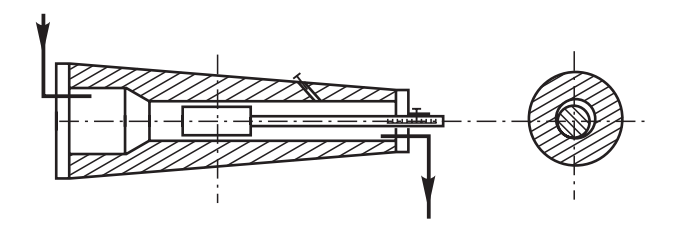

Рис. 2. Поток масла проходит через канал ствола с установленным измерительным цилиндром

хождении через канал ствола. Этот метод автоматизирует весь процесс, сократит временные затраты на поверку, позволит отказаться от отстрелки оружия на полигоне, а главное даст полное представление о качественных признаках на всём протяжении ствола, непосредственно анализируя врезание пули в нарезы канала ствола.

Прибор автоматизированной баллистической экспертизы - это сканирующее устройство, предназначенное для получения развёрток цилиндрической поверхности пуль и дна гильз, а также последующего их сохранения в базе компьютера.

Сканер (рис. 3, см. обложку) осуществляет "покадровую" цифровую съёмку (патенты № 2155378RU, № 2130628RU, № 2174251RU) объектов (см. рис. 3) в компьютер. Изображение поверхности пули записывается "поясами" путём вращения объекта вокруг своей оси. Дно гильзы записывается "строками" при поперечном движении. По завершении записи "пояса" (или "строки") оптическая система слвигается на шаг вверх для записи следующего.

Баллистический идентификационный сканер EVOFINDER® представляет собой оптико-механический блок в металлическом корпусе. Механика сканера обеспечивает поперечное и вертикальное перемещение объекта, его вращение и фокусировку всей оптической системы.

Оптическая система представляет собой микроскоп для получения 3D-изображения за счёт динамической фокусировки и монофотограмметрии [5] (в конкретном случае определение расстояния до точек объекта по теневым картинам при освещении с разных сторон). Монофотограмметрия обеспечивает высокие показатели повторяемости геометрии записанных объектов [6] и позволяет сделать фотографии микрорельефа в статическом режиме, что в случае с идентификацией играет ключевую роль. Объект освещается специальным четырёхнаправленным диодным источником света (патент № 63556RU).

Прибор автоматизированной баллистической экспертизы используют не только криминалисты. На пулях, стрелянных из нарезного оружия, отображаются различные характеристики канала ствола: калибр; количество, угол наклона и направление нарезов; ширина, форма и глубина полей нарезов; а также наличие газоотводного отверстия и степень износа канала ствола (рис. 4) (на чём и базируется предлагаемый метод) [7].

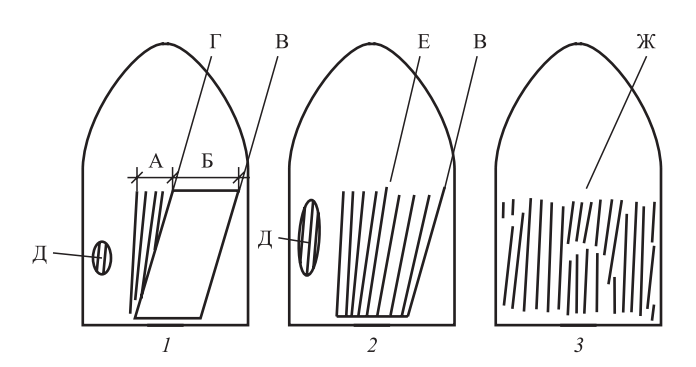

Рис. 4. Следы на пуле при различной степени износа канала ствола:

 $1 -$  пуля, выстрелянная из малоизношенного канала ствола; 2 - пуля, выстрелянная из среднеизношенного канала ствола;  $3 -$  пуля, выстрелянная из сильноизношенного канала ствола; А - первичный след; Б - вторичный след; В — след боевой грани поля нарезов; Г след холостой грани поля нареза;  $\mathcal{I}$  — след дна нареза; Е - слитные первичные и вторичные следы без чётко выраженной холостой грани; Ж - сплошная исчерченность на ведущей части пули

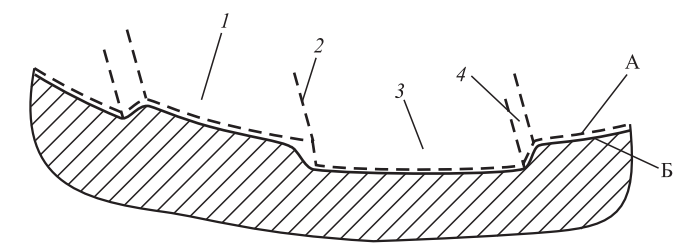

Рис. 5. Разрез канала ствола нарезного оружия:  $1 -$ поле нарезов; 2 — боевая грань; 3 — дно нарезов; 4 - холостая грань; А - канал ствола до износа; Б после износа

Анализ следов на пулях нарезного оружия. Опытный эксперт-криминалист по следам, оставленным на пуле, может определить степень износа оружия, из которого производился выстрел. Существует ряд характерных признаков, по которым можно судить о состоянии канала ствола. Рассмотрим механизм образования следов. На рис. 5 показан канал ствола в разрезе (пунктиром показан ствол до износа). Пуля, двигаясь под давлением пороховых газов, врезается в нарезы (см. рис. 5, поз. 1) и продолжает некоторое время двигаться прямолинейно, образуя первичные следы, параллельные оси симметрии пули (см. рис. 4, А). В огнестрельном оружии нарезы служат для придания пуле вращения. Пройдя небольшое расстояние, она начинает двигаться по нарезам канала ствола, приобретая угловую скорость, в результате чего появляются вторичные следы под углом, равным углу нарезов оружия (см. рис. 4, Б). Непосредственно это закручивание и обеспечивает пуле гироскопический эффект, благодаря которому она сохраняет

устойчивость в полёте. Поскольку при закручивании давление на одну грань нареза выше, чем на другую, на пуле след от опорной грани более выражен (см. рис. 4, В), а в канале ствола эта грань (боевая грань, см. рис. 5, поз. 2) подвержена большему разрушению со временем. При истирании канала ствола (см. рис. 5, А) переход между первичными и вторичными следами становится малозаметным (см. рис. 4, Е). Также пуля начинает хуже обжиматься нарезами, появляются следы от дна нарезов (см. рис. 5, поз. 3 и рис. 4, Д). В итоге, в сильно изношенном оружии пуля срывается с нарезов и двигается линейно, оставляя сплошную исчерпанность на своей ведущей части, "болтаясь" в канале ствола [7].

В данном методе предлагается именно по этим следам судить об изношенности канала ствола оружия. В местах хранения оружия устанавливается небольшой пулеулавливатель (водный или на основе синтетических нитей). Проводится отстрел оружия и сбор образцов пуль, после чего образцы вводят в базу данных с помощью прибора автоматизированной баллистической экспертизы EVOFINDER. Сервер выполняет корреляцию образцов с эталонами и определяет степень износа канала ствола.

Для использования данного метода необходима большая информационная база следов при разной степени износа ствола. Ввиду невозможности полноценного сбора данных неразрушающими методами становится очевидным применение для решения этой задачи современных пакетов моделирования физических процессов конечно-элементным методом, в частности используя пакет ANSYS.

Первоначальной задачей было построение модели трения пули о нарезы для пневматической спортивной винтовки. Модель строилась в пакете ANSYS Explicit Dynamics. Экспериментальная часть исследования состояла в получении изображений следов на пуле для реального пневматического ружья Hatsan 125TH с пулей Crosman Premier. Чтобы сохранить геометрию пули после прохождения канала ствола, был разработан жидкостный пулеулавливатель. В ходе эксперимента у стандартных пуль уменьшался диаметр и, соответственно, имитировалось истирание канала ствола по всей длине. В результате был получен срыв пули с нарезов, характеризующийся исчерченностью пули по всему диаметру. На основе характеристик винтовки и пули была построена модель для конечно-элементного расчёта. Результаты моделирования оказались близки к экспериментальным данным. Для моделирования выстрелов пулями меньшего диаметра использовалась параметризация размеров в ANSYS Design Modeler. При соответственном уменьшении диаметра аналогично с условиями эксперимента был получен срыв пули, характеризующийся сильной деформацией внешних элементов сетки пули. Результаты записи стандартной пули сканером EVOFINDER и соответствующая модель деформации представлены на рис. 6 (см. обложку).

Более актуальной является задача исследования образования следов для огнестрельного нарезного оружия. Расчёт связан с трудностями моделирования процессов с большими пластическими деформациями. Сильное искажение сетки (более 30 %) критично сказывается на конечно-элементном расчёте, поэтому вполне обосновано использование пакета ANSYS Explicit Dynamics вместо Transient Structural для различных "краш-тестов", что позволяет исключать из расчёта элементы сетки, деформированные выше заданного значения. Для решения столь сложной вычислительной задачи требуется изначально высокое качество сетки (Element Quality). Сетка канала ствола строилась методом Sweep по спирали с шагом, равным шагу нарезов (рис. 7, см. обложку), что позволило добиться качества элементов сетки более 75 %. Время дискретизации моделирования рассчитывалось, исходя из решения задачи модального анализа (ANSYS Modal). Результат моделирования со следами от нарезов показан на рис. 7.

Заключение. Представлены первые шаги к автоматизации процесса диагностики канала ствола по следам, оставленным на пуле. Базы данных, составленные по параметризованным моделям образования следов, играют одну из ключевых ролей в этом процессе. Также построенные модели пригодны для подбора конструктивных характеристик патрона, при которых он не сорвётся с нарезов и не разрушится во время выстрела.

Предстоит решить ещё ряд задач и оптимизировать результаты под реально существующее нарезное оружие. Очевидна и потребность в значительных вычислительных мощностях для увеличения количества элементов сетки и получения результатов, максимально приближенных к реальности. Отдельно будет стоять задача корреляции полученных эталонных моделей с реальными объектами, записанными прибором баллистической экспертизы. Для оптимизации уже использующегося в софте системы EVOFINDER алгоритма сравнения потребуется использование машинной логики.

Изучением следов на пулях огнестрельного оружия человечество занимается с начала ХХ века, но только с появлением автоматизированных баллистических идентификационных систем стало возможным получение удобных в использовании баз данных. Более детальное изучение процесса следообразования окажет положительное влияние как на развитие судебной криминалистики, так и на оружейное дело.

#### Библиографический список

1. Потапов А.А. Искусство снайпера. М.: Гранд-Фаир, 2009. 263 с.

2. Гончаренко П.Д., Хайков В.Л. Современные средства контроля износа канала орудийного ствола // Збірник наукових праць академії військовоморських сил ім. П.С. Нахімова. Севастополь, 2012.  $N_2$  1 (9). C. 22-30.

3. Зверев Ю.В. Способ измерения износа канала ствола и устройство для его осуществления. Патент России № 2368885. 2007.

4. Дереновский М.Е., Анчуков В.А. Автоматизированные баллистические идентификационные комплексы - эволюция в криминалистической технике // Специальная техника. 2001. № 1. С. 73-83.

5. Luhmann T. Close range photogrammetry for industrial applications // ISPRS journal of photogrammetry and remote sensing 65. Elsevier, 2010. P. 558–569.

6. Ряховский А.Н. Сравнительная оценка методов трехмерного сканирования лица // Панорама ортопедической стоматологии. 2007. № 4. С. 10-13.

7. Волохова О.В., Егоров Н.Н., Жижина М.В. Криминалистика. М.: Проспект, 2011. 89 с.

УДК 62-52

# И.Н. Куликов

(Московский государственный технический университет им. Н.Э. Баумана)

# А.В. Шубников (ОАО «НИИТМ», г. Зеленоград)

shybnikov@list.ru

# АВТОМАТИЗАЦИЯ ФОРМИРОВАНИЯ СТРУКТУР МУЛЬТИКЛАСТЕРНЫХ ТЕХНОЛОГИЧЕСКИХ КОМПЛЕКСОВ

В полупроводниковом производстве электронных устройств для упорядочения, транспортирования, контроля и прочих манипуляций (например, многоступенчатых технологических обработок или подогрева) с полуфабрикатами (пластинами), а также с ужесточением требований к их производству, стали выпускать кластерные установки и многокластерные технологические комплексы (МТК) с единым вакуумным циклом. Исследован МТК и варианты его компоновки. Показана необходимость создания возможных архитектур МТК для выбора рациональных вариантов. Разработан метод формирования вариантов структур, основанный на производящих функциях и лексикографическом упорядочивании вариантов, который позволяет автоматизированно получить вариантность МТК.

Ключевые слова: полупроводниковое производство; многокластерный технологический комплекс; структурные схемы полуфабрикатов.

In semiconductor electronic devices manufacturing for ordering, transportation, control and other manipulations (e.g., multistage technological treatments or heating) with semi-finished products (plates), and with tightening requirements for their production, begin to produce cluster installation and multicluster technological complexes (MTC), with a united vacuum cycle. MTC and options for the layout are investigated. The creation necessity of possible MTC architectures for rational version choice is shown. A method of strutures version forming, based on generating functions and versions lexicographical ordering, which allows to automatic receive of the MTC variance is developed.

Key words: semiconductor manufacturing; multicluster technological complex; block diagrams of semi-finished products.

Процент выхода годных изделий и производительность наряду с надёжностью являются одними из главных факторов  $[1-3, 8]$ для кластерного оборудования. При этом для рационального проектирования необходимо обоснованно выбирать структурно-компоновочные варианты кластерного комплекса, а на этапе его эксплуатации оперативно управлять потоками полуфабрикатов для большей загрузки, исключения узких мест и увеличения производительности комплекса в целом  $[4-6]$ .

МТК состоит из отдельных кластеров, которые в свою очередь состоят из технологических модулей, поэтому объединением технологических модулей МТК можно получить отдельные кластеры, входящие в его состав.

Пусть имеется и одинаковых модулей. Введя целочисленные переменные  $x_i$ , представляющие количество кластеров в МТК с объединением *ј* однотипных модулей, получают (с учётом равенства ниже):

$$
\sum_{j=1}^n jx_j = n,
$$

что можно перебором получить все варианты состава, количество которых подсчитано ранее. Если количество образуемых кластеров не более r, то добавляется ограничение:

$$
\sum_{j=1}^n x_j \leqslant r
$$

При заданном числе кластеров:

$$
\sum_{j=1}^n x_j = r.
$$

Таким образом получают варианты состава МТК перебором значений переменных  $x_i$ . Для сокращения числа перебираемых комбинаций выбирают значения для  $x_n$  из множества  $\{0, 1\}$ ,  $x_{n-1}$  – {0, 1, 2}, ...,  $x_1$  – {0, 1, 2, ..., n}.

При рассмотрении отдельного варианта МТК, удовлетворяющего первым двум условиям, принимается следующее: пусть в этом варианте  $x_i$  равны 1 либо 0. Тогда все кластеры будут иметь различное количество модулей в своем составе. Кластеры нумеруются так, что

$$
S_1\leqslant S_2\leqslant\ldots\leqslant S_r,
$$

где  $S_i$  — число модулей в *i*-м кластере.

Вводят следующие ограничения [7, 9]:

$$
\sum_{i=1}^{r} x_{\mu_i} \le p_{\mu}, \ \mu = \overline{1, l};
$$
  

$$
\sum_{\mu=1}^{l} x_{\mu_i} = S_i, \ \ i = \overline{1, r},
$$

выполнение которых означает получение варианта состава МТК. Здесь  $x_{\mu}$  — целочисленные переменные, показывающие количество модулей µ-го типа в *і*-м кластере. Задавая значения для переменных  $x_{\mu_i}$ , которые выбирают из множества  $\{0, 1, 2, \ldots, p_{\mu}\}\$ , получают варианты МТК. При этом для каждого кластера необходимо получить все комбинации  $x_{\mu_i}$ , удовлетворяющие условиям.

Чтобы рассмотреть процесс формирования МТК, для которого хотя бы одна  $x_i$  была бы больше 1, необходимо составлять список представителей и проверять каждый вновь полученный вариант состава, является ли он представителем нового класса эквивалентности или для этого класса уже имеется представитель.

Введя отношение порядка на множество модулей в рассматриваемой реализации МТК, для і-го кластера МТК можно построить кодовую группу, у которой на первом месте можно расположить число модулей  $S_i$ , а затем - номера типов модулей в порядке возрастания. Пусть эта кодовая группа называется «слогом». Тогда «слово» (вариант состава МТК) представляет совокупность «слогов», которые расположены в порядке:

$$
S_1 \leq S_2 \leq \ldots \leq S_r.
$$

Причём, если  $S_{i-1} \le S_i$ , то такие слога расположены в алфавитном порядке (лексикографическое упорядочивание) с учётом номеров типов модулей в каждом слоге. Для сопоставления вариантов можно использовать лексикографическое представление. Варианты, которые имеют одинаковые слова, принадлежат одному и тому же классу эквивалентности.

Можно получить варианты состава МТК с помощью производящих функций.

Перечень классов эквивалентности:

$$
\sum_{F} W(F) = Z\bigg(H_R; \sum_{\mu=1}^{l} \omega(\mu), \sum_{\mu=1}^{l} [\omega(\mu)]^2, \ldots \bigg),
$$

где  $W(F)$  — «вес» класса эквивалентности  $F$ ;  $\omega(\mu)$  — «вес» модуля  $\mu$ -го типа;  $H_R$  — группа подстановок для отдельной реализации кластера:

$$
\boldsymbol{9}
$$

$$
H_R = S_{S_1} + S_{S_2} + \ldots + S_{S_r};
$$

$$
\sum_{F} W(F) = Z \begin{pmatrix} S_{S_1} + S_{S_2} + , \dots, +S_{S_r}; \\ x[1;1], x[2;1], \dots, \\ x[1;2], x[2;2], \dots, \\ x[1;r], x[2,r], \dots, \end{pmatrix}
$$
  
= Z (S\_{S\_1}; x[1;1], x[2;1], \dots, )\times  
\times Z (S\_{S\_2}; x[1;2], x[2;2], \dots, ).

Здесь, в общем случае, присутствует  $S_{S_i} = S_{S_i}$ ,  $i \neq j, i, j = \overline{1, r}.$ 

Пример. Имеется следующий состав модулей:  $p_1 = 3$ ,  $p_2 = 3$ , т.е. первого типа имеется 3 модуля, второго типа - 2 модуля. Реализация МТК представлена в виде:  $S_1 = 1$ ;  $S_2 = 2$ ;  $S_3 = 2$ , т.е. в первом кластере 1 модуль, во втором — 2, в третьем — 2.

Пусть  $\omega(1) = x$ ,  $\omega(2) = y$ . Тогда

$$
H_R = S_{S_1} + S_{S_2} + \dots + S_{S_r};
$$
  
\n
$$
Z(H_R) = x[1;1](x[1;2]^2 + x[2;2]) \times
$$
  
\n
$$
\times x[2;2](x[1;3]^2 + x[2;3]).
$$

Перечень классов эквивалентности:

$$
\sum_{F} W(F) = (x_1 + y_1)[(x_2 + y_2)^2 + (x_2^2 + y_2^2)] \times
$$
  
\n
$$
\times (x_3 + y_3)^2 + \dots + (x_3^2 + y_3^2)] =
$$
  
\n
$$
= x_1x_2^2x_3^2 + x_1y_2^2x_3^2 + x_1x_2y_2x_3^2 + x_1y_2^2x_3y_3 +
$$
  
\n
$$
+ x_1x_2y_2x_3y_3 + y_1x_2^2x_3^2 + y_1y_2^2x_3^2 + y_1x_2y_2x_3^2 +
$$
  
\n
$$
+ x_1y_2^2y_3^2 + x_1x_2y_2y_3^2 + x_1x_2x_3y_3 + x_1y_2^2x_3y_3 +
$$
  
\n
$$
+ y_1x_2^2y_3^2 + y_1y_2^2y_3^2 + y_1x_2y_3^2 + y_1x_2^2x_3y_3 +
$$
  
\n
$$
+ y_1y_2^2x_3y_3 + y_1x_2y_2x_3y_3,
$$

где  $x_i$  — вес  $\omega$ , отнесённый к *i*-му кластеру.

Необходимо отбросить члены, не удовлетворяющие исходным условиям  $p_1 = 3$ ,  $p_2 = 3$ . Получим

$$
\sum_{F'} W(F') = x_1 y_2^2 x_3^2 + x_1 x_2^2 y_3^2 + x_1 x_2 y_2 y_3^2 ++ x_1 y_2^2 x_3 y_3 + x_1 x_2 y_2 x_3 y_3 + y_1 y_2^2 x_3^2 + y_1 x_2 y_2 x_3^2 ++ y_1 x_2^2 y_3^2 + y_1 x_2^2 x_3 y_3 + y_1 x_2 y_2 x_3 y_3.
$$

Лексикографически можно упорядочить варианты и записать все слова:

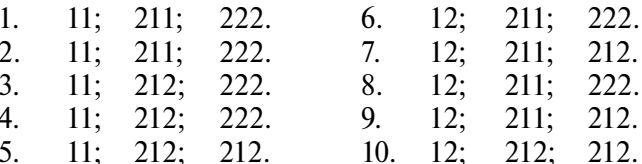

Учитывая эквивалентность вариантов 1, 2; 3, 4; 6, 8; 7, 9 получают список представителей (вариантов состава МТК):

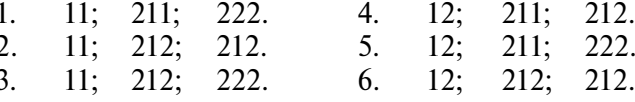

Представлена структура МТК в виде топологического графа (рис. 1).

Граф можно представить в виде матрицы смежности. Строки и столбцы этой матрицы соответствуют вершинам графа, а её элементы для простого графа (без циклов и кратных рёбер) равны 0 или 1. Пусть для примера граф структуры МТК (см. рис. 1) имеет следующую матрицу смежности:

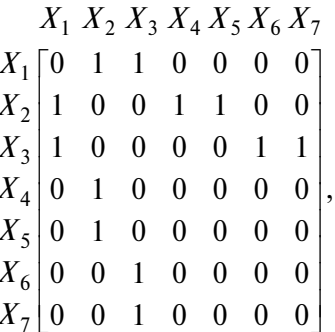

где  $X_i$  — переменная, означающая номер типа исходного множества модулей для *і*-й вершины структуры МТК.

Пусть матрица смежности будет представлена в виде списка. Для этого из матрицы необходимо выписать каждую вершину графа и смежные ей вершины:

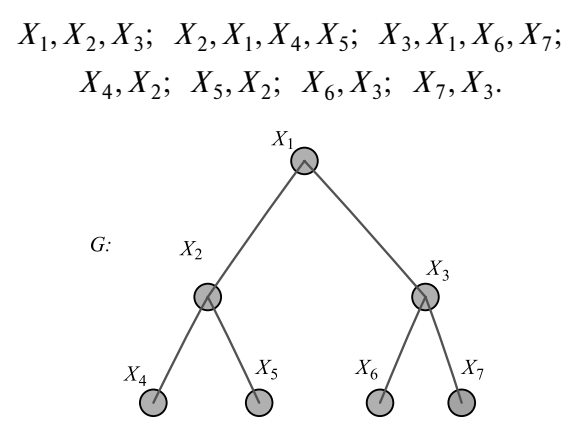

Рис. 1. Топологический граф МТК

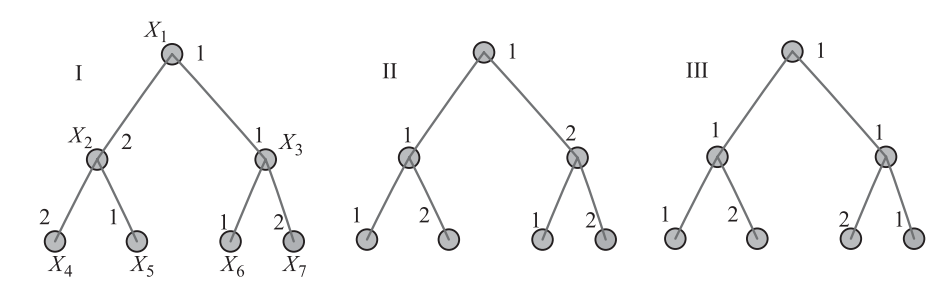

Рис. 2. Варианты распределения технологических модулей в структуре МТК

Затем в начале каждой *і*-й группы поставить число, указывающее на количество символов в этой группе, и лексикографически упорядочить группы в порядке возрастания этих чисел:

$$
2X_4, X_2; \ 2X_5, X_2; \ 2X_6, X_3; \ 2X_7, X_3; 3X_1, X_2, X_3; \ 4X_2, X_1, X_4, X_5; \ 4X_3, X_1, X_6, X_7.
$$

Используя полученный список, можно распознать изоморфизм помеченных графов, где в качестве меток используются номера типов исходного множества модулей. Например, имеется три распределения по вершинам графа структуры (рис. 2), причем I и II — помеченные графы изоморфны.

Представлены списковые формы этих гра- $\phi$ OB:

1. 222; 212; 211; 221; 3121; 42121; 41112.

2. 211; 221; 212; 222; 3112; 41112; 42112.

3. 211; 221; 221; 211; 3111; 41112; 41121.

Лексикографически можно упорядочить кодовые группы, не трогая двух первых позиций в каждой *i*-й группе (эти позиции относятся к числу единиц в *і*-й строке матрицы смежности плюс символ *i*-й вершины и типу модуля в *і*-й вершине графа).

Тогла:

1. 211; 212; 221; 222; 3112; 41112; 42112.

2. 211; 212; 221; 222; 3112; 41112; 42112.

3. 211; 211; 221; 221; 3111; 41112; 41112.

Слова 1 и 2 одинаковы, т.е. структуры 1 и 2 находятся в одном классе эквивалентности.

Для разработки метода формирования вариантов структур МТК необходимо найти комбинаторно-групповые свойства графа структуры. Рассматривается случай, когда группа графа состоит из суммы симметрических групп (рис. 3):

$$
\Gamma(G) = E_3 + S_2 = S_1 + S_1 + S_1 + S_2, \text{ tax}
$$

$$
E_3 = S_1 + S_1 + S_1.
$$

Пусть целочисленные переменные  $X_{\mu_i}$  — показывающие число модулей  $\mu$ -го типа, вошедшие в *i*-е подмножества вершин, на котором действует симметрическая группа  $S_{S_i}$ , где  $S_i$  — степень симметрической группы, т.е. количество модулей, которые вошли в *i*-е подмножества вершин. Тогда выполнение ранее описанных ограничений означает получение варианта структуры МТК.

В случае, например, сложных групп (диэдральных) можно составить упрощённую модель комбинаторно-групповых свойств структуры, содержащую только сумму симметрических групп, с помощью которой можно получить количество вариантов большее, чем количество классов эквивалентности в исходной модели.

Например (рис. 4):

$$
\Gamma(G) = S_1 + S_2[S_1 + S_1].
$$

Упрощённая модель:

$$
\Gamma'(G) = S_1 + S_1 + S_1 + S_1 + S_1.
$$

Для формулирования вариантов структуры МТК с помощью производящей функции нужно использовать процедуру лексикографического упорядочивания для отсева одинаковых вариантов.

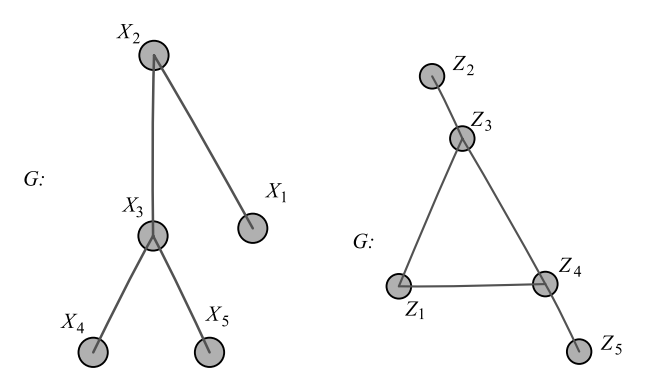

Рис. 3. Граф структуры МТК Рис. 4. Граф структуры МТК

Имеется следующий состав модулей:  $p_1 = 4$ ,  $p_2 = 2$ . Тогда для структуры МТК:

$$
Z(\Gamma'(G)) = X[1;1]X[1;2]X[1;3]X[1;4]X[1;5].
$$

Можно использовать производящую функцию  $\sum W(F)$ . Пусть  $\omega(1) = X$ ,  $\omega(2) = Y$ .

Тогда получают перечень классов эквивалентности:

$$
W(F) = (X_1 + Y_1)(X_2 + Y_2) \times
$$
  
\n
$$
\times (X_3 + Y_3)(X_4 + Y_4)(X_5 + Y_5) =
$$
  
\n
$$
= X_1X_2X_3X_4X_5 + X_1X_2X_3X_4Y_5 + X_1X_2X_3Y_4X_5 +
$$
  
\n
$$
+ X_1X_2Y_3X_4X_5 + X_1X_2Y_3X_4Y_5 + X_1X_2Y_3Y_4X_5 +
$$
  
\n
$$
+ X_1X_2Y_3Y_4Y_5 + X_1Y_2X_3X_4X_5 + X_1Y_2X_3X_4Y_5 +
$$
  
\n
$$
+ X_1Y_2X_3Y_4X_5 + X_1Y_2X_3Y_4Y_5 + X_1Y_2Y_3X_4X_5 +
$$
  
\n
$$
+ X_1Y_2Y_3X_4Y_5 + X_1Y_2Y_3Y_4X_5 + X_1Y_2Y_3Y_4Y_5 +
$$
  
\n
$$
+ Y_1X_2X_3X_4X_5 + Y_1X_2X_3X_4Y_5 + Y_1X_2Y_3X_4Y_5 +
$$
  
\n
$$
+ Y_1X_2Y_3Y_4Y_5 + Y_1X_2Y_3X_4X_5 + Y_1X_2Y_3X_4Y_5 +
$$
  
\n
$$
+ Y_1X_2Y_3Y_4X_5 + Y_1X_2Y_3Y_4Y_5 + Y_1Y_2X_3Y_4Y_5 +
$$
  
\n
$$
+ Y_1Y_2Y_3X_4X_5 + Y_1Y_2X_3Y_4Y_5 + Y_1Y_2Y_3Y_4Y_5 +
$$
  
\n
$$
+ Y_1Y_2Y_3X_4X_5 + Y_1Y_2Y_3X_4Y_5 + Y_1Y_2Y_3Y_4Y_5 +
$$
  
\n
$$
+ Y_1Y_2Y_3Y_4Y_5 + X_1X_2X_3Y_4Y_5 + Y_1Y_2Y_3Y_4Y_5 +
$$

Отбросив члены, не удовлетворяющие исходным условиям  $(p_1 = 4, p_2 = 2)$ , получают:

$$
\sum_{F'} W(F') = X_1 X_2 X_3 X_4 Y_5 + X_1 X_2 X_3 Y_4 X_5 ++ X_1 X_2 X_3 Y_4 Y_5 + X_1 X_2 Y_3 X_4 X_5 + X_1 X_2 Y_3 Y_4 X_5 ++ X_1 Y_2 X_3 X_4 X_5 + X_1 Y_2 X_3 X_4 Y_5 + X_1 Y_2 X_3 Y_4 X_5 ++ X_1 Y_2 Y_3 X_4 X_5 + Y_1 X_2 X_3 X_4 X_5 + Y_1 X_2 X_3 X_4 Y_5 ++ Y_1 X_2 X_3 Y_4 X_5 + Y_1 X_2 Y_3 X_4 X_5 + Y_1 Y_2 X_3 X_4 X_5.
$$

Ниже представлена матрица смежности графа (см. рис. 4):

$$
Z_1 Z_2 Z_3 Z_4 Z_5
$$
  
\n
$$
Z_1 \begin{bmatrix} 0 & 0 & 1 & 1 & 0 \\ 0 & 0 & 1 & 0 & 0 \\ 2 & 1 & 1 & 0 & 1 & 0 \\ 2 & 1 & 1 & 0 & 1 & 0 \\ 2 & 1 & 0 & 1 & 0 & 1 \\ 2 & 0 & 0 & 0 & 1 & 0 \end{bmatrix},
$$

из которой получают:

$$
Z_1, Z_3, Z_4; \; Z_2, Z_3; \; Z_3, Z_1, Z_2, Z_4; Z_4, Z_1, Z_3, Z_5; \; Z_5, Z_4.
$$

Лексикографически это можно упорядочить:

$$
2Z_2, Z_3; \ 2Z_5, Z_4; \ 3Z_1, Z_3, Z_4; 4Z_3, Z_1, Z_2, Z_4; \ 4Z_4, Z_1, Z_3, Z_5.
$$

Используя  $\sum_{F'} W(F')$  и полученное лексикографическое упорядочивание, можно записать слова:

| $1. 211$ ; $221$ ; $3111$ ; $41111$ ; $41112$ . |
|-------------------------------------------------|
| 2. 211; 212; 3112; 41112; 42111.                |
| 3. 211; 222; 3112; 41112; 42112.                |
| 4. 211; 212; 3112; 41112; 42111.                |
| 5. 212; 212; 3122; 42112; 42112.                |
| 6. 211; 221; 3111; 41111; 41112.                |
| 7. 221; 221; 3111; 41112; 41112.                |
| 8. 212; 221; 3112; 41122; 42111.                |
| 9. 211; 222; 3112; 41112; 42112.                |
| 10. 211; 211; 3211; 41112; 41112.               |
| 11. 211; 221; 3211; 41112; 41122.               |
| 12. 211; 212; 3212; 41122; 42112.               |
| 13. 211; 212; 3212; 41122; 42112.               |
| 14. 211; 221; 3211; 41112; 41122.               |
| Учитывая эквивалентность вариантов 1, 6;        |
|                                                 |

2, 4; 3, 9; 11, 14; 12, 13 получают список пред-

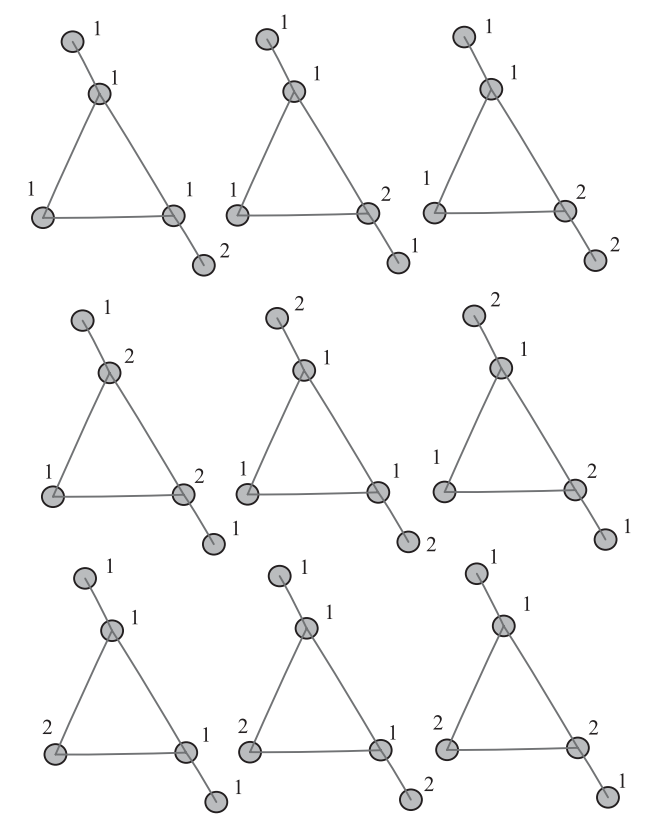

Рис. 5. Варианты структур МТК

ставителей (окончательных вариантов структур МТК), которые можно построить (рис. 5):

1. 211; 221; 3111; 41111; 41112. 2. 211; 212; 3112; 41112; 42111. 3. 211; 222; 3112; 41112; 42112. 4. 212; 212; 3122; 42112; 42112. 5. 221; 221; 3111; 41112; 41112. 6. 212; 221; 3112; 41122; 42111. 7. 211; 211; 3211; 41112; 41112. 8. 211; 221; 3211; 41122; 41122. 9. 211; 212; 3212; 41122; 42112.

Следующим шагом является разработка метода формирования возможных структур потоков полуфабрикатов в МТК, который учитывает заданный набор технологических маршрутов обработки и предварительное закрепление отдельных этапов обработки за модулями. Работу алгоритма можно рассмотреть на примере получения структур МТК с числом этапов обработки  $m = 4$  и числом молулей  $K = 1, 4$ :

1.  $m = 4$ ,  $K = \overline{1, 4}$ .

2. Алгоритм, который осуществляет всевозможные закрепления модулей за этапами обработки, начинает работу.

Множество закреплений имеет следуюший вид:

 $Y = \{1111, 1112, 1121, 1122, 1211, 1212, 1221,$ 1222, 1123, 1213, 1223, 1231, 1232, 1233, 1234);

здесь, например, 1223 означает, что за первым этапом обработки закреплён первый модуль, за вторым и третьим - второй модуль, за четвёртым — третий модуль.

3. Нумеруются переходы в  $Y$ для организации возможных связей модулей с транспортной системой:

$$
Q = \{11-1, 12-2, 21-3, 22-4, 23-5, 13-6, 31-7, 32-8, 33-9, 34-10\}.
$$

4. Учитывая множества Уи О, составляется множество О' возможных связей отдельных модулей с транспортной системой:

 $Q' = \{111, 112, 123, 124, 123, 223, 234, 244,$ 125, 236, 245, 257, 258, 259, 2510}.

5. Анализируется множество  $Q'$ . Варианты 3-й и 5-й одинаковы по связям с транспортной системой, т.е. структура МТК для них будет одинакова. Поэтому один из них можно отбросить и преобразованное множество  $Y$ примет вид:

 $Y = \{1111, 1112, 1121, 1122, 1212, 1221, 1222,$ 1123, 1213, 1223, 1231, 1232, 1233, 1234}.

6. Для множества  $Q'$  определяется максимальное количество связей  $K = 3$ .

7. Тогда для  $K' = 3$  всевозможные варианты связей в зависимости от числа транспортных потоков полуфабрикатов:

$$
P = \{111, 112, 121, 122, 123\}
$$

где 111 означает, что существует один транспортный поток и все связи модуля будут с ним; 122 имеется два транспортных потока пластин.

8. Пусть берётся в качестве примера закрепление 1234 из множества У.

Так как здесь присутствует только четыре модуля: 1-4, то номера 5, 6, 7 будут использоваться для обозначения транспортных потоков пластин.

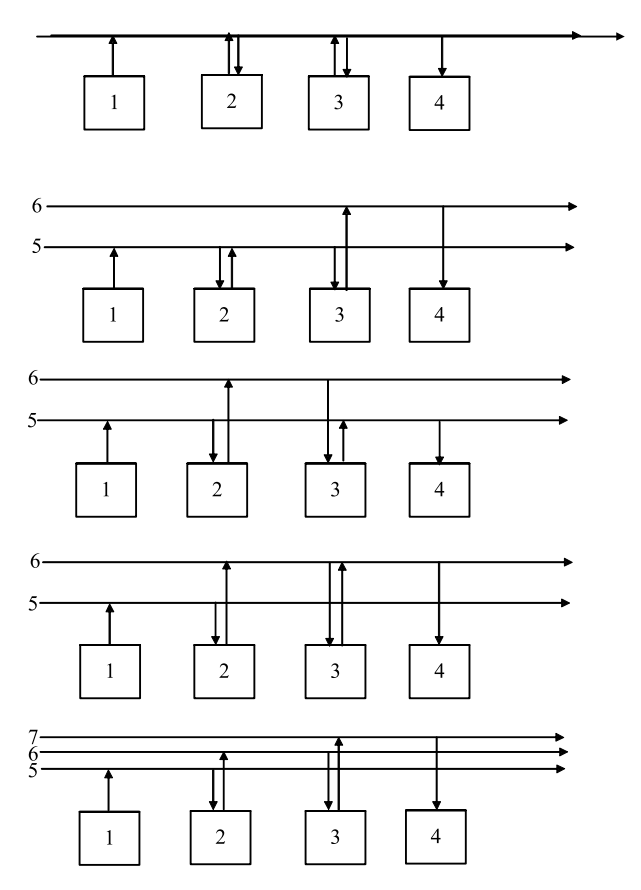

Рис. 6. Варианты транспортных потоков полуфабрика-TOR R MTK

9. Можно построить множество Р с учётом закрепления 1234 и п.8:

 $P' = \{555, 556, 565, 566, 567\}.$ 

10. Учитывая 1234 и Р', получают множества структур МТК:

> $L = \{1525354, 1525364, 1526354,$ 1526364, 1526374}.

На рис. 6 приведены полученные структуры МТК, где стрелками обозначены связи отдельных модулей с транспортными потоками.

Заключение. Таким образом, чтобы спроектировать многокластерный технологический комплекс, необходимо рассчитать все варианты его компоновки, учитывая то, что существует разное количество технологических модулей, каждый своего типа. В данной работе проведены исследования структуры многокластерного технологического комплекса на основе учёта топологии транспортных связей для решения задачи формирования транспортной системы.

Разработан метод формирования вариантов структур и состава кластеров МТК, основанный на производящих функциях и лексикографическом упорядочивании вариантов, который позволяет автоматизированно получить возможные варианты МТК.

#### Библиографические ссылки

1. Niedermayer H., Rose O. A Simulation-based Analysis of the Cycle Time of Cluster Tools in Semiconductor Manufacturing // Proceedings of the Annual IIE Industrial Engineering Research Conference, Houston, Texas. 2004.

2. Noack D., Gan B.P., Lendermann P., Rose. O. An Optimization Framework for Waferfab Performance Enhancement. In Proceedings of the 2008 Winter Simulation Conference. 2008. P. 2194-2200.

3. Noack D., Mosinski M., Rose O., Lendermann P., Gan B.P. Challenges and Solution Approaches for the Online Simulation of Semiconductor Wafer Fabs. In Proceedings of the 2011 Winter Simulation Conference. 2011. P. 1845-1856.

4. Oh H.L. Conflict Resolving Algorithm to Improve Productivity in Single-Wafer Processing // Proceedings of the International Conference on Modeling and Analysis of Semiconductor Manufacturing, 2000. P. 246-251.

5. Paek J.H., Lee T.E. Optimal Scheduling of Dualarmed Cluster Tools without Swap Restiction // Proceedings of 2008 IEEE International Conference on Automation Science and Engineering, 2008. P. 103-108.

6. Scholl W., Gan B.P., Peh M.L. and others. Towards Realization of a High-Fidelity Simulation Model for Short-Term Horizon Forecasting in Wafer Fabrication Facilities. In Proceedings of the Winter Simulation Conference. 2010. P. 2563-2574.

7. Домнин Л.Н. Элементы теории графов: учеб. пособие. Пенза: Изд-во ПГУ, 2007. 144 с.

8. Кундас С.П., Ланин В.Л., Достанко А.П. и др. Ультразвуковые процессы в производстве изделий электронной техники: в 2 т. Т. 2; [под общ. ред. А.П. Достанко]. Минск: Бестпринт, 2003. 224 с.

9. Филлипс Д., Гарсия-Диас А. Методы анализа сетей: пер. с англ. [под ред. Б.Г. Сушкова]. М.: Мир, 1984. 496 с.

# Уважаемые читатели!

Подписку можно оформить в любом почтовом отделении по каталогам:

"Роспечать"

- индекс 70537;

"Пресса России" — индекс 27838;

"Почта России" — индекс 60267.

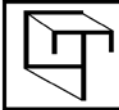

УДК 681.5+007

# **Кэ Кэ Гэн, Тань Лиго, Н.А. Чулин,** канд. техн. наук, доц. (Московский государственный технический университет им. Н.Э. Баумана), **Юн Хэ,** канд. техн. наук, проф. (Нанкинский технический университет)

jsgengke@126.com

# **ПЛАНИРОВАНИЕ МАРШРУТА ДЛЯ КВАДРОКОПТЕРА В НЕИЗВЕСТНОЙ СРЕДЕ НА ОСНОВЕ МОНОКУЛЯРНОГО КОМПЬЮТЕРНОГО ЗРЕНИЯ**

*Предложен эффективный алгоритм планирования трёхмерного маршрута для квадрокоптера в неизвестной среде. Построена модель среды с сохранением координат характерных точек препятствий, полученных из монокулярного компьютерного зрения, в модели октодерева. Разработан улучшенный муравьиный алгоритм для поиска трёхмерного маршрута. Результаты моделирования показывают, что алгоритм имеет быструю сходимость, позволяющую выполнить планирование трёхмерного маршрута для квадрокоптера в реальном времени в неизвестнной среде.*

**Ключевые слова:** квадрокоптер; монокулярное компьютерное зрение; модель октодерева; планирование маршрута; улучшенный муравьиный алгоритм.

*An efficient scheduling algorithm for quadrocopter three-dimensional route in an unknown environment is proposed. The environment model while maintaining the coordinates of obstacles characteristic points derived from monocular computer vision, in the model of the octree. An improved ant algorithm for searching threedimensional route is devised. The simulation results show that the algorithm has a fast convergence, which allows to perform a three-dimensional plan of the route for the quadrocopter in real time in an unknown environment.*

**Key words:** quadrocopter; monocular computer vision; octree model; route planning; improved ant algorithm.

**Введение.** В настоящее время квадрокоптеры (беспилотные летательные аппараты с четырьмя воздушными винтами) используются достаточно широко. Но их применение ограничено, в основном, режимами "ручного" дистанционного управления с пульта оператора. Актуальной является задача разработки системы управления, позволяющей осуществлять автономный полёт по заданному маршруту. Автономное планирование маршрута является очень важной частью для автономного полёта, которая позволяет определить оптимальный маршрут полёта от начальной до конечной точки с учётом препятствий, мобильности и размера квадрокоптера. Задача планирования маршрута включает построение модели окружающей среды и поиск оптимального маршрута. Построение модели окружающей среды это переход из физического пространства в абстрактное. Чтобы создать точную модель среды, необходимо получить достаточную информацию о среде. В данном случае монокулярное компьютерное зрение используется как датчик сбора информации. Затем строится модель среды на основе извлечения характерных точек изображений камеры и хранения данных точек в октодереве. В настоящее время существуют много алгоритмов поиска маршрута, например алгоритмы искусственного потенциального поля [1], генетический [2], роя частиц [3], А\*(D\*, ARA\*, AD\*) [4], муравьиный [5] и др. Данные алгоритмы имеют свои преимущества и недостатки, но некоторые из них применимы только в двухмерной среде. Ниже используется улучшенный муравьиный алгоритм для поиска трёхмерного маршрута. Улучшение алгоритма, в основном, заключается в ограничении концентрации феромона на каждом маршруте, позволяющее избегать локальных оптимумов и увеличения количества возможных вариантов маршрута; добавлении нового параметра влияния, способствующего быстрой сходимости алгоритма; разработке новой матрицы смежности для всех решёток в модели октодерева, позволяющей использовать алгоритм для поиска трёхмерного маршрута.

Платформа квадрокоптера показана на рис. 1 (см. обложку).

**Построение модели окружающей среды.** Хорошая модель может существенно умень-

шить время вычислений, сократить маршрут полёта и повысить эффективность его планирования. Для выполнения задачи облёта препятствий, планирования маршрута, автономной навигации и т. д. необходимо получить точную информацию об окружающей среде. В настоящее время квадрокоптеры получают информацию об окружающей среде с помощью GPS, лазерного радара, компьютерного зрения и других датчиков. Тем не менее, сигнал GPS слабо фиксирует информацию о высоте, кроме того, сигналы GPS не могут приниматься в помещениях. Лазерный радар имеет высокую скорость и точность. Учёные H. Surmann, A. Nuchter и их коллеги воспроизвели окружающую среду, используя трёхмерный лазерный радар [6], однако лазерный радар имеет высокую стоимость и большие габариты, поэтому его применение затруднительно для квадрокоптера. Компьютерное зрение имеет преимущества: невысокая стоимость, высокая точность и малая зависимость от окружающей среды. В последние годы компьютерное зрение широко используется для решения задачи навигации и получения информации об окружающей среде. Для уменьшения сложности алгоритма реконструкции среды и повышения скорости расчёта ниже приведён алгоритм обработки информации об окружающей среде при вычисленных координатах характерных точек препятствий в неподвижной системе координат.

Алгоритм состоит из этапов:

разделение видеокамеры в последовательностях изображений и обработка градации изображений;

обнаружение характерных точек изображений по алгоритму SUSAN [7];

поиск соответствующих точек по алгоритму NCC [8] и удаление неправильных пар точек, используя алгоритм RANSAC [9];

расчёт угловых положений квадрокоптера и координат характерных точек препятствий в неподвижной системе координат при совместном использовании камеры и акселерометра.

Для проверки правильности алгоритма проведён эксперимент и выбран коридор: кафедра "Системы автоматического управления" МГТУ им. Н.Э. Баумана как объект эксперимента. Результаты эксперимента показаны на рис. 2 (см. обложку).

Сравнение положения характерных точек на изображении и проекций их координат на плоскости *OXY* показывает, что проекции координат характерных точек приблизительно отражают их положение в неподвижной системе координат, что, в свою очередь, является признаком правильности алгоритма. Время расчёта координат характерных точек 0,138629 с доказывает быстродействие алгоритма. Извлечено 96 пар характерных точек, что достаточно для отражения информации об окружающей среде и дальнейших операций (рис. 2, *а*).

Координаты характерных точек можно получить по нормированному 8-точечному алгоритму [10], но эти данные нельзя использовать для поиска маршрута, поэтому эти данные необходимо сохранить с помощью моделей: биномиальное дерево, к-мерное дерево, квадродерево, октодерево и др. [11]. С учётом сложности и точности модели для описания окружающей среды выбираем модель октолерева.

Октодерево - тип древовидной структуры данных, в которой у каждого внутреннего узла имеется до восьми потомков. Деревья октантов в данном случае используются для разделения трёхмерного пространства, рекурсивно разделяя его в каждой точке на восемь октантов. В алгоритме двойственного конструирования

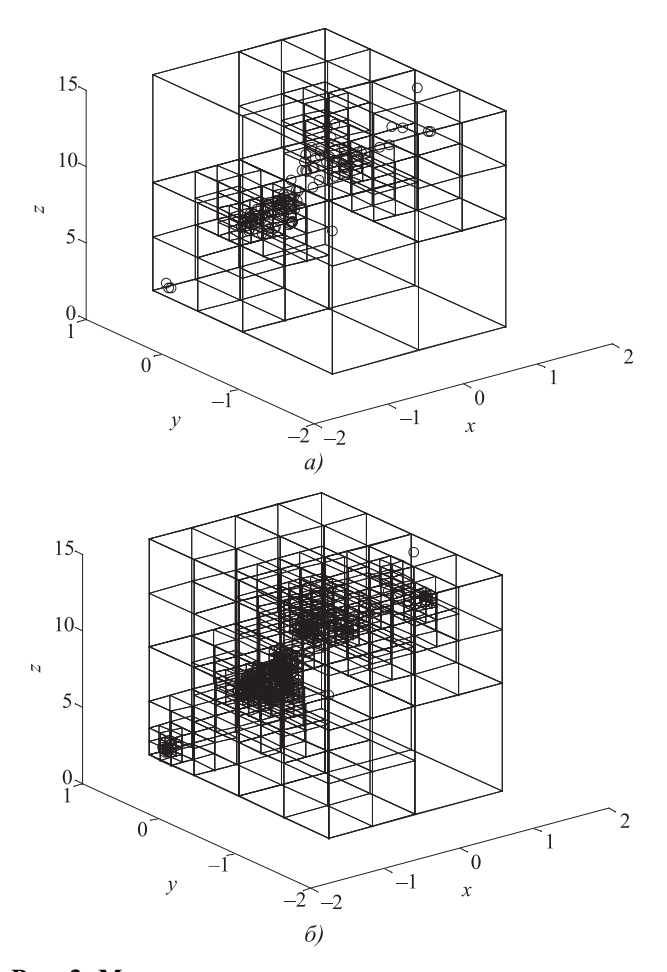

Рис. 3. Модель октодерева:  $a - \pi p N = 5$ ;  $\delta - \pi p N = 1$ 

узел октодерева хранит информацию о восьми векселях, составляющих куб декартовой сетки.

Точность описания окружающей среды тесно связана с максимальным количеством узлов в каждой решётке октодерева N. На рис. 3 показано, что уменьшая максимальное количество узлов в каждой решётке, можно точнее описать информацию об окружающей среде, но количество решёток и время расчёта будут увеличены. В данной статье количество характерных точек, полученных с помощью компьютерного зрения, небольшое, поэтому  $N = 1$ . Очевидно, что препятствия имеют больше характерных точек и расстояния между этими точками меньше, поэтому соответствующие им решётки имеют меньшие размеры.

Размер используемого квадрокоптера приблизительно равен 0,4  $\times$  0,4  $\times$  0,4 м<sup>3</sup>. Для упрощения модели среды, если размер клетки решётки меньше размера квадрокоптера, будем считать данную клетку препятствием и маркировать её черным (рис. 4).

Пронумеровав решётки, можно улучшить эффективность хранения данных и поиск узлов препятствий, а также обеспечить удобство для последующей разработки маршрута. Наиболее часто используемый метод кодировки модели октодерева - метод кодировки с использованием кода Мортона [13]. Этот метод может значительно уменьшить пространство для хранения данных и улучшить поиск узлов в модели октодерева. Однако его затруднительно использовать непосредственно для поиска маршрута. Например, когда размер решётки является слишком большим, то невозможно найти оптимальный маршрут (рис. 5, а). Для решения этой проблемы разделим большие решётки на маленькие с использованием принципов сеточного метода [13] (см. рис. 5, 6).

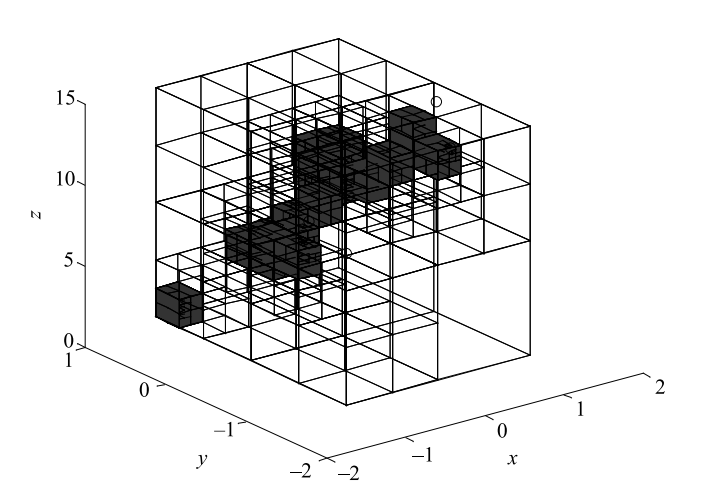

Рис. 4. Препятствия в модели октодерева

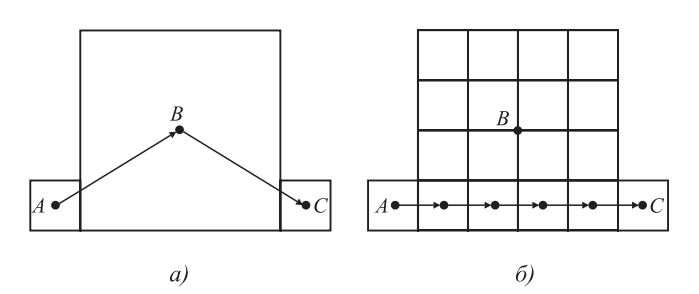

Рис. 5. Маршрут перехода между тремя смежными сетками:  $a - 6$ ез подразделения решётки;  $\delta -$  после разделения решётки

Из рис. 5 видно, что при сочетании модели октодерева и сеточного метода можно найти оптимальный маршрут между тремя смежными сетками А, В, С. Но это увеличит количество решёток и время вычисления. Основная идея сеточного метода заключается в преобразовании окружающей среды в сеточную карту. В настоящее время этот метод широко используют, особенно при планировании маршрута для мобильного робота. Основной принцип метода - разделение полной среды на многочисленные сетки. Каждая ячейка сетки может быть представлена двоичным числом: 1 — препятствие (чёрная область), 0 нет никаких препятствий (белая область). Каждое препятствие приходится на одну или большее количество ячеек сетки. Если препятствие занимает больше половины ячейки, то считаем, что оно занимает полную ячейку.

Связь между координатами и порядковыми номерами ячеек можно записать в виде:

$$
\begin{cases} x_i = \text{mod}(i-1, N_x) \\ y_i = \text{floor}[(i-1)/N_x] \\ z_i = \text{floor}[(i-1)/(N_xN_y)]. \end{cases}
$$

где *і* — порядковый номер ячейки;  $N_x$  — количество ячеек в одном ряду по оси  $x$ ;  $N_v$  - количество ячеек в одном ряду по оси у.

Поиск оптимального маршрута. Поиск трёхмерного маршрута предлагается проводить на основе улучшенного муравьиного алгоритма, позволяющего найти оптимальный маршрут для квадрокоптера с возможностью облёта препятствий.

Для того, чтобы понять, как функционирует алгоритм, нужно рассмотреть поведение муравья, движущегося от муравейника в поисках пищи. Изначально муравей движется в случайном направлении. Если муравей находит пищу, то он возвращается к муравейнику, помечая пройденный путь специальным химическим веществом — феромоном. Следующий муравей с большей вероятностью последует по тропе, уже помеченной феромоном. Посредством феромона происходит связь между муравьями и поиск оптимального маршрута при отсутствии централизованного управления и знаний обо всей сети, а феромонные тропы являются как бы "коллективной памятью" муравейника. Однако феромон, как химическое вещество, способен испаряться с течением времени, поэтому муравьи вынуждены осваивать новые маршруты и выбирать среди них оптимальный. Вероятность перехода муравья *k* из позиции *i* в позицию *j* запишется в виде:

$$
p_{ij}^{k} = \begin{cases} \frac{\tau_{ij}^{\alpha} \eta_{ij}^{\beta}}{\sum \tau_{ij}^{\alpha} \eta_{ij}^{\beta}}, & s \in allowed_k, j \in allowed_k\\ 0, & others, \end{cases}
$$

где  $\tau_{ii}$  — количество феромона на дуге  $ij$ ;  $\alpha$  — параметр влияния на  $\tau_{ij}$  или "нюх" муравья;  $\eta_{ij} = 1/d_{ij} =$ =  $1/\sqrt{(x_i - x_j)^2 + (y_i - y_j)^2}$  — величина обратно пропорциональная длине дуги  $ij$ ;  $\beta$  - параметр, влияющий на  $\eta_{ii}$  или "зрение" муравьёв; allowed<sub>k</sub> множество позиций, позволяющих выбирать муравья  $k$ .

По завершении очередной итерации алгоритма (когда все муравьи достигли конечных точек) происходит испарение феромона:

$$
\begin{cases} \tau_{ij}(t+1) = (1-\rho)\tau_{ij}(t) + \rho \Delta \tau_{ij}(t) \\ \Delta \tau_{ij}(t) = \sum_{k=1}^{m} \tau_{ij}^k(t), \end{cases}
$$

где  $k$  — номер муравья из популяции;  $t$  — номер итерации;  $\rho \in (0, 1)$  — скорость испарения феромона;  $\Delta\tau_{ii}(t)$  — приращение феромона;  $m$  — величина популяции муравьёв.

Обновление феромона:

$$
\Delta \tau_{ij}^k(t) = \begin{cases} Q/L_k, (i, j) \in tabu_k \\ 0, others, \end{cases}
$$

где  $Q$  — запас феромона;  $L_k$  — длина пройденного пути;  $tabu_k$  — множество бывших дуг муравья  $k$ ;  $(i, j)$  ∈ tabu<sub>k</sub> — прохождение муравья k через дугу ij.

По принципу муравьиного алгоритма, муравьи переходят на следующую дугу с большей вероятностью перехода, но это может привести к локальной оптимизации, т. е. игнорируется оптимальный путь. Улучшения традиционного муравьиного алгоритма включают:

установление границы феромона  $\tau_{ii}$   $\in$  $\in$  [ $\tau_{ijmin}$ ,  $\tau_{ijmax}$ ]. В этом случае может быть доступен путь с низкой вероятностью перехода, в то же время путь с высокой вероятностью перехода не может быть доступен несколько раз, что позволяет избегать проблемы локальной оптимизации;

добавление нового параметра влияния, обратно пропорционального расстоянию от следующей позиции к конечному положению  $d_{ij} = 1/D_{ij} = 1/\sqrt{(x_{goal} - x_j)^2 + (y_{goal} - y_j)^2}$ . ким образом, увеличивается вероятность перехода на дугу с меньшим расстоянием к конечному положению.

В результате получаем новую форму вероятности перехода:

$$
p_{ij}^{k} = \begin{cases} \frac{d_{ij}\tau_{ij}^{\alpha}\tau_{ij}^{\beta}}{\sum d_{ij}\tau_{ij}^{\alpha}\tau_{ij}^{\beta}}, \ s \in allowed_{k}, \ j \in allowed_{k}, \\ 0, \text{ others} \end{cases}
$$
  

$$
\tau_{ij} = \begin{cases} \tau_{ij}, \tau_{ij \text{ min}} \leq \tau_{ij} \leq \tau_{ij \text{ max}} \\ \tau_{ij \text{ min}}, 0 \leq \tau_{ij} \leq \tau_{ij \text{ min}} \\ \tau_{ij \text{ max}}, \tau_{ij \text{ min}} \leq \tau_{ij} \leq 1. \end{cases}
$$

Чтобы проверить эффективность улучшенного муравьиного алгоритма, проведено моделирование в MATLAB, и получены результаты, показанные на рис. 6.

Из результатов моделирования можно увидеть, что после одинакового числа итерации (50) и популяций муравьёв (30) улучшенный муравьиный алгоритм позволяет найти большее количество маршрутов и выделить кратчайший. Таким образом, при постоянном количестве муравьёв можно уменьшить число итераций, чтобы повышать скорость вычислений.

Окружающая среда полёта квадрокоптера может оказаться достаточно сложной. Квадрокоптер легко меняет высоту полёта. В некоторых случаях он может летать по более короткому маршруту, изменяя высоту полёта для выполнения задачи облёта препятствия и планирования маршрута. Муравьиный алгоритм, который обычно используется для решения задачи планирования маршрута мобильного робота, необходимо модифицировать, чтобы сделать его применимым к планированию трёхмерного маршрута квадрокоптера. Для этого необходимо построить матрицу смежности для всех решёток. Каждая решётка имеет максимально 26 выборов направления движения к смежной решётке.

Если размер решётки равен  $\alpha \times \beta \times \gamma$  и полной карты  $M \times N \times L$ , то можно получить матрицу смежности:

$$
M_{O(27\times27)} = \begin{bmatrix} 0, \sqrt{\alpha^2 + \beta^2 + \gamma^2}, \sqrt{\alpha^2 + \gamma^2}, \sqrt{\alpha^2 + \beta^2 + \gamma^2}, \sqrt{\beta^2 + \gamma^2}, \gamma, \sqrt{\beta^2 + \gamma^2} \cdots \\ \sqrt{\alpha^2 + \beta^2 + \gamma^2}, \sqrt{\alpha^2 + \gamma^2}, \sqrt{\alpha^2 + \beta^2 + \gamma^2}, \sqrt{\alpha^2 + \beta^2}, \alpha, \sqrt{\alpha^2 + \beta^2} \cdots \\ \beta, \beta, \sqrt{\alpha^2 + \beta^2}, \alpha, \sqrt{\alpha^2 + \beta^2}, \sqrt{\alpha^2 + \beta^2 + \gamma^2}, \sqrt{\alpha^2 + \gamma^2}, \sqrt{\alpha^2 + \beta^2 + \gamma^2} \cdots \\ \sqrt{\beta^2 + \gamma^2}, \gamma, \sqrt{\beta^2 + \gamma^2}, \sqrt{\alpha^2 + \beta^2 + \gamma^2}, \sqrt{\alpha^2 + \gamma^2}, \sqrt{\alpha^2 + \beta^2 + \gamma^2} \end{bmatrix}.
$$

Представленный алгоритм можно применять в разных средах: простая среда с немногими препятствиями; простая среда со многими препятствиями, высота полёта квадрокоптера неизменна; высота полёта квадрокоптера может быть изменена; среда с подвесными препятствиями.

Моделирование. Для проверки эффективности предложенного алгоритма проведено моделирование в программной среде Matlab/ Simulink. В качестве объекта эксперимента выбран коридор (см. рис. 2 и 3). Координаты начальной точки  $(-1, -0.5, 1)$ , целевой точки (1, 0,5, 14). Параметры улучшенного муравьиного алгоритма определены многократным моделированием: число итераций  $K = 50$ ; число муравьёв в каждой итерации  $M = 100$ ; важность феромона  $\alpha = 1$ ; важность видимости β = 1; скорость испарения ρ = 0,95; запас феромона  $Q = 0$ ; первоначальная матрица фе-

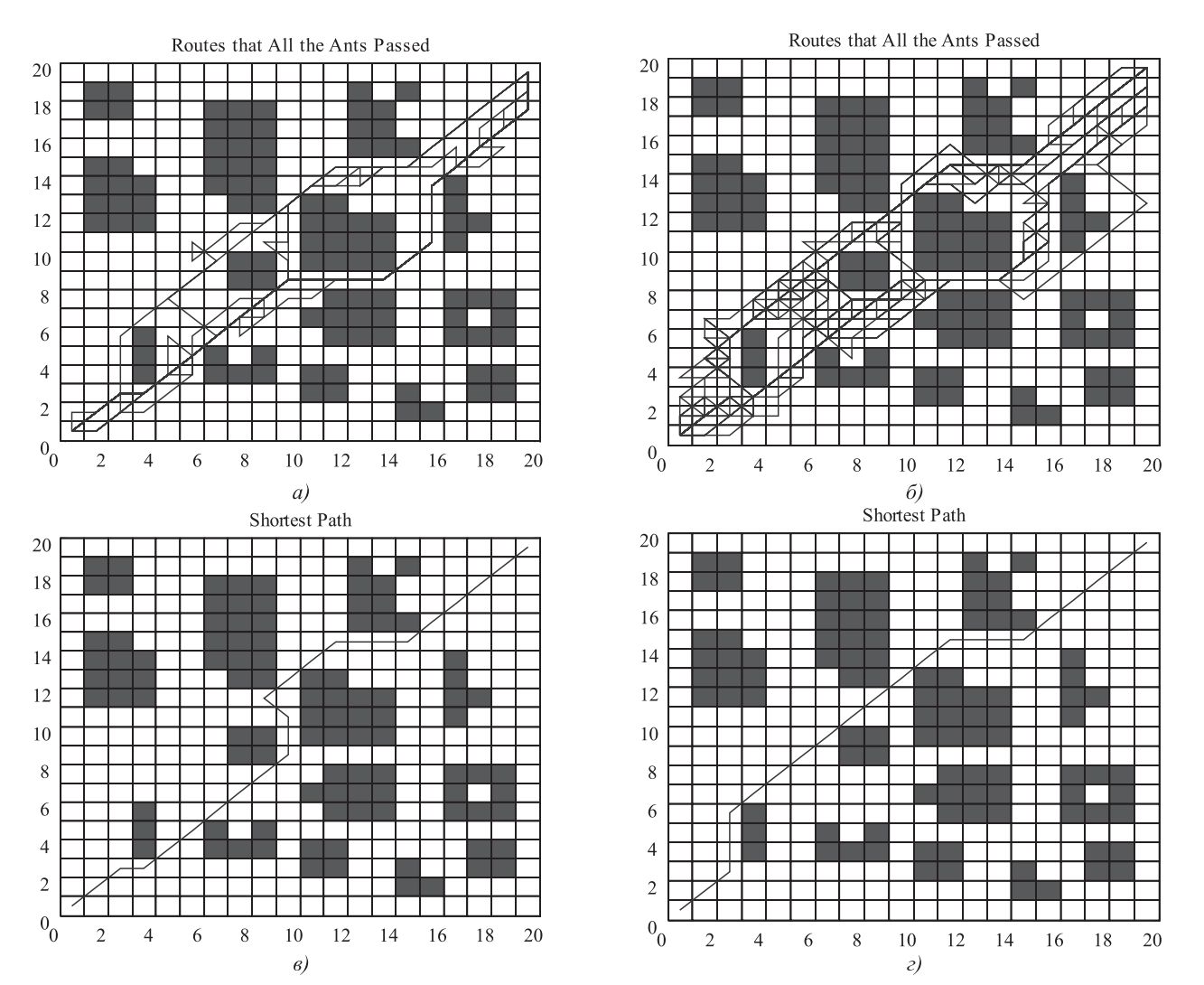

Рис. 6. Результаты поиска маршрута традиционным и улучшенным муравьиным алгоритмом: все пути традиционного (а) и улучшенного (б) муравьиного алгоритма; кратчайший путь традиционного (в) и улучшенного (г) муравьиного алгоритма

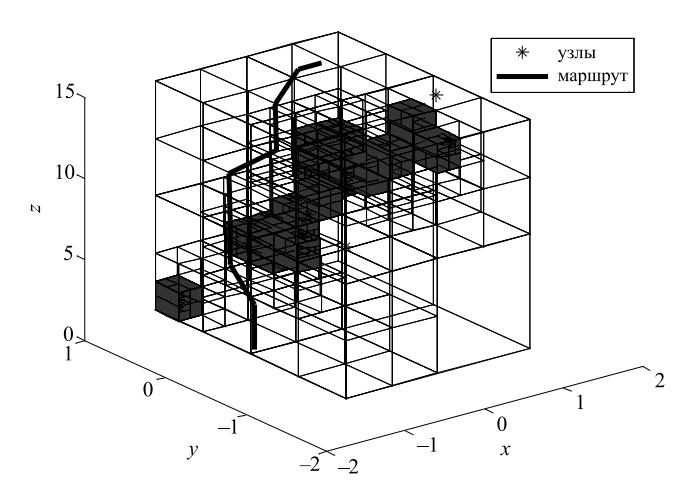

Рис. 7. Оптимальный маршрут

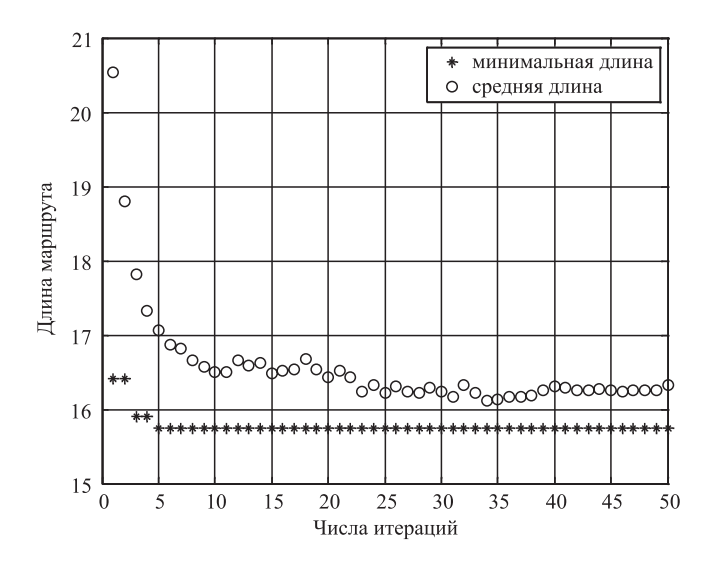

Рис. 8. Конвергентная кривая длины маршрута

ромона  $\tau = 0$ . Результат моделирования показан на рис. 7.

На рис. 8 приведена конвергентная кривая длины маршрута: средняя длина - средняя длина маршрута всех муравьёв в каждой итерации; минимальная длина — минимальная длина маршрута муравья каждой итерации.

Из рис. 8 видно, что после пяти итераций найден кратчайший маршрут. Поэтому, чтобы сократить время вычисления, можно уменьшить число итераций или муравьёв в каждой итерации.

Заключение. Таким образом, предложен метод планирования маршрута для квадрокоптера в незнакомой обстановке. Вычислены трёхмерные координаты характерных точек среды, полученные с помощью монокулярного компьютерного зрения, и сохранена информация среды для модели октодерева. Оптимальный маршрут найден улучшенным муравьиным

алгоритмом. Результаты моделирования показывают, что алгоритм может быстро и эффективно спланировать маршрут в неизвестном трёхмерном пространстве.

#### Библиографические ссылки

1. Vadakkepat P., Tan K.C., Ming-Liang W. Evolutionary artificial potential fields and their application in real time robot path planning [C] // Evolutionary Computation, 2000. Proceedings of the 2000 Congress on. IEEE, 2000,  $\mathbb{N}$  1. P. 256-263.

2. Ismail A.L.T., Sheta A., Al-Weshah M. A mobile robot path planning using genetic algorithm in static environment [J] // Journal of Computer Science. 2008.  $\mathbb{N}^{\circ}$  4. P.  $341 - 344$ .

3. Qin Y.Q., Sun D.B., Li N. et al. Path planning for mobile robot using the particle swarm optimization with mutation operator [C] // Machine Learning and Cybernetics, 2004. Proceedings of 2004 International Conference on. IEEE, 2004, № 4. P. 2473-2478.

4. Ferguson D., Likhachev M., Stentz A. A guide to heuristic-based path planning [C] // Proceedings of the international workshop on planning under uncertainty for autonomous systems, international conference on automated planning and scheduling (ICAPS). 2005. P. 9–18.

5. Guan-Zheng T., Huan H., Sloman A. Ant colony system algorithm for real-time globally optimal path planning of mobile robots [J] // Acta Automatica Sinica. 2007. № 3. P. 279-285.

6. Surmann H., Nuchter A., Hertzberg J. An autonomous mobile robot with a 3D laser range finder for 3D exploration and digitalization of indoor environments [J] // International Journal of Robotics and Autonomous Systems. 2003. № 45. P. 181-98.

7. Chen K.Y., Dong W.P., Jeong C.S. SUSAN window based cost calculation for fast stereo matching [J] // Lecture Notes in Computer Science. 2005. № 38(2). P. 947-952.

8. Hii A.J.H., Hann C.E., Chase J.G. et al. Fast normalized cross correlation for motion tracking using basis functions  $[J]$  // Computer methods and programs in biomedicine. 2006. № 82(2). P. 144-156.

9. Robert B. Fisher. The RANSAC (Random Sample Consensus) Algorithm. Режим доступа: http://homepages. inf.ed.ac.uk/rbf/CVonline/LOCAL COPIES/FISHER/ RANSAC/(дата обращения: 19.10.2014).

10. Chojnacki W., Brooks M.J. Revisiting Hartley's normalized eight-point algorithm // IEEE Journals & Magazines. 2003. № 25(9). P. 1172-1177.

11. Chen J., Wang L., Anitescu M. A fast summation tree code for Matrn kernel [J] // SIAM Journal on Scientific Computing, 2014. № 36(1). P. 289-309.

12. Tu T., O'hallaron D.R., López J.C. Etree: A databaseoriented method for generating large octree meshes [J] // Engineering with Computers. 2004.  $\mathcal{N}$  20(2). P. 117-128.

13. Ye T., Mittal R., Udaykumar H.S. et al. An accurate Cartesian grid method for viscous incompressible flows with complex immersed boundaries [J]  $\frac{1}{2}$  Journal of Computational Physics. 1999. № 156(2). P. 209-240.

УДК 666.1.031:338.364

И.И. Байнева, канд. техн. наук, доц., В.В. Байнев (Мордовский государственный университет им. Н.П. Огарёва, г. Саранск)

baynevaii@rambler.ru

# АВТОМАТИЗИРОВАННАЯ СИСТЕМА УПРАВЛЕНИЯ ТЕХНОЛОГИЕЙ СТЕКЛОВАРЕННОГО ПРОИЗВОДСТВА

Рассмотрены аспекты расчёта и производства стекла, в частности, расчёт состава стекольной шихты, технология приготовления многокомпонентных смесей, особенности моделирования стекольного производства. Предложена система клиент-серверного приложения для управления процессом производства стекла в режиме реального времени.

Ключевые слова: стекло: шихта: стекольное производство: модель: программа: клиент-серверное приложение; система управления.

Aspects of the glass calculation and production, in particular, the calculation of the glass charge composition, the technology of multicomponent mixtures preparation and features of the glass production modeling are considered. A system of client-server application for glass manage the manufacturing process management in real time mode is proposed.

Key words: glass; charge; glass production; model; program; client-server application; control system.

Введение. Во многих отраслях промышленности существует потребность управления рецептами приготовления продукции. Конечный продукт получают в результате смешивания компонентов в различной пропорции и последовательности с использованием нескольких единиц оборудования (например, баки для подачи компонентов, мешалки, реакторы и т. п.). При этом есть необходимость на одном и том же оборудовании изготавливать различные составы, а также часто изменять рецепт их приготовления.

Важнейшей задачей производства является постоянное повышение эффективности технологических процессов на основе анализа данных, в том числе о надёжности [1, 2] и выработке соответствующих корректирующих действий. В настоящее время задача автоматизации и использования вычислительной техники в управлении технологическими процессами имеет большое значение. Предприятия активно пользуются услугами ITкомпаний для внедрения информационных систем, улучшающих технико-экономические показатели производства - повышение качества и рост объёма выпуска продукции, увеличение процента выпуска годных изделий, минимизация производственных затрат и др.

В основе информационных систем управления технологическими процессами, как правило, лежат математические модели, описывающие показатели работы производства [3]. Своевременная разработка новых математических моделей технологических процессов, коррекция уже существующих, а также моделирование работы технологических линий составляющие развития эффективного промышленного предприятия.

В последнее время все большее внимание уделяется применению автоматизированных систем обработки данных в реальном производстве. Это связано, прежде всего, с тем, что современные технологические процессы требуют значительных материальных и временных затрат. Большое количество различных производств практически немыслимо без предварительного создания моделей технологических процессов. Основные задачи, которые решаются при грамотном внедрении автоматизации - это упрощение работы производства вследствие использования программного обеспечения (ПО) для решения сложных и ответственных задач, а также максимальная скорость работы, лёгкость и удобство эксплуатации ПО.

Примером такого производства может служить варка стекла. Стекольная промышленность в последние годы представляет собой эффективно развивающуюся отрасль промышленности, взаимосвязанную со многими производствами, в частности светотехническим. Это изготовление источников света, их комплектующих, светодиодных модулей, световых приборов. Увеличение спроса на

стекольную продукцию влечёт за собой расширение производства, введение новых мощностей, пуск в эксплуатацию модернизированных производственных линий.

Помимо большой конкуренции, сложившейся в данной области, существуют проблемы неудовлетворительной проработки технологии производства. Формирование сложных подсистем - участки и технологические линии стекольного производства - как правило, основано на интуиции производителей, что не позволяет адекватно оптимизировать параметры производства.

Стекловарение представляет собой высокотемпературный процесс, который требует энергии для доведения материалов до необходимой температуры и реализации основных реакций. При этом существует определённый нижний предел, ниже которого опуститься не удастся. Количество этой энергии зависит от ряда факторов. Среди множества проблем, стоящих перед стекольной промышленностью, есть две, для решения которых требуется постоянно совершенствовать конструкцию печи. Эти проблемы связаны со снижением выбросов оксидов азота и углекислого газа в атмосферу.

Неточно подобранные параметры технологического процесса, такие как состав шихты, температура и давление варки стекла, приводят к тому, что тонны не удовлетворяющего по выходным параметрам стекла подвергаются переплавке. Это в свою очередь приводит к простою оборудования и огромным убыткам, например, выход из строя печи и соответственно перестройка повлекут за собой дополнительные потери.

Для реального производства необходимо создание программного продукта, удовлетворяющего предъявляемым требованиям качества, быстрого в освоении, позволяющего в кратчайшие сроки получать графические и иные представления технологических процессов.

Основными тенденциями развития программного обеспечения для средств автоматизации являются максимальное упрощение процесса программирования и обеспечение открытости инструментальных средств. Конечной целью является предоставление потребителю возможности построения качественной системы автоматизации в максимально короткий срок.

Цель данной работы — разработка автоматизированной системы, позволяющей оптимизировать параметры функционирования оборудования, устанавливать уровень допустимой нагрузки на механизированные линии стекольного производства, определять условия достижения и поддержания требуемой интенсивности производства.

Для реализации алгоритмов решения поставленной задачи с интуитивно понятным и "дружественным" интерфейсом для моделирования и расчёта состава стекол, стекольной шихты, тепловых режимов процесса варки стекла необходимо разработать программный комплекс в интегрированной среде разработки программного обеспечения линейки продуктов компании Microsoft Visual Studio 2013. Это позволит технологу, не прибегая к дополнительным дорогостоящим экспериментальным варкам, определять, каким образом необходимо подбирать состав шихты для получения требуемых свойств стекла.

На основе программного комплекса также необходимо создать автоматизированные рабочие места (АРМ) инженера, технолога и логиста для поддержки процесса производства стекла с заданными свойствами из шихты, содержащей произвольные процентные содержания компонентов.

Аспекты процесса стекловарения. Производство стекла включает в себя следующие технологические операции [4]:

подготовку сырьевых материалов (сушка, измельчение);

приготовление стекольной шихты (дозировку и смешение компонентов);

варку стекломассы;

выработку (формование) из неё материалов и излелий:

термическую, механическую или химическую обработку изделий для улучшения свойств.

Получить качественное стекло **MOWHO** только при тщательной подготовке стекольной шихты. Состав стекольной шихты для варки стекла требует предварительного расчёта: определяют количество исходных сырьевых материалов - компонентов шихты в килограммах, необходимых для составления Р кг шихты и получения из неё Q кг стекла определённого состава. Для такого расчёта необходимо знать заданный химический состав стекла, химический состав исходных сырьевых материалов, а также коэффициенты пересчёта химических соединений состава сырья при переходе их в состав стекла.

Расчёт состава шихты ведётся на 100 кг сваренного стекла, так как при этом одновременно определяют количество компонентов

шихты, процентное отношение окислов, переходящих из этих компонентов в стекломассу, и соотношение между количеством шихты и количеством получаемого из неё стекла. Состав шихты по заданному составу стекла рассчитывают, решая систему уравнений.

Расчёт начинают с определения количества каждого окисла, переходящего в стекло из 1 кг каждого компонента шихты, при этом одновременно учитывают потери на улетучивание некоторых летучих окислов состава стекла (например,  $Na_2O - 2\%$ ). После этого составляют систему уравнений первой степени, где число уравнений равно числу окислов, входящих в заданный состав стекла, а число неизвестных - числу компонентов шихты, например:

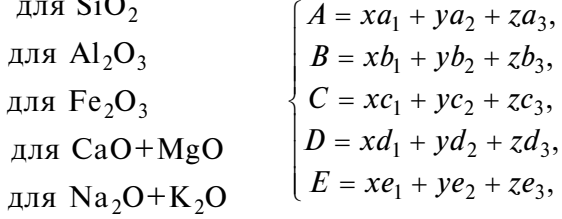

 $\overline{a}$ 

где  $A, B, C, D, E$  - количество окислов, входящих в заданный состав стекла, причем  $A + B + C + D +$  $+ F = 100$ ;  $a_i$ ,  $b_i$ ,  $c_i$ ,  $d_i$ ,  $e_i$  (i = 1...3) — количество каждого окисла, переходящего в стекло из 1 кг соответствующего компонента шихты; х, у,  $z$  неизвестные коэффициенты, определив которые, получим рецепт шихты на 100 кг стекла.

Существует много методов решения данной задачи, причём при расчётах по этим методикам могут не выполняться некоторые требования к рецептуре шихты, а именно:

рецепт шихты должен обеспечить заданный состав стекла;

массовое содержание любого компонента должно быть больше 0 и меньше 100 %;

сумма оксидов, переходящих из шихты в стекло, должна быть равна 100 %.

Варка стекла — наиболее сложный и ответственный этап в его производстве. В процессе варки отдельные компоненты шихты претерпевают многочисленные изменения. При нагревании и плавлении шихты преобладают реакции взаимодействия между её компонентами с образованием всё более сложных силикатов. Образование стекломассы сопровождается множеством реакций [5].

Варка силикатного стекла производится в стекловаренных печах при температуре до 1500 °С. Особенностью непрерывно действующих печей для варки стекла является разведение стадий варочного процесса по зонам варки внутри печи. Точность поддержания температурных режимов процесса стекловарения во многом определяет качество получаемой стекломассы, наличие дефектов в стекле и вырабатываемых из него изделий (трубок, стержней, колб и пр.).

автоматизированной Молели системы. Исходя из приведённого выше описания процесса подготовки компонентов стекольной шихты и варки стекла целостный процесс функционирования технологической линии стекольного производства на уровне структурных элементов можно представить в виде взаимосвязанных технико-технологических систем стеклообработки (рис. 1): рассчитать состав стекольной шихты и приготовить стекломассу.

В этих системах можно выделить некоторые наиболее значимые подсистемы - "Приготовление шихты", "Загрузка шихты и стеклобоя в стекловаренную печь", "Стекловарение", "Выработка стеклоизделий", "Отжиг", "Сортировка", "Упаковка стеклоизделий". Каждая подсистема соответствует технологическим процессам, выполняемым определённым видом и типом оборудования, которое, в свою очередь, может принимать определённые технологические состояния.

На основе построенной модели процессов разработаны математические модели техникотехнологических полсистем на базе исслелований закономерностей протекания основных и вспомогательных процессов, наработки оборулования технологических линий изготовления стеклодеталей. Синтез математических моделей подсистем позволяет построить обобщённую математическую модель функционирования линии стекольного производства.

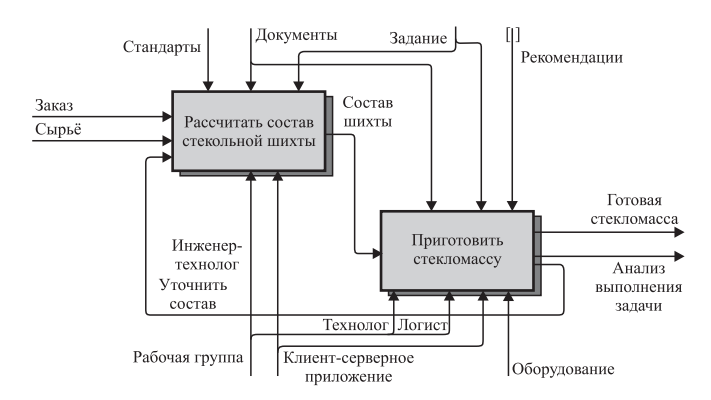

Рис. 1. Укрупнённая схема процесса организации работы стекольного производства

Программное обеспечение автоматизированной системы управления технологическим процессом стекольного производства. В основе автоматизированной системы управления технологическим процессом стекольного производства (АСУ ТП) лежит разработанная программа, которая позволяет рассчитывать, обрабатывать информацию и следовать полученным данным исполнителям технологического процесса варки стекла:

инженер-технолог моделирует и рассчитывает составы стекол, контролирует состав исходных компонентов стекольной шихты каждой марки стекла (рабочее окно "Стекольное производство - Проект" (рис. 2));

логист управляет материальным потоком на уровне выполнения отдельных логистических операций, запасами компонентов стекольной шихты на предприятии (рабочее окно "Стекольное производство - Склад"  $(pMC. 3)$ ;

технолог (рабочий стекольного цеха) готовит стекольную шихту и следит за процессом стекловарения (web-интерфейс "Стекольное производство" (рис. 4)).

В рабочее окно программы сферы деятельности инженера-технолога (см. рис. 2) разработчик вводит названия исходных веществ стекольной шихты, их температуру разложения (плавления), которая участвует в процессе расчёта температурных зон в печи при стекловарении, дополнительную информацию (например, формулу исходного вещества, его внешний вид, влияние на процесс варки стекла). Каждое новое вещество и его вспомогательные атрибуты добавляются при помощи кнопки | | | | | | | |

На вкладке "Составляющие вещества" (см. рис. 3) вводится информация о веществах, составляющих стекла: название вещества, его процентное содержание в стекле, дополнительная информация по каждому компоненту. Для каждого вещества в правой части вкладки выбираются исходные материалы, через которые вводится рассматриваемый компонент, и коэффициент, показывающий, какая часть из

| Исходные компоненты<br>Составляющие вещества Пипы стекол Заказ |                                          |            |                                                                                                  |
|----------------------------------------------------------------|------------------------------------------|------------|--------------------------------------------------------------------------------------------------|
| Название вещества                                              | Температура<br>разложения, °С складе, кг | Наличие на | Дополнительная информация                                                                        |
| Карбонат цинка                                                 | $300$ <sup><math>\degree</math></sup>    | 140,0      | ZnCO <sub>3</sub> (бесцветные тригональные кристаллы)                                            |
| Кремнезем                                                      | 1713                                     | 100000,0   | Высокочистый кварцевый концентрат SiO <sub>2</sub>                                               |
| Магнезит                                                       | 640                                      | 5000,0     | Карбонат магния MgCO <sub>3</sub>                                                                |
| Мел                                                            | $1000 -$                                 | 9000.0     | Карбонат кальция CaCO <sub>3</sub> , повышает химическую устой                                   |
| Натиевый полевой шпат                                          | $1120 -$                                 | 460,0      | Безводный алюмосиликат натрия Na <sub>2</sub> O·Al <sub>2</sub> O <sub>3</sub> ·6SO <sub>2</sub> |
| Оксид сурьмы                                                   | 655                                      | 90,0       | Sb <sub>2</sub> O <sub>3</sub> (белые кристаллы, не растворимые в воде)                          |
| Оксид фосфора                                                  | $24 -$                                   | 100,0      | $P_2O_3$                                                                                         |
| Оловянная соль                                                 | $38 -$                                   | 30,0       | Кристаллогидрат SnCl <sub>2</sub> ·2H <sub>2</sub> O (сильный восстановитель)                    |
| Поташ                                                          | 891                                      | 1000,0     | Карбонат калия К <sub>2</sub> СО <sub>з</sub> (белое кристаллическое вещество,                   |
| Свинцовый глет                                                 | 690                                      | 50,0       | Оксид свинца РЬО (порошок желтого цвета высокой ток                                              |
| Свинцовый сурик                                                | 422                                      | 50,0       | Оксид свинца РЬ3О4: сильный окислитель красно-оранжев                                            |
| Содово-поташная смесь                                          | $780$ $\degree$                          | 300,0      | $Na_2CO_3 + K_2CO_3$                                                                             |
| Сульфат бария                                                  | 1580                                     | 230,0      | BaSO <sub>4</sub> (белый порошок)                                                                |
| Сульфат натрия                                                 | 884                                      | 460.0      | Сернокислый натрий Na <sub>2</sub> SO <sub>4</sub> (бесцветные кристаллы) исп                    |

Рис. 2. Вкладка "Исходные компоненты" раздела программы "Стекольное производство — Проект"

| a.       | Стекольное производство - Проект |                                                 |                                    | $-6 - 3$                                                                                              |
|----------|----------------------------------|-------------------------------------------------|------------------------------------|----------------------------------------------------------------------------------------------------|
|          | Исходные конпоненты              | Составляющие вещества                           | Типы стекол Заказ                  |                                                                                                    |
|          |                                  |                                                 |                                    | Название вещества Содержание в стекле, % Дополнительная информация N Исходное вещество<br>Коэффициент |
|          | Окись бора                       | $0,0$ $\qquad \qquad \frac{1}{2}$<br>$\epsilon$ | $B_2O_3$<br>F.E.                   | $0,5$ $\frac{4}{3}$<br>1. Борная кислота                                                              |
|          | Окись железа                     | 0,1                                             | Fe <sub>2</sub> O <sub>3</sub>     | $0,2$ $\frac{1}{2}$<br>2. Бура                                                                        |
|          | Окись кадмия                     | $_{0,0}$                                        | CdO<br>v.                          | $0,5$ :<br>3.                                                                                         |
|          | Окись калия                      | 4,0                                             | $K_2O$                             | 0, 5<br>4.                                                                                            |
| $\times$ | Окись кальция                    | 9,79                                            | CaO<br>F. FI                       | 0, 5<br>5.                                                                                            |
|          | Окись кремния                    | 62,5                                            | SiO <sub>2</sub><br>$\cdot$ $\Box$ | 0,5<br>6.                                                                                             |
|          | Окись лития                      | 0.0                                             | <b>+ 回</b><br>Li <sub>2</sub> O    | 0,5<br>7                                                                                              |
|          | Окись магния                     | 1.0                                             | MgO                                | и<br>0,5<br>8.                                                                                        |
|          | Окись натрия                     | 12,4                                            | Na <sub>2</sub> O                  |                                                                                                    |
|          | Окись олова                      | 0,2                                             | SnO                                | Типы стекол                                                                                           |
| ×        | Окись свинца                     | $_{0,0}$                                        | PbO                                | $C100-1$                                                                                              |
|          | Окись сурьмы                     | $0,0$ $\degree$                                 | $Sb_2O_3$                          | Производство стекла                                                                                   |
|          | Окись фосфора                    | $_{0,0}$                                        | $P_2O_3$                           | Количество<br>10,0<br>стекломассы, кг                                                                 |
|          | Окись церия                      | 0,01                                            | Ce <sub>2</sub> O                  | Рассчитать количество исходных веществ                                                                |
|          |                                  | $-1 - 1$                                        |                                    |                                                                                                    |

Рис. 3. Вкладка "Составляющие вещества" раздела программы "Стекольное производство - Проект"

| Исходные компоненты   Составляющие вещества | <b>Times creson</b><br>Sacas.       |                                        |                     |  |  |      |  |
|---------------------------------------------|-------------------------------------|----------------------------------------|---------------------|--|--|------|--|
| Наименование стекла                         | Дополнительная информация           | Содержание, %<br>Составляющее вещество |                     |  |  |      |  |
| $C100-1$                                    | Платиновое стекло. Темп. размягч.   |                                        | 1. Окись кремния    |  |  | 62.5 |  |
| $C25-2$                                     | Темп. размягч. = 600 °С             |                                        | 2. Окись алюминия   |  |  | 3.0  |  |
| $C36-1$                                     | Вольфрамовое стекло. Темп. размягч. |                                        | Окись магния<br>3.1 |  |  |      |  |
| $C40-1$                                     | Вольфрамовое стекло. Темп. размягч. |                                        | Окись кальция<br>4  |  |  | 9.79 |  |
| $C40-2$                                     | Вольфрамовое стекло. Темп. размягч. |                                        | Окись бария<br>5.1  |  |  | 7.0  |  |
| $C52-1$                                     | Молибденовое стекло. Темп. размягч. |                                        | Окись натрия<br>6.  |  |  | 12.4 |  |
| $C53-1$                                     | Молибденовое стекло. Темп. размягч. |                                        | Окись калия<br>7.   |  |  | 4.0  |  |
| $C54-1$                                     | Молибденовое стекло. Темп. размягч. |                                        | Окись церия<br>8.   |  |  | 0.01 |  |
| $C54-2$                                     | Молибденовое стекло. Темп. размягч. |                                        | 9. Окись железа     |  |  | 0.1  |  |
| $C58-1$                                     | Темп. размягч. = 575 °С             |                                        | 10. Окись олова     |  |  | 0,2  |  |
| $C86-1$                                     | Темп. размягч. = 600 °С             |                                        | 11                  |  |  | 0.0  |  |
| $C92-1$                                     | Платиновое стекло. Темп. размягч.   |                                        | 12.                 |  |  |      |  |
| $C93-1$                                     | Платиновое стекло. Темп. размягч.   |                                        | 13.                 |  |  |      |  |
| $C93-2$                                     | Платиновое стекло. Темп. размягч.   |                                        | 14.                 |  |  | 0,0  |  |

Рис. 4. Вкладка "Типы стекол" раздела программы "Стекольное производство - Проект"

| Исходные компоненты Составляющие вещества Пипы стекол |                               | Заказ     |                                                                                    |
|-------------------------------------------------------|-------------------------------|-----------|------------------------------------------------------------------------------------|
| Необходимые компоненты:                               |                               |           | Температурные зоны в печи. °С                                                      |
| Исходное вещество                                     | Температура<br>разложения, °С | Масса, кг | $THI - 257$                                                                        |
| Борная кислота                                        | 171                           | 24        | $TT112 - 295$<br>$TI116 - 314$                                                     |
| Свинцовый сурик                                       | 422                           | 3,33      | $T\Pi17 - 287$                                                                     |
| Доломит                                               | 600                           | 4.76      | $T\Pi13 - 295$<br>$T\Pi18 - 289$                                                   |
| Известняк                                             | 950                           | 1,67      | $TT119 - 293$                                                                      |
| Кремнезем                                             | 1713                          | 79.29     | $T\Pi10 - 297$<br>$TII14 - 307$                                                    |
| Двуокись церия                                        | 2400                          | 0.18      | $TI115 - 317$                                                                      |
| Глинозем                                              | 2044                          | 2,02      | $T\Pi11 - 295$<br>$TTI5 - 1524$                                                    |
| Кальцинированная<br>сода                              | 852                           | 6,72      | $TI16 - 1556$<br>TH2 - 1802<br>TH7 - 2027                                          |
|                                                       |                               |           | $TTI3 - 1567$<br>$TTI8 - 1280$<br>$TII4 - 1358$<br>$TTI9 - 1210$<br>$TTI20 - 1188$ |

Рис. 5. Вкладка "Заказ" раздела программы "Стекольное производство -Проект"

|                   | Исходные компоненты<br>Составляющие вещества |                               | Типы стекол |                          |  |                                                                                                    |  |  |  |
|-------------------|----------------------------------------------|-------------------------------|-------------|--------------------------|--|----------------------------------------------------------------------------------------------------|--|--|--|
| Название вещества |                                              | Температура<br>разложения, °С |             | Наличие на<br>складе, кг |  | Дополнительная информация                                                                                |  |  |  |
|                   | Баллелеит                                    | 2700                          |             | 150,0                    |  | Оксид циркония ZrO <sub>2</sub>                                                                          |  |  |  |
|                   | Бариевая селитра                             | 595                           |             | 3000,0                   |  | Бариевая соль азотной кислоты Ba(NO <sub>3</sub> ) <sub>2</sub> (бесцветные кри                          |  |  |  |
|                   | Борная кислота                               | 171                           |             | 480,0                    |  | Бесцветное кристаллическое вещество Н <sub>3</sub> ВО <sub>3</sub>                                       |  |  |  |
| $\times$          | Бура                                         |                               | 61          | 570,0                    |  | Борат натрия Na <sub>2</sub> B <sub>4</sub> O <sub>7</sub> 10·H <sub>2</sub> (белый или бесцветный мелко |  |  |  |
|                   | Витерит                                      | 1400                          |             | 50,0                     |  | Карбонат бария ВаСОз                                                                                     |  |  |  |
|                   | Гематит                                      | 1594                          |             | 40.0                     |  | Оксид железа Ге <sub>2</sub> О <sub>3</sub>                                                              |  |  |  |
|                   | Глинозем                                     | 2044                          |             | 5600,0                   |  | Оксид алюминия Al <sub>2</sub> O (бесцветный кристаллический поро                                        |  |  |  |
| ×                 | Двуокись церия                               | 2400                          |             | $70,0$ $\degree$         |  | Оксид церия (IV) СеО <sub>2</sub> (белый тугоплавкий порошок)                                            |  |  |  |
|                   | Доломит                                      | $600 -$                       |             | $880,0$ $\degree$        |  | Белое кристаллическое соединение - кальция-магния карб                                                   |  |  |  |
|                   | Известняк                                    | $950 -$                       |             | 1200,0                   |  | Карбонат кальция СаСО3                                                                                   |  |  |  |
| ×                 | Калиевая селитра                             | 334                           |             | 900,0                    |  | Нитрат калия KNO <sub>3</sub> (бесцветный до белого кристаллическ                                        |  |  |  |
|                   | Калиевый полевой шпат                        | 1130                          |             | 560,0                    |  | Безводный алюмосиликат калия K <sub>2</sub> O·Al <sub>2</sub> O <sub>3</sub> ·6SiO <sub>2</sub>          |  |  |  |
| $\times$          | Кальциевый полевой шпат                      | 1250                          |             | 450,0                    |  | Безводный алюмосиликат кальция CaO·Al <sub>2</sub> O <sub>3</sub> ·2SiO <sub>2</sub>                     |  |  |  |
| $\times$          | Кальцинированная сода                        | 852                           |             | 330,0                    |  | Карбонат натрия Na <sub>2</sub> CO <sub>3</sub> (окислитель)                                             |  |  |  |

Рис. 6. Вкладка "Исходные компоненты" раздела программы "Стекольное производство - Склад"

данного материала перейдет в исходный компонент стекла.

На вкладке "Типы стекол" раздела "Стекольное производство - Проект" (см. рис. 4) задаются: наименование стекла, дополнительная информация, из списка выбирается исходный компонент для данного типа стекла и задаётся его процентное содержание. Для расчёта количества исходных веществ, входящих в состав стекла, на вкладке "Составляющие вещества" необходимо ввести нужную массу стекломассы (в кг) и нажать кнопку "Рассчитать количество исходных веществ" (см. рис. 3).

После этого осуществляется расчёт компонентов, исходя из наличия материалов на складе. Однако если какого-либо материала нет на складе или он присутствует в недостаточном для производства количестве, то об этом выводится сообщение. При благоприятном исходе расчёта на вкладке "Заказ" появляется таблица с результатами расчёта состава стекла и рассчитанные температурные зоны в печи (рис. 5).

Полученные значения можно передать на сервер для технолога по варке стекла или отменить заказ. Для работы логиста используется окно (рис. 6), где на вкладке "Исходные компоненты" имеется информация о названии веществ, температуре разложения, дополнительная информация и наличие на складе. Технолог, управляющий процессом варки стекла, использует информацию о количестве компонентов стекольной шихты, которые необходимо загрузить в печь, и о настройке температурных датчиков стекловаренной печи с помощью web-интерфейса "Стекольное производство" (рис. 7-9).

Данный интерфейс включает вкладки:

Главная (информация о процессе варки стекла);

Склад (данные о веществах и их количестве на складе, которые поступают от инженера и логиста) (см. рис. 7);

Заказ (таблица с исходными компонентами стекла, подлежа-

щего варке, с необходимым количеством в килограммах, которая поступает от инженера) (см. рис. 8);

Печь (схема стекловаренной печи с указанием температурных датчиков и температуры на каждом из них, которые поступают от инженера) (см. рис. 9);

Сервер (информация о времени запуска и работе сервера, имя компьютера, количество пользователей).

Для исключения влияния человеческого фактора на надёжность работы системы для каждого пользователя предусмотрен инди-

# СТЕКОЛЬНОЕ ПРОИЗВОДСТВО

# Материалы и полуфабрикаты

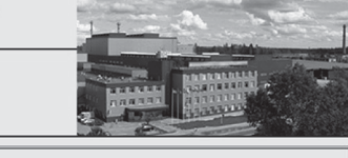

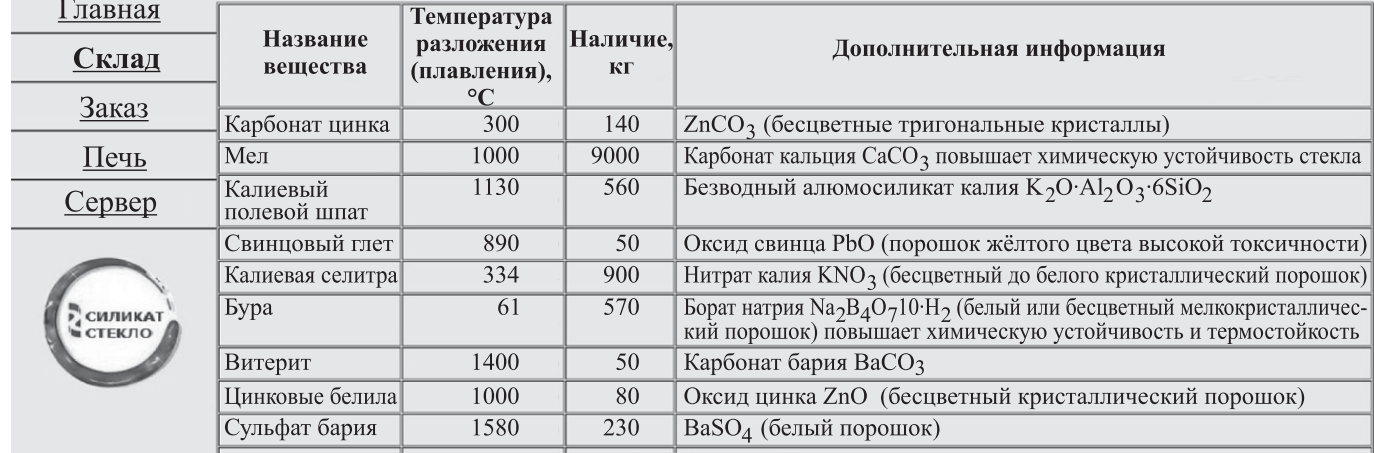

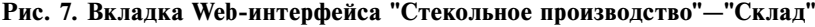

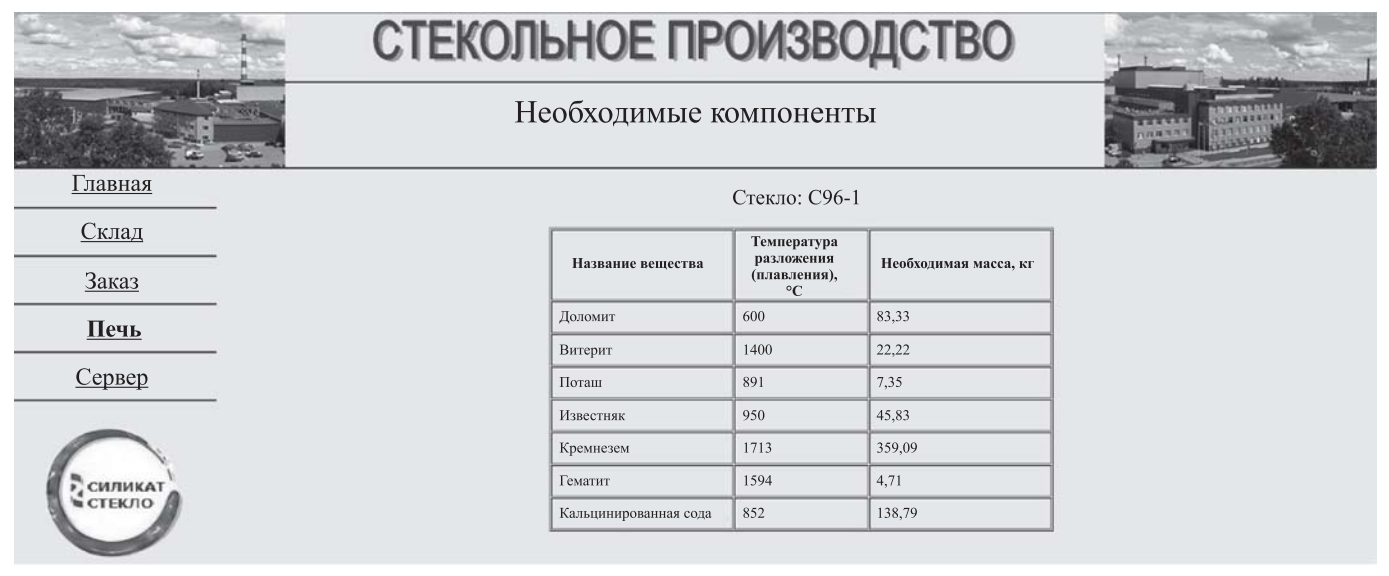

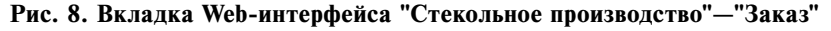

видуальный вход в клиент-серверное приложение.

Результаты. Разработанная АСУ ТП стекольного производства прошла проверку на адекватность. Для этого с её помощью был осуществлён полный цикл стеклозаготовительного производства, включая расчёт стекольной шихты, режима её приготовления, определение температурных показателей стекловаренной печи, для линии горизонтальной вытяжки стеклодротов в стекольном цехе ГУП РМ "Лисма" (Республика Мордовия, г. Саранск). ГУП "Лисма" с 1956 г. специализируется на производстве источников света -

люминесцентных и разрядных ламп, ламп накаливания и др. В производстве этих источников света широко используется стекло (до 80 % от общей массы) в виде колб, штабиков, штенгелей и других стеклодеталей. При их изготовлении используется дротовое стекло (трубки или стержни), которое производится на линии горизонтальной вытяжки трубок. В состав этой линии входит стекловаренная печь, где осуществляется варка электролампового стекла большого ассортимента (СЛ 96-1, СЛ 98-1, СЛ 106-1 и др.) из приготовленной по определённым рецептам стекольной шихты.

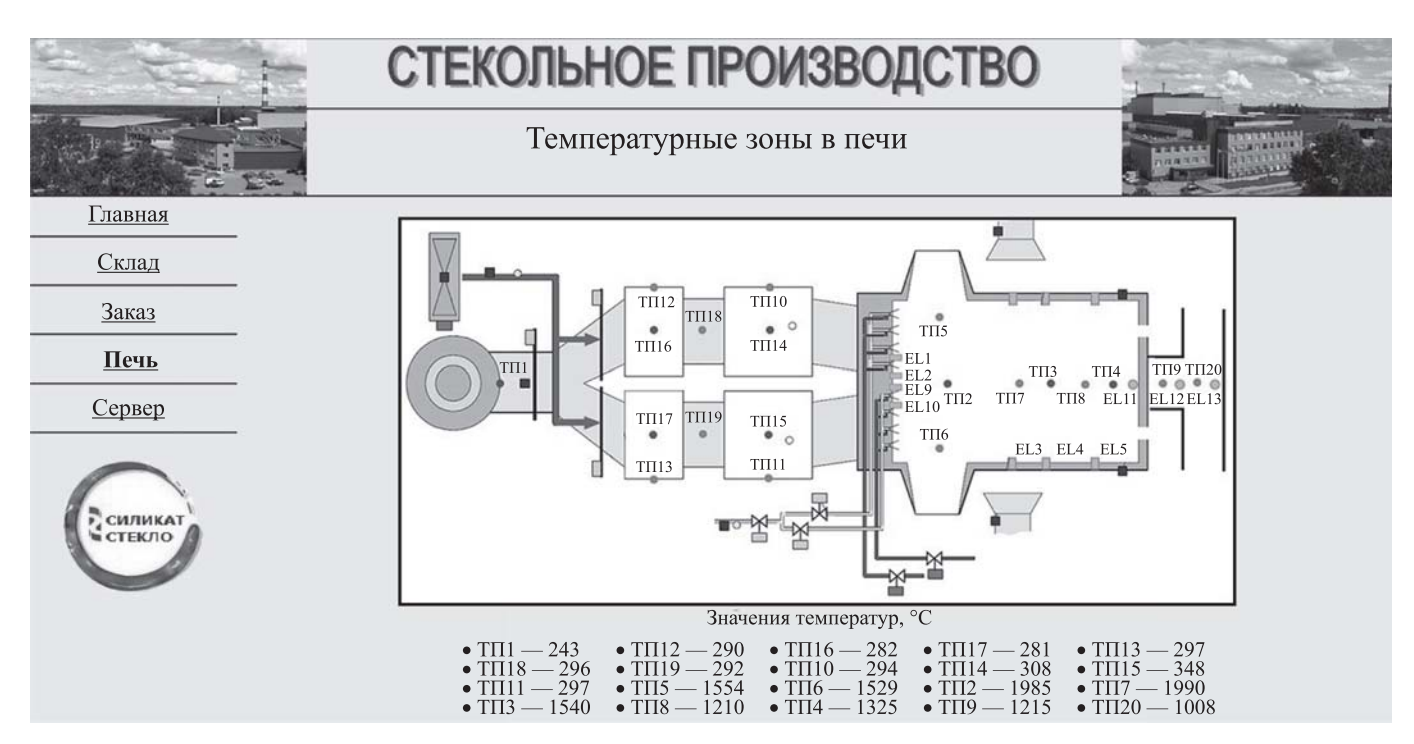

Рис. 9. Вкладка Web-интерфейса "Стекольное производство"-"Печь"

Для проверки работоспособности системы была взята стеклотрубка колбы диаметром 16 мм для люминесцентной лампы низкого давления ЛБ 8-1, предназначенной для освещения закрытых помещений, а также для наружной установки.

Результаты проверочного расчёта состава стекольной шихты для трубок этого типа и температурных режимов стекловаренной печи показали хорошее совпадение с имеющимися данными, которые ранее были получены эмпирическим многовариантным путём.

Заключение. Разработанная АСУ ТП "Стекольное производство" осуществляет все необходимые расчёты для управления процессом производства стекла в режиме реального времени. Хорошая сходимость результатов позволяет сделать вывод о целесообразности её использования в стекольном производстве различных сфер деятельности. При необходимости эта система может быть подстроена под расчёт шихты любого назначения (например, люминофорной смеси).

#### Библиографический список

1. Байнева И.И., Байнев В.В. Исследование и компьютерное моделирование надёжности технических объектов // Надёжность. 2013. № 3. С. 38-46.

2. Байнева И.И., Байнев В.В. Автоматизированная система управления надёжностью технических объектов, действующих в агрессивных средах // Информатизация образования и науки. 2013. № 3. С. 75-85.

3. Байнева И.И., Байнев В.В. Информационные технологии в моделировании технологических режимов производства и характеристик источников света // Вестник компьютерных и информационных технологий. 2013. № 5. С. 44-49.

4. Казеннова Е.Г. Общая технология стекла и стеклянных изделий. М.: Стройиздат, 1989. 234 с.

5. Шехмейстер Е.И. Технология производства электровакуумных приборов. М.: Высшая школа, 1992. 554 с.

### Уважаемые читатели!

Подписку можно оформить в любом почтовом отделении, а также непосредственно на сайте издательства ООО "Инновационное машиностроение".

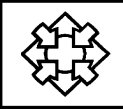

УДК 65.01

# **В.Л. Белоусов,** д-р экон. наук, проф., **Н.А. Лукашева** (Московский государственный университет информационных технологий, радиотехники и электроники)

pson@bk.ru

# **СОВЕРШЕНСТВОВАНИЕ МЕХАНИЗМА ОРГАНИЗАЦИИ ИННОВАЦИОННОЙ ДЕЯТЕЛЬНОСТИ В ВЫСШЕЙ ШКОЛЕ НА ОСНОВЕ ИНТЕГРАЦИОННОГО ПРОГНОЗИРОВАНИЯ**

*Представлена модель механизма организации инновационной деятельности в высшей школе на основе интеграционного прогнозирования, представляющего собой прогнозирование инновационной деятельности подведомственных организаций Минобрнауки России. Указанная модель построена в виде многоуровневой классической системы управления с отрицательной обратной связью.*

**Ключевые слова:** инновационная деятельность; высшая школа; интеграционное прогнозирование; модель; регулирование; мониторинг; результаты.

*The mechanism model of the innovation activities organization in higher school from the integration prediction which is the innovation activities prediction of the Ministry of Education and Science subordinate organizations is adduced. This model is built in the form of multi-level classic control system with negative feedback.*

*Key words: innovation activity; high school; integration prediction, model; regulation; monitoring; results.*

Развитию инновационной деятельности в РФ уделяется большое внимание руководством страны. При этом следует отметить, что одним из главных показателей результатов этой деятельности является количество созданных инноваций, соответствующих мировому уровню, и количество инноваций, введённых в хозяйственный оборот. Особую роль в развитии инновационной деятельности отводится высшей школе. Об этом свидетельствуют постановления Правительства России [1—4] и указ Президента Российской Федерации [5].

Следует отметить, что к выполнению постановлений Правительства Российской Федерации привлечены ведущие вузы и научноисследовательские организации Минобрнауки России, а также высокотехнологичные производственные предприятия. При выполнении постановления Правительства Российской Федерации от 9 апреля 2010 г. № 218, № 1040 [2, 3] реализовываются 236 комплексных проектов по созданию высокотехнологичного производства, а при реализации постановления Правительства Российской Федерации от 9 апреля 2010 г. № 219 [4] принимают участие 77 ведущих вузов. Указанные директивные документы фактически формируют стратегию развития инновационной деятельности в высшей школе.

В результате проведённых исследований была разработана обобщённая модель механизма организации инновационной деятельности в высшей школе, представленная на рис. 1.

Данная модель создана на основе классической системы управления с отрицательной

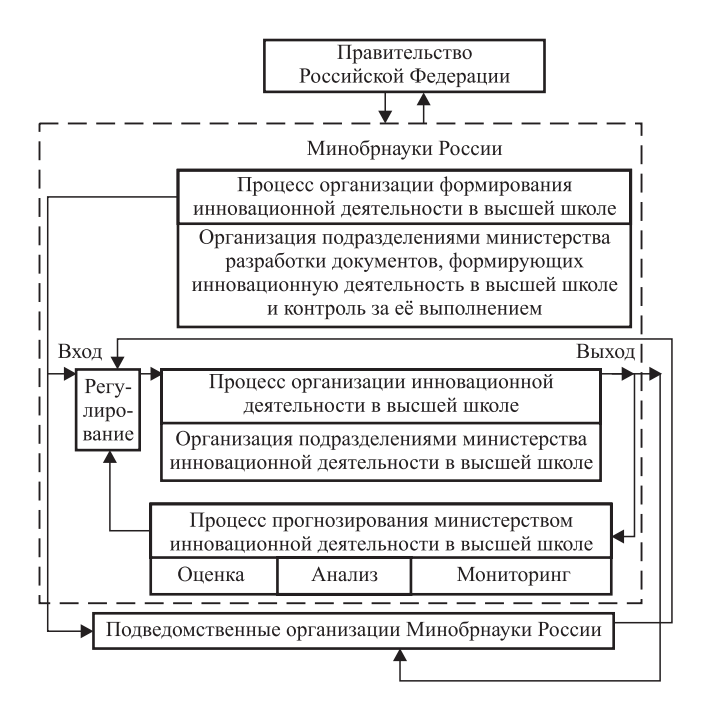

**Рис. 1. Обобщённая модель механизма организации инновационной деятельности в высшей школе**

обратной связью. Как следует из рис. 1, модель состоит из шести блоков: "Правительство Российской Федерации", "Минобрнауки России", "Регулирование", "Процесс организации формирования инновационной деятельности в высшей школе", "Процесс организации инновационной деятельности в высшей школе". "Процесс прогнозирования министерством инновационной деятельности в высшей школе" и "Подведомственные организации Минобрнауки России".

Функции элементов блоков модели механизма организации инновационной деятельности в вышей школе приведены в табл. 1.

Рассмотрим процесс функционирования обобшённой модели механизма организации иннованионной леятельности в высшей школе  $(c<sub>M</sub>, p<sub>MC</sub>, 1)$ .

Правительством Российской Федерации направляются принятые постановления [1-4] на исполнение в адрес Миобрнауки России. В процессе организации исполнения указанных постановлений в Минобрнауки России фактически определяется инновационная деятельность в высшей школе, которая фиксируется в соответствующих приказах Министра, подготовка которых ведётся в блоке "Процесс организации формирования инновационной деятельности в высшей школе". Далее указанные приказы направляются в блоки "Регулирование" и "Подведомственные организации Минобрнауки России".

Из блока "Регулирование" данные приказы передаются в блок "Процесс организации инновационной деятельности в высшей школе" лля осуществления подразделениями министерства выполнения в установленном порядке полученных приказов. Что касается блока "Подведомственные организации Минобрнауки России", то на основании полученных приказов формируются необходимые документы для заключения договора с министерством на их выполнение. Сформированный комплект документов от каждой подведомственной организации поступает в блок "Регулирование" для их утверждения и заключения соответствующих договоров на формирование своей инновационной деятельности. Согласно установленных в указанных документах сроков подведомственные организации периодически направляют в министерство результаты своей иннованионной леятельности в высшей школе в виде отчётов в блок "Регулирование", в котором подразделениями министерства формируется информация об инновационной леятельности в высшей школе для последуюшего её прогнозирования.

Как правило, подобное прогнозирование проводится на базе научно-исследовательской организации, обладающей технологиями про-

Таблица 1

### Элементы обобщённой модели механизма организации инновационной деятельности в высшей школе

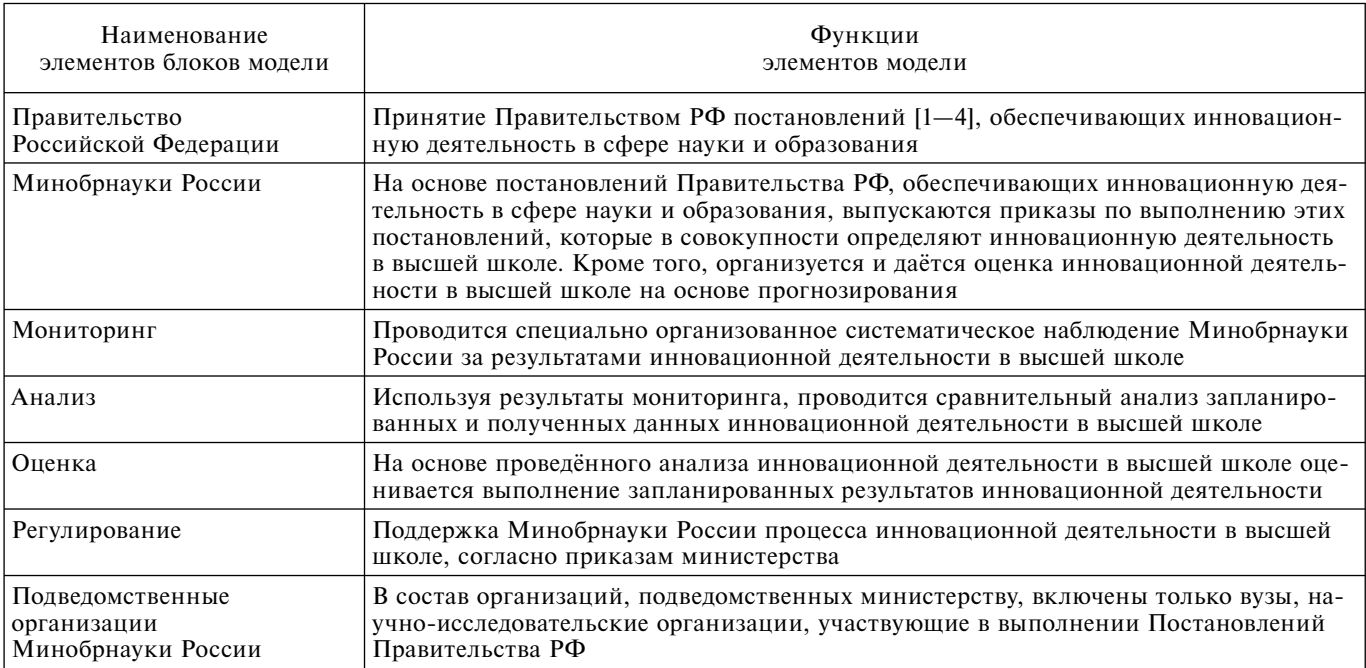

гнозирования и возможностью привлекать учёных и специалистов высшей квалификации.

Для организации процесса прогнозирования информации из блока "Регулирование" поступает в блок "Процесс инновационной деятельности в высшей школе", в котором подразделениями министерства осуществляется прогнозирование инновационной деятельности в высшей школе совместно с научно-исследовательской организацией. Формирование прогноза начинается после передачи информации об инновационной деятельности в высшей школе из блока "Процесс организации инновационной деятельности в высшей школе" в блок "Процесс прогнозирования министерством инновационной деятельности в высшей школе", в котором эксперты научно-исследовательской организации осуществляют мониторинг, анализ и оценку инновационной деятельности в высшей школе. Полученные результаты в виде прогноза поступают в блок "Регулирование", в котором подразделения министерства, назначенные приказом Министра, оценивают результаты прогноза и вносят соответствующие коррективы в организацию инновационной деятельности в высшей школе, передавая их из блока "Регулирование" в блок "Процесс организации инновационной деятельности в высшей школе", где по каждой подведомственной научно-исследовательской организации, в которой прогнозируется отставание в выполнении постановлений Правительства Российской Федерации [2-4], министерством принимаются необходимые меры, направляемые далее на "Выход" из блока "Процесс организации инновационной деятельности в высшей школе" в блок "Подведомственные организации Минобрнауки России". Таким образом, обеспечивается прогнозирование каждого этапа выполнения постановлений Правительства Российской Федерации [2-4] до окончания сроков их действия.

Также следует отметить, что периодически в установленном порядке из блока "Минобрнауки России" в блок "Правительство Российской Федерации" (см. рис. 1) направляется отчёт о ходе выполнения постановлений Правительства Российской Федерации [2-4]. Этот механизм взаимодействия Минобрнауки России с Правительством Российской Федерации позволяет регулировать в целом инновационную деятельность в стране, включая и высшую школу.

Анализ представленной на рис. 1 модели показал, что значительная часть времени подразделений министерства, участвующих в процессе организации инновационной деятельности в высшей школе, должна быть затрачена на рассмотрение отчётов, поступающих из подведомственных организаций, и формирование прогнозов выполнения постановлений Правительства Российской Федерации [2-4], что является неотъемлемой частью инновационной деятельности в высшей школе.

Следует также заметить, что в результате проведённой работы констатируются факты выполнения или не в полном объёме выполнения подведомственными организациями постановлений Правительства Российской Федерации [2-4]. Таким образом, восстановить ритм их выполнения в установленные сроки возможно только за период следующего этапа выполнения указанных постановлений. Для того чтобы не допустить срыва установленных сроков выполнения рассматриваемых постановлений [2-4], целесообразно ввести прогнозирование их выполнения непосредственно в подведомственных организациях, которые будут отправлять в министерство наряду с отчётом по каждому этапу и прогноз выполнения постановлений. Следовательно, в распоряжении министерства будут прогнозы выполнения постановлений [2-4] от всех подведомственных организаций, что позволит обеспечить прогнозирование выполнения этих постановлений достаточно оперативно, используя при этом отчёты по этапам выполнения постановлений в качестве справочного материала.

При этом важным является возможность у министерства на основе полученных прогнозов (в случае необходимости) заранее корректировать инновационную деятельность каждой подведомственной организации задолго до окончания установленных сроков выполнения постановлений Правительства Российской Федерации [2-4].

На основе высказанных выше предложений была разработана модель механизма организации интеграционного прогнозирования инновационной деятельности в высшей школе (рис. 2).

Как следует из рис. 2, модель содержит два крупных блока: "Минобрнауки России" и "Подведомственные организации Минобрнауки России". В свою очередь, в состав блока "Минобрнауки России" входит 4 блока: "Процесс организации формирования инновационной деятельности в высшей школе", "Регулирование", "Процесс организации инновационной деятельности в высшей школе", "Процесс прогнозирования министерством инновационной

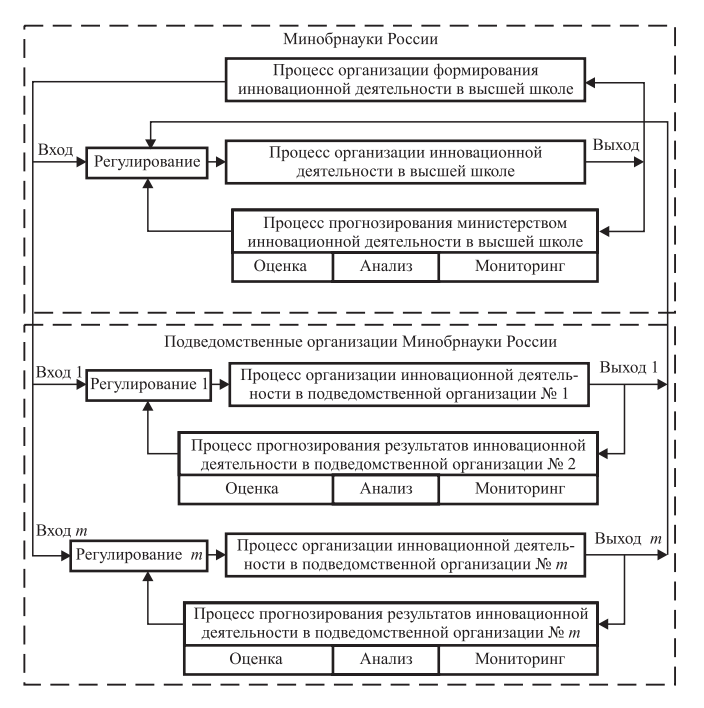

Рис. 2. Модель организации интеграционного прогнозирования инновационной деятельности в высшей школе

деятельности в высшей школе". Блоку "Подведомственные организации Минобрнауки России" принадлежат 6 блоков: "Регулирование 1", "Процесс организации инновационной деятельности в подведомственной организации № 1", "Процесс прогнозирования результатов инновационной деятельности подведомственной организации № 1", "Регулирование *m*", "Процесс организации инновационной деятельности в подведомственной организации № т", "Процесс прогнозирования результатов инновационной деятельности подведомственной организации № т".

Нетрудно заметить, что каждый из блоков "Минобрнауки России" и "Подведомственные организации Минобрнауки России" представляют собой самостоятельные и независимые друг от друга системы прогнозирования инновационной деятельности в высшей школе. И только совместная работа этих систем создаёт механизм интеграционного прогнозирования инновационной деятельности в высшей школе.

Указанный на рис. 2 механизм включает передачу из подведомственных министерству организаций прогнозов развития их инновационной деятельности в Минобрнауки России, в котором, на основе полученных прогнозов, формируется прогноз инновационной деятельности в высшей школе.

Определим функции блоков модели механизма организации интеграционного прогнозирования инновационной деятельности в вышей школе (см. рис. 2). Функции блока "Минобрнауки России" представлены в табл. 1. Функции блока "Подведомственные организации Минобрнауки России" сведены в табл. 2.

Сравнивая содержание табл. 1 и 2, следует отметить, что функции элементов моделей, представленных на рис. 1 и 2, в области прогнозирования по содержанию идентичны. Что касается процессов организации инновационной деятельности, то они отличаются друг от друга только объектами. Например, в министерстве такими объектами могут быть отчёты и прогнозы подведомственных организаций и формирование прогноза инно-

Таблица 2

Элементы обобщённой модели блока "Подведомственные организации Минобрнауки России"

| Наименование<br>элементов модели                                  | Функции элементов модели                                                                                                    |
|-------------------------------------------------------------------|----------------------------------------------------------------------------------------------------|
| Подведомственные<br>  организации<br>Минобрнауки<br><b>России</b> | На основе приказов и иных документов Минобрнауки России каждая подведомственная орга-<br>низация обеспечивает свою инновационную деятельность в системе высшей школы. При этом<br>может формировать собственную инновационную деятельность, выполняя научно-исследователь-<br>ские и опытно-конструкторские работы для предприятий не входящих в состав высшей школы |
| Мониторинг                                                        | Проводится специально организованное систематическое наблюдение в подведомственных ор-<br>ганизациях за процессом инновационной деятельности                                                                                                    |
| Анализ                                                            | Используя результаты мониторинга, проводится сравнительный анализ запланированных и<br>полученных данных об инновационной деятельности в подведомственных организациях                                                                                                    |
| Оценка                                                            | На основе проведенного анализа инновационной деятельности в подведомственных организа-<br>циях дается оценка получения запланированных результатов инновационной деятельности                                                                                                    |
| Регулирование                                                     | Обеспечение руководством подведомственных организаций процесса выполнения, установлен-<br>ной в приказах Минобрнауки России инновационной деятельности                                                                                                    |

вационной деятельности высшей школы на определённые периоды времени.

В подведомственных министерству организациях, как правило, поэтапно выполняются запланированные исследования и формируются отчёты по их выполнению, на основе которых должно прогнозироваться выполнение исследований в установленные сроки. Следует подчеркнуть, что перечисленные выше функции, за исключением прогнозирования, выполняются подведомственными организациями и в обобщённой модели механизма организации инновационной деятельности в высшей школе (см. рис. 1).

Таким образом, функции организации инновационной деятельности как в Минобрнауки России, так и в подведомственных ему организациях совпадают, что говорит об их технологической совместимости для организации совместной работы при осуществлении механизма организации интеграционного прогнозирования инновационной деятельности в высшей школе.

Рассмотрим работу механизма организации интеграционного прогнозирования инновационной деятельности в высшей школе (см. рис. 2). Работу указанного механизма определяет блок "Минобрнауки России". В первую очередь в блоке "Процесс организации формирования инновационной деятельности в высшей школе" создаются распорядительные документы (приказы, распоряжения и др.) в области инновационной деятельности, которые направляются из этого блока на "Вход", "Вход 1", "Вход т", которые затем поступают соответственно в блоки "Регулирование", "Регулирование 1", "Регулирование т". Из указанных блоков распорядительные документы поступают по принадлежности в блоки "Процесс организации инновационной деятельности в высшей школе", "Процесс организации инновационной деятельности в подведомственной организации № 1" и "Процесс организации инновационной деятельности в подведомственной организации № т". На основе этих распорядительных документов министерство объявляет конкурсы в области инновационной деятельности, например, участие в государственных программах и организует их проведение. В свою очередь, в подведомственной организации формируют комплекты документов для участия в них. Далее комплекты документов направляются через "Выход 1" и "Выход т" в блок "Регулирование", в котором проверяется соответствие присланных на конкурс документов требованиям каждого конкурса. Все прошедшие проверку конкурсные документы направляются из блока "Регулирование" в блок "Процесс организации инновационной деятельности в высшей школе", в котором конкурсные комиссии по каждому конкурсу определяют победителей. Для оформления необходимых договорных отношений победителями конкурсов с министерством информация из блока "Процесс организации инновационной деятельности" поступает в блок "Процесс организации формирования инновационной деятельности в высшей школе". После оформления соответствующих документов на право участия в инновационной деятельности они направляются из блока "Процесс организации инновационной деятельности в высшей школе" на "Вход 1", "Вход т в выигравшие конкурс подведомственные организации. Далее эта информация поступает соответственно в блоки "Регулирование 1" и "Регулирование т", где формируются распорядительные документы для обеспечения инновационной деятельности подразделениями подведомственной организации. Эти документы из блоков "Регулирование 1", "Регулирование т поступают в блоки "Процесс организации инновационной деятельности в подведомственной организации № 1" и "Процесс организации инновационной деятельности в подведомственной организации № т", где подразделениями этих подведомственных организаций осуществляется обеспечение инновационной деятельности. В соответствии с распорядительными документами министерства каждая подведомственная организация сообщает, как правило, о результатах инновационной деятельности по этапам в виде научного отчёта. В течение каждого этапа инновационной деятельности осуществляется прогнозирование их выполнения. Для этого из блоков "Процесс организации инновационной деятельности подведомственной организации № 1" и "Процесс организации инновационной деятельности подведомственной организации № т" на "Выход 1", "Выход т" поступает информация соответственно в блоки "Процесс прогнозирования результатов инновационной деятельности подведомственной организации № 1" и "Процесс прогнозирования результатов инновационной деятельности в подведомственной организации  $\mathbb{N}^{\circ}$  *m*" о ходе осуществления инновационной деятельности подразделениями подведомственной организации. В ходе

указанного процесса проводится мониторинг полученных результатов, на основе которого анализируются и оцениваются результаты инновационной деятельности. Полученные оценки результатов инновационной деятельности в виде прогноза из блока "Процесс прогнозирования результатов инновационной деятельности подведомственной организации № 1" и блока "Процесс прогнозирования результатов инновационной деятельности подведомственной организации № тоступают соответственно в блок "Регулирование 1". "Регулирование т". В результате руководство подведомственных организаций с учётом полученного прогноза принимает необходимые меры для устранения негативных показателей. Эти меры могут быть оформлены в виде приказа, плана мероприятий и т. д.

Результаты принятых решений руководством подведомственных организаций поступают соответственно из блока "Регулирование 1" в блок "Процесс организации инновационной деятельности в подведомственной организации № 1", а из блока "Регулирование т<sup>и</sup> - в блок "Процесс организации инновационной деятельности в подведомственной организации № т" для стабилизации инновационной деятельности.

Таким образом, прогнозы позволяют руководству подведомственных организаций заранее знать негативные стороны, происходящие в инновационной деятельности и принимать управленческие решения по их ликвидации.

Проводимые прогнозы инновационной деятельности в подведомственной организации являются текущими на период выполнения этапа этой деятельности.

Для интеграционного прогнозирования инновационной деятельности в высшей школе министерству необходимо иметь прогнозы на период выполнения каждого следующего этапа инновационной деятельности от подведомственных организаций. Следовательно, на "Выход 1" и "Выход т" в блок "Регулирование" должны быть представлены отчёты за первый этап инновационной деятельности и прогноз выполнения следующего этапа этой деятельности в подведомственных организациях. Поэтому с блоков "Выход 1" и "Выход т" (см. рис. 2) в блок "Регулирование" направляются отчёты за первый этап инновационной деятельности и прогноз выполнения следующего этапа этой деятельности в подведомственных организациях. В блоке "Регулирование" изучаются полученные информационные материалы. После их изучения из блока "Регулирование" они поступают в блок "Процесс организации инновационной деятельности в высшей школе", где оценивается инновационная деятельность подведомственных организаций. Результаты этой оценки с прогнозами обеспечения инновационной деятельности. полученных от подведомственных организаций, поступают через "Выход" (см. рис. 2) в блок "Процесс прогнозирования министерством инновационной деятельности в высшей школе", в котором формируется на установленный министерством период прогноз инновационной деятельности в высшей школе. Указанный прогноз из блока "Процесс прогнозирования министерством инновационной деятельности в высшей школе" поступает в блок "Регулирование", в котором этот прогноз утверждается. На этом завершается полный цикл организации интеграционного прогноза инновационной деятельности в высшей школе. Количество этих циклов определяет министерство.

Следует отметить, что одним из эффективных направлений использования интеграционного прогнозирования в деятельности федеральных, региональных и иных ведомств является обеспечение организации процесса выполнения федеральных, региональных и других программ. С помощью интеграционного прогнозирования указанные ведомства будут получать прогнозы, на основе которых можно заранее предвидеть проблемы при выполнении этих программ. Таким образом, у каждого ведомства в этом случае есть время для устранения возникающих проблем, что гарантирует их успешное выполнение.

#### Библиографические ссылки

1. Постановление Правительства Российской Федерации от 22 апреля 2009 г. № 340 "Об утверждении правил формирования, корректировки и реализации приоритетных направлений развития науки, технологий и техники в Российской Федерации и перечня критических технологий Российской Федерации" (в редакции постановления Правительства Российской Федерации от 25.10.2014 № 1103).

2. Постановление Правительства № 218 от 9 апреля 2010 г. "О мерах государственной поддержки развития кооперации российских образовательных организаций высшего образования и организаций, реализующих комплексные проекты по созданию высокотехнологичного производства". [Электронный ресурс] Режим доступа. URL:http://www.p218.ru/aboutpr (дата обращения 9.06.2015).

3. Постановление Правительства Российской Федерации от 12 октября 2012 г. № 1040 "О внесении изменений в постановление Правительства Российской Федерации от 9 апреля 2010 г. № 218". [Электронный ресурс] Режим доступа. URL: http://www.p218.ru/aboutpr (дата обращения: 9.06.2015).

4. Постановление Правительства № 219 от 9 апреля 2010 г. "О государственной поддержке развития инновационной инфраструктуры в федеральных образовательных учреждениях высшего профессионального

УДК 65.011.56:519.81

образования". [Электронный ресурс] Режим доступа. URL:http://rii-vuz.extech.ru/doc/p219.php (дата обращения: 10.06.2015).

5. Указ Президента Российской Федерации от 7 июля 2011 г. № 899 "Об утверждении приоритетных направлений развития науки, технологий и техники в Российской Федерации и перечня критических технологий Российской Федерации". [Электронный ресурс] Режим доступа. URL:http://Минобрнауки РФ. (дата обращения: 10.06.2015).

#### В.И. Грекул, канд. техн. наук,

(Национальный исследовательский университет "Высшая школа экономики", г. Москва)

А.А. Пахотина

(ЗАО "КПМГ", г. Москва)

# grekoul@hse.ru

# ВЫБОР СИСТЕМЫ АВТОМАТИЗАЦИИ ПРОЦЕССОВ БЮДЖЕТИРОВАНИЯ В НАУЧНО-ИССЛЕДОВАТЕЛЬСКОЙ ОРГАНИЗАЦИИ

Рассмотрена процедура обоснования выбора ИТ-решения для поддержки процессов финансового управления в научно-исследовательской организации. Проведён анализ бизнес-процессов финансовой деятельности организации, сформулированы требования к системе, выделены специфические для организации критерии оценки альтернативных ИТ-решений. Описана процедура принятия решения о выборе системы, основанная на методах теории важности критериев.

Ключевые слова: информационная система; бюджетирование; принятие решения.

A choice substantiaton procedure of the IT-decision solutions for support of the financial management processes in the research organization is considered. The business processes analysis of the organization financial activities is carried out; the requirements to the system are stated; the valuation specific criteria of the alternative IT-decision for organization are separated. The decision acceptance procedure at the system choice based on the theory methods of the criteria importance is described.

Key words: information system; budget estimates; decision acceptance.

Введение. В любой организации система бюджетирования является инструментом управления бизнесом через управление финансами. Система финансового управления оказывается ключевым элементом, характеризующим эффективность управления деятельностью организации и обеспечивающим устойчивость его деятельности и развития.

В настоящее время на российском рынке представлено множество различных систем автоматизации бюджетирования как зарубежных (Oracle Hyperion Planning, IBM Cognos Planning, Corporate Planner), так и российских производителей (PlanDesigner, "Инталев: Корпоративные финансы", "ИТАН: Управленческий баланс", "КИС: Бюджетирование").

Сталкиваясь с процессом принятия решения о выборе программного продукта, многие компании пытаются использовать общие критерии [1], которые редко отражают потребности конкретного предприятия. Результатом такого выбора оказывается внедрение информационных систем, не удовлетворяющих действительные потребности предприятия. Именно поэтому первоочередной задачей при выборе системы для автоматизации является процесс формирования конкретных и специфических для компании требований.

Однако, даже сформировав такие требования, руководители сталкиваются с проблемой решения многокритериальной задачи выбора из множества имеющихся альтернатив. Сложность решения в таком случае заключается в том, что, как правило, не существует выбора, который оказался бы наилучшим сразу по всем критериям.

В статье рассматривается подход к обоснованию выбора системы автоматизации бюджетирования для научно-исследовательской организации на базе теории важности решений [2].

Процессы управления финансами в научноисследовательской организации. При проведении обслелования были выявлены основные бизнес-процессы, которые связаны с финансовой деятельностью института. К ним относятся:

договорная деятельность;

финансовое управление; бухгалтерский учёт.

Наиболее существенной составляющей является договорная деятельность, поскольку основная деятельность института заключается в проведение заказных работ на условиях договора. Соответственно, в ходе данной деятельности формируются основные доходы и расходы предприятия. Договорная деятельность предусматривает выполнение ряда бизнес-процессов более низкого уровня:

Преддоговорная работа предусматривает подготовку следующих документов: контракта (договора) на проведение работ, технического задания, протокола согласования договорной цены, календарного плана выполнения работ (ведомости исполнения), структуры цены (сметы расходов) с определением общей стоимости работ по статьям расходов.

Планирование исполнения договора включает в себя разработку подробной структуры цены с разбивкой общего объёма работ на этапы календарного плана, который заложен в договор, с выделением доли каждого участвующего подразделения.

Контроль исполнения договора предполагает контроль соблюдения законности, порядка и форм расчётов по договорам, учёт и контроль по расчётам за выполненные по договорам работы, недопущение превышения фактических затрат над сметной стоимостью.

Управление расчётами с заказчиком — расчёты включают в себя авансовые платежи и окончательные расчёты с заказчиком после выполнения заказа.

Управление сметой расходов заключается в контроле состояния расходов по всем разделам сметы и подготовке предложений по их корректировкам.

Закрытие договора — завершение всех взаиморасчётов с заказчиком.

Финансовое управление включает в себя:

планирование и контроль поступления денежных средств от покупателей и заказчиков;

управление выбытием денежных средств; управление доходами и расходами по основной деятельности;

планирование и исполнение сметы накладных расходов;

планирование и исполнение сметы фонда научно-технического и социального развития.

Бухгалтерский учёт и отчётность на предприятии осуществляется в соответствии с требованиями законодательства РФ бухгалтерско-финансовым отделом.

Требования к системе автоматизации бюджетирования. На основании анализа приведённых выше бизнес-процессов были сформированы требования, сгруппированные в соответствии с методикой FURPS +.

Требования к функциональности системы.

1. Формирование планов и бюджетов.

Планирование и прогнозирование на основе традиционных финансовых структур (счета, центры финансовой ответственности), а также в разрезе необходимых дополнительных аналитик (проектов, клиентов, продуктов и т. д.).

Планирование с использованием средств прогнозирования, анализа исторических данных и многосценарного анализа.

Реализация многовариантности планирования при помощи сценариев и версий (бюджета, плана).

Формирование бюджетной модели на основе ключевых финансово-экономических показателей, учитывающих особенности деятельности компании. Встроенные формулы для автоматизации расчётов, возможность настраивать и модели, и формулы.

Создание многоуровневой структуры бюджета компании и анализ бюджета в разных разрезах: линии бизнеса, структурные подразделения и т. д.

Регламентация бюджетного процесса, реализация процедуры согласования бюджетов различных уровней между структурными подразделениями: формирование и передача в подразделения контрольных бюджетных ограничений ("сверху-вниз"), формирование бюджетов подразделений и их согласование ("снизу-вверх").

Мультивалютность.

2. Аналитические возможности и контроль исполнения бюджета.

Агрегация и анализ оперативных данных от подразделений компании в режиме реального времени.

Анализ "Что если" (Оперативность предоставления данных, разные перспективы).

Дополнительные функции (нарезка, углубление, обратный пересчёт).

Многомерный и многосценарный анализ.

Возможность быстрой и гибкой аналитической обработки данных и представления информации в любых аналитических разрезах.

План-факт анализа исполнения бюджета, корректировка плановых показателей.

Анализ отклонений в различных аналитических разрезах с учётом элементов, аналитических направлений, определённых при настройке бюлжетной молели.

3. Отчётность и анализ.

Встроенные средства формирования отчётов на основе бюджетных форм.

Средство построения персонализированных отчётов, возможность настройки и создания новых отчётов.

Требования к удобству использования (к ин $m$ ep $d$ eŭc $v$ ).

Лёгкость и простота работы, понятность.

Наличие Web-интерфейса.

Понятный язык (термины).

Возможность работы оффлайн и соединения с сервером по запросу.

Требования к надёжности.

Сохранение целостности и непротиворечивости данных, единый источник данных.

Распределённая обработка данных.

Эффективная коммуникация между участниками.

Отслеживание статусов участников.

Управление правами доступа пользователей, защита информации.

Требования к эксплуатации.

1. Масштабируемость.

Лёгкость осуществления масштабирования. Затраты, связанные с расширением.

Максимальное количество пользователей.

Возможности удалённой работы.

2. Гибкость настроек.

Лёгкость настройки под предприятие при внедрении (самое важное).

Лёгкость изменений при изменениях внутри организации, бизнес-процессов организации.

Ограничения проекта.

1. Потенциал поставщика решения.

Наличие успешных внедрений в России.

Наличие сети партнёров в регионах, которые смогут осуществлять поддержку.

Хорошая репутация и отзывы.

Стабильное финансовое положение.

2. Процесс внедрения и сопровождения.

Ограниченная длительность и сложность внедрения.

Ограниченная длительность и стоимость дополнительного обучения персонала.

Отсутствие необходимости изменений бизнес-процессов организационной структуры.

Предоставляемые услуги по сопровождению системы после внедрения.

3. Аппаратная платформа.

Совместимость с существующей аппаратной платформой.

Необходимые дополнительные установки.

4. Программная платформа.

Наличие OLAP сервера.

Наличие web-сервера.

Совместимость с существующей программной платформой.

Для принятия решения о выборе системы были отобраны и сгруппированы наиболее существенные требования, определившие состав показателей (критериев) для оценки альтернативных систем:

1) аппаратная платформа + программная платформа (*K 1*);

2) масштабируемость  $(K 2)$ ;

3) гибкость настроек  $(K3)$ ;

4) функциональность.

4.1. Возможность совместной работы (К 4.1).

4.2. Формирование планов и бюджетов (*K 4.2*).

4.3. Аналитические возможности и контроль исполнения бюджета (*K 4.3*).

4.4. Отчётность и анализ (*К 4.4*);

5) связь с внешними источниками информации (импорт/экспорт) (*K 5*);

6) интерфейс  $(K 6)$ ;

7) стоимость владения (К 7);

8) процесс внедрения и сопровождения + + потенциал поставщика + широта использования  $(K 8)$ .

Оценка показателей производилась по пятибалльной шкале:

1 — нет данных функций, не отвечает данному требованию.

2 - плохо реализовано.

3 - удовлетворительно.

 $4 - x$ орошо.

5 - превосходно.

В результате приступаем к обработке качественных однородных показателей.

Применение методики анализа важности критериев. Полученная система критериев использовалась для выбора одной из трёх систем бюджетирования: Plan Designer, IBM Cognos Planning *u* Oracle Hyperion.

На основании результатов обследования организации были получены качественные оценки соотношений важности выбранных критериев, т. е. построена модель предпочтений пользователя.

 $K$  4.1 > K 4.4. Из всей функциональности системы составление различной отчётности является довольно важным, но не доминирующим критерием. Как правило, все системы представляют примерно одинаковый функционал по данному требованию и каких-либо лополнительных возможностей от системы не требуется. Однако, с точки зрения функционирования системы, данный критерий имеет достаточно высокую важность для института.

 $K$  4.1  $\approx$  K 4.2; K 4.2  $\approx$  K 4.3. Весь функнионал системы является олним из ключевых критериев и на этапе анализа качественной важности три критерия, входящих в группу "функциональность", приняты равноважными. В дальнейшем, если данной информации будет недостаточно для выбора системы, то модель может быть дополнена, и данные критерии будут сравниваться по относительной важности.

 $K$  4.2  $\approx$  K 3. Критерий "гибкость настроек" является равноважным критерию "формирование планов и бюджетов". Так как настройка системы под конкретное предприятие, учёт его бизнес-процессов, особенностей ведения финансового управления, особенностей составления бюджетов и планирования напрямую и очень сильно влияют на то, как будет идти процесс формирования планов и бюджетов.

 $K3 \approx K5$ . "Интеграция" с внешними источниками является также равноважным показателем с "гибкостью настроек". Так как в институте для анализа "план-факт" в качестве фактических данных будут использоваться данные из системы бухгалтерского учёта, то интеграция с установленной системой бухгалтерского учёта является необходимым условием при выборе информационной системы. Интеграция с Excel также является большим преимуществом, в силу того, что персонал адаптировался к использованию данного средства для составления отчётов и анализа данных.

 $K3 > K6$ . Менее важным показателем оказался "интерфейс" системы. Удобства в освоении и использовании системы все же уступают по важности наличию необходимого персонала и настройке системы.

 $K$  4.4 > K 6. Большинство пользователей системы чаще всего будут пользоваться такой возможностью, как построение отчётов и только небольшое количество управленческого персонала будут использовать аналитические функции, функции по построению моделей, бюджетов и планов. Поэтому критерий "удобства и простоты составления отчётности" важнее критерия "интерфейса" в целом.

 $K$  6  $\approx$  K 2. Критерий масштабируемости примерно сопоставим по важности с критерием удобства интерфейса. Так как институт существует уже давно и не планируется его расширение, то, вероятнее всего, расширения системы на большее количество пользователей, чем будет установлено на этапе внедрения, не потребуется. В силу того, что большинство систем предоставляют возможность использования системы достаточно большому количеству пользователей, данный показатель не является приоритетным при выборе системы.

 $K$  1  $\approx$  K 2. Равноважными также оказались критерии 1 и 2, так как масштабируемость системы напрямую зависит от аппаратной и программной платформ. От этого будет зависеть необходимость установки дополнительного программного обеспечения, покупка дополнительных аппаратных средств, т. е. повышение инвестиций при расширении системы.

 $K 1 \approx K 8$ . В сравнении с критерием "потенциал поставщика оборудования и ПО" более важным оказался показатель "аппаратная и программная платформа". К тому же, качество и простота процесса внедрения также больше зависят от характеристик ПО и аппаратных средств, чем от квалификации персонала, который будет заниматься внедрением.

 $K$  8 > K 7. Критерий "потенциал поставщика" оказался важнее, чем критерий "стоимость внедрения и сопровождения". Безусловно, более дешёвая система кажется привлекательнее, однако для института не менее важным является то, как зарекомендовал себя поставщик ПО, были ли внедрения системы в данной отрасли и насколько успешны данные внедрения, а также, какие возможности предоставляет поставщик после внедрения системы на этапе эксплуатации.

Остальные критерии были приняты несравнимыми по важности.

На основании экспертных заключений были получены оценки критериев, приведённые в табл. 1.

Выделить доминирующий вариант без использования модели предпочтений оказывается невозможным - нет ни одной системы, у которой оценки по всем критериям были бы ниже или равны оценкам других систем. Однако с использованием данных о предпочтениях пользователя частично решить эту задачу возможно. Критерий 4.1 важнее критерия 4.4, и у второго варианта по данным критериям оценки равны либо выше, чем у первого. Делаем вывод, что если бы у этих

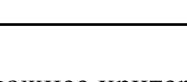

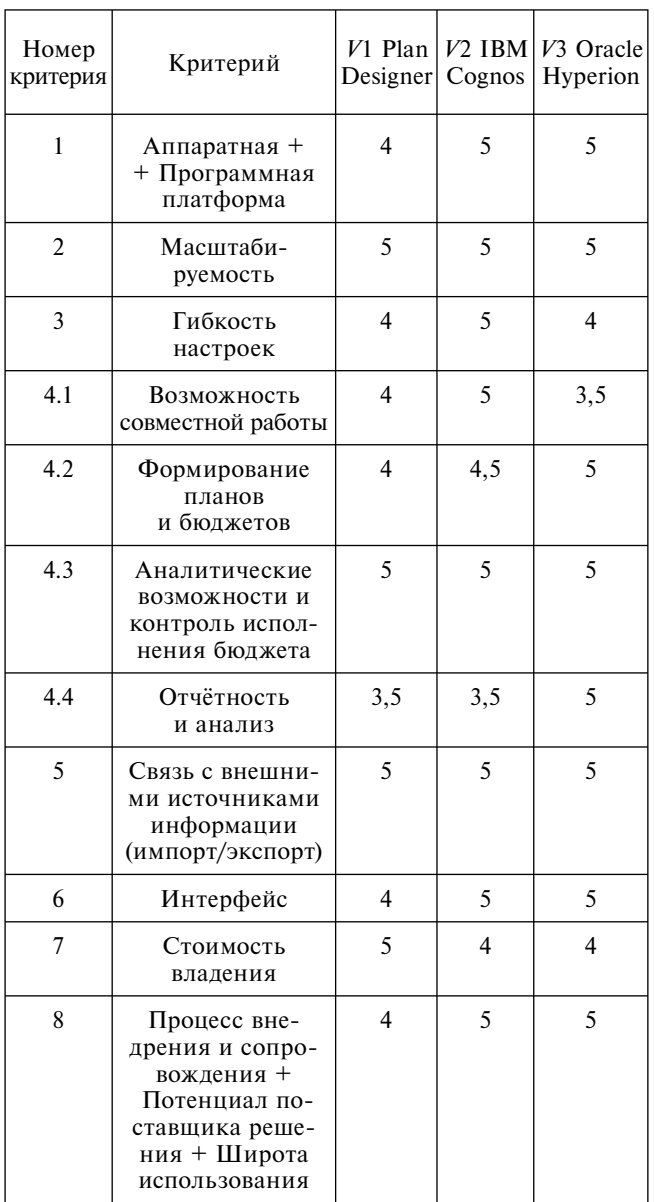

Таблица 1 Значения критериев для систем бюджетирования

двух систем по остальным критериям оценки были бы одинаковы, то выбрали бы вторую систему. Но оценки у этих систем не одинаковы, поэтому продолжим сравнение с использованием оставшихся положений о предпочтениях пользователя. По мнению пользователя, критерии 4.2, 4.3 и 4.4 одинаковы по важности. Видим, что и в этом случае вторая система имеет оценки равные либо большие, а значит, более предпочтительна. Критерии 4.2, 3 и 5 тоже равны по важности и значения этих критериев для второй системы выше, чем для первой. Значит, и в данном случае вторая система более предпочтительна. Критерий 3 при выборе системы важнее критерия 6. Однако обе системы имеют одинаковые оценки по данным критериям. Аналогично, при использовании соотношений:  $K$  4.4 >  $K$  6,  $K$  6  $\approx$  K 2, K 1  $\approx$  K 2 приходим к выводу, что вторая система была бы предпочтительна при прочих равных оценках.

Единственный критерий, по которому у первой системы оценка выше, чем у второй это критерий 7. Используем последнее соотношение модели предпочтений, чтобы определить, какая же система доминирующая.

Рассмотрим оценки систем в таком виде:  $VI(*, 5, 4)$  и  $V2$  (\*, 4, 5), где \* обозначим все оставшиеся оценки этих двух систем. Если при сравнении по этому критерию вторая система будет доминирующей, то в итоге получим, что вторая система предпочтительнее, так как по всем остальным критериям она лучше первой.

Можно сделать такой вывод: так как критерий 8 важнее критерия 7, то оценка (\*, 4, 5)  $P^{8 \times 7}$  (\*, 5, 4) указывает на то, что система 2 является в этой паре доминирующей, т. е. предпочтительной.

Однако провести такой же анализ для сравнения первой и третьей (или второй и третьей) систем оказывается невозможно, поскольку комбинации значений критериев и оценок их степени важности не позволяют однозначно судить о предпочтительности той или иной системы.

Так как качественных оценок для выбора наилучшей системы было недостаточно, от пользователей были получены количественные оценки - значения степеней превосходства в важности, которые представлены ниже:

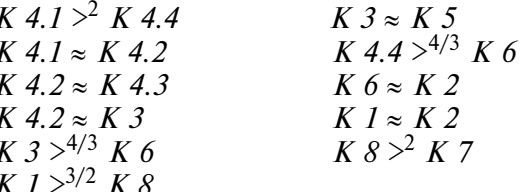

Используя полученные оценки, была построена N-кратная модель, содержащая "удлинённые векторные оценки" (табл. 2).

Упорядочив компоненты оценок по невозрастанию, можно видеть, что система Plan Designer по полученным оценкам оказывается доминируемой уже на 21-м критерии. Аналогично, система Oracle Hyperion оказывается доминируемой на 44-м критерии.

Это означает, что с использованием количественной информации о важности кри-

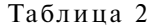

| Критерии                | Plan Designer           | <b>IBM</b> Cognos | Oracle Hyperion   Критерии |                | Plan Designer   IBM Cognos |                         | Oracle Hyperion         |
|-------------------------|-------------------------|-------------------|----------------------------|----------------|----------------------------|-------------------------|-------------------------|
| $\mathbf{1}$            | $\overline{\mathbf{4}}$ | 5                 | 5                          | 4.3            | $\sqrt{5}$                 | $\sqrt{5}$              | 5                       |
| $\mathbf{1}$            | $\overline{4}$          | $\overline{5}$    | $\overline{5}$             | 4.3            | $\overline{5}$             | 5                       | $\overline{5}$          |
| $\mathbf{1}$            | $\overline{\mathbf{4}}$ | 5                 | 5                          | 4.3            | 5                          | 5                       | 5                       |
| $\overline{2}$          | 5                       | 5                 | 5                          | 4.3            | 5                          | 5                       | 5                       |
| $\overline{2}$          | 5                       | $\overline{5}$    | $\overline{5}$             | 4.3            | 5                          | $\overline{5}$          | 5                       |
| $\overline{2}$          | 5                       | 5                 | 5                          | 4.3            | $\overline{5}$             | 5                       | 5                       |
| $\overline{3}$          | $\overline{\mathbf{4}}$ | $\overline{5}$    | $\overline{\mathbf{4}}$    | 4.3            | $\overline{5}$             | $\overline{5}$          | $\overline{\mathbf{5}}$ |
| $\overline{3}$          | $\overline{\mathbf{4}}$ | 5                 | $\overline{\mathbf{4}}$    | 4.3            | $\overline{5}$             | $\overline{5}$          | $\overline{5}$          |
| $\overline{\mathbf{3}}$ | $\overline{\mathbf{4}}$ | 5                 | $\overline{\mathbf{4}}$    | 4.4            | 3,5                        | 3,5                     | 5                       |
| $\overline{3}$          | $\overline{\mathbf{4}}$ | 5                 | $\overline{\mathbf{4}}$    | 4.4            | 3,5                        | 3,5                     | 5                       |
| $\overline{3}$          | $\overline{\mathbf{4}}$ | 5                 | $\overline{4}$             | 4.4            | 3,5                        | 3,5                     | $\overline{5}$          |
| $\overline{\mathbf{3}}$ | $\overline{\mathbf{4}}$ | 5                 | $\overline{\mathbf{4}}$    | 4.4            | 3,5                        | 3,5                     | 5                       |
| $\overline{3}$          | $\overline{\mathbf{4}}$ | 5                 | $\overline{4}$             | 5              | $\overline{5}$             | $\overline{5}$          | 5                       |
| $\overline{3}$          | $\overline{\mathbf{4}}$ | 5                 | $\overline{4}$             | 5              | 5                          | 5                       | $\overline{5}$          |
| 4.1                     | 4                       | 5                 | 3,5                        | 5              | $\overline{5}$             | 5                       | 5                       |
| 4.1                     | $\overline{\mathbf{4}}$ | 5                 | 3,5                        | 5              | 5                          | 5                       | 5                       |
| 4.1                     | $\overline{\mathbf{4}}$ | 5                 | 3,5                        | 5              | 5                          | 5                       | $\overline{5}$          |
| 4.1                     | $\overline{\mathbf{4}}$ | 5                 | 3,5                        | 5              | $\sqrt{5}$                 | 5                       | 5                       |
| 4.1                     | 4                       | 5                 | 3,5                        | 5              | 5                          | 5                       | 5                       |
| 4.1                     | $\overline{\mathbf{4}}$ | 5                 | 3,5                        | 5              | 5                          | 5                       | $\overline{5}$          |
| 4.1                     | $\overline{4}$          | $\overline{5}$    | 3,5                        | 6              | $\overline{4}$             | 5                       | 5                       |
| 4.1                     | $\overline{\mathbf{4}}$ | 5                 | 3,5                        | 6              | $\overline{4}$             | $\overline{5}$          | $\overline{5}$          |
| 4.2                     | $\overline{\mathbf{4}}$ | 4,5               | 5                          | 6              | $\overline{\mathbf{4}}$    | 5                       | 5                       |
| 4.2                     | $\overline{\mathbf{4}}$ | 4,5               | $\overline{5}$             | $\overline{7}$ | $\overline{5}$             | $\overline{\mathbf{4}}$ | $\overline{\mathbf{4}}$ |
| 4.2                     | $\overline{4}$          | 4,5               | 5                          | $\,$ $\,$      | $\overline{4}$             | $\sqrt{5}$              | 5                       |
| 4.2                     | $\overline{\mathbf{4}}$ | 4,5               | $\overline{5}$             | 8              | $\overline{4}$             | $\overline{5}$          | $\overline{5}$          |
| 4.2                     | $\overline{\mathbf{4}}$ | 4,5               | 5                          |                |                            |                         |                         |
| 4.2                     | 4                       | 4,5               | $\overline{5}$             |                |                            |                         |                         |
| 4.2                     | $\overline{\mathbf{4}}$ | 4,5               | 5                          |                |                            |                         |                         |
| 4.2                     | $\overline{\mathbf{4}}$ | $\overline{4,5}$  | $\overline{5}$             |                |                            |                         |                         |

**N-кратная модель оценки критериев** 

териев, был найден один оптимальный недоминируемый вариант - система IBM Cognos Planning.

Заключение. Для обоснования выбора программного продукта для автоматизации процессов бюджетирования в научно-исследовательской организации решены следующие задачи:

Идентифицированы и описаны требующие автоматизации специфические бизнеспроцессы финансового управления.

На основе анализа бизнес-процессов разработаны требования к системе бюджетирования.

Разработана система критериев для оценки программных продуктов.

С использованием методики анализа важности критериев обоснован выбор программного продукта для реализации системы.

Применение методики анализа важности критериев позволило корректно решить сложную многокритериальную задачу обоснованного выбора системы из совокупности сходных по своим характеристикам программных продуктов.

#### Библиографические ссылки

1. Переверзев Н.А., Жужнева О.Н. Как выбрать систему для автоматизации бюджетирования // Финансовый директор. 2007. № 12. С. 12-15.

2. Подиновский В.В. Введение в теорию важности критериев. М.: ФИЗМАТЛИТ, 2007. 64 с.

УДК 519.816:681.51

# **В.А. Елисеев,** д-р техн. наук, проф. (ЗАО "Институт инновационно-технологического менеджмента")

dr.ye@mail.ru

# **АВТОМАТИЗИРОВАННЫЕ СИСТЕМЫ МАССОВОГО ОБСЛУЖИВАНИЯ В ПОДДЕРЖКЕ ПРИНЯТИЯ РЕШЕНИЙ**

*Рассмотрена АСУ "Экспресс-3" применительно к массовому обслуживанию при комплексном осуществлении профессионально-ориентированной поддержки принятия решений на железнодорожном транспорте. Показаны возможности системы массового обслуживания в рамках АСУ: классификация, показатели эффективности, отношение к марковским моделям, входящим потокам, распределению времени обслуживания и к характерным моделям массового обслуживания. Другой отечественной системой поддержки принятия решений, предназначенной для научно-исследовательского и экспериментально-прикладного применения (в том числе, для математических расчётов и оценок в приложении к системам массового обслуживания), является "Система поддержки принятия решений по предпочтениям пользователя DSS/UTES".*

**Ключевые слова:** автоматизация; АСУ; системы массового обслуживания; железнодорожный транспорт; принятие решений.

*ACS "Express-3" is considered with regard to mass service at the complex implementation of professionallyoriented support of the decision acceptance for railway transport. The possibilities of queuing systems within ACS are shown: classification, performance indicators, relevant to the Markov model, the incoming flow, the distribution of the service time and the characteristic model of queuing. Another national decision support system intended for scientific research and experimental application uses (including mathematical calculations and valuation in the annex to the mass service system) is the "System of the decision acceptance support in accordance with user preferences DSS / UTES".*

**Key words:** automation; ACU; mass service system; railway transport; decisions acceptance.

**Введение.** На железнодорожном транспорте для поддержки принятия решений (в том числе управляющих) часто сталкиваются с системами, предназначенными для многоразового использования при решении однотипных задач. Возникающие при этом процессы получили название процессов обслуживания, а сами системы — систем массового обслуживания (СМО) или автоматизированные СМО. На отечественном железнодорожном транспорте функции автоматизированной СМО (кроме других функций) выполняет аппаратно-программный комплекс автоматизации АСУ "Экспресс-3" ОАО "РЖД". Цель статьи показать возможности СМО в рамках АСУ "Экспресс-3", их классификацию и показатели эффективности, отношение к марковским моделям, входящим потокам, распределению времени обслуживания и к характерным моделям массового обслуживания. Кроме того, представляется целесообразным дать рекомендации по привлечению отечественной системы поддержки принятия решений, предназначенной для научно-исследовательского и экспериментально-прикладного применения (в том числе, что актуально, **—** для математических расчётов и оценок в приложении к СМО).

**Общие сведения о СМО АСУ "Экспресс-3".**  В СМО АСУ "Экспресс-3" в случайные моменты времени поступают заявки на обслуживание, при этом поступившие заявки обслуживаются с помощью имеющихся в распоряжении СМО каналов обслуживания. Основными компонентами СМО являются входной поток поступающих требований (или заявок на обслуживание), дисциплина очереди и механизм обслуживания. Время обслуживания заявки зависит от характера самой заявки или требований клиента и от состояния и возможностей СМО. В ряде случаев приходится также учитывать вероятность выхода СМО из обслуживания по истечении некоторого ограниченного интервала времени.

Структура СМО определяется количеством и взаимным расположением каналов обслуживания, а механизм определяет характеристики выходящего (обслуженного) потока требований.

Функциональные возможности определяются следующими основными факторами: вероятностным распределением моментов

поступлений заявок на обслуживание (единичных или групповых); вероятностным распределением времени (продолжительности) обслуживания; конфигурацией обслуживающей системы (параллельное, последовательное или параллельно-последовательное обслуживание); количеством и производительностью обслуживающих каналов; дисциплиной очереди; мощностью источника требований.

Независимо от характера процесса, протекающего в СМО АСУ "Экспресс-3", различают лва их основных вила: СМО с отказами и СМО с ожиданием (очередью).

СМО с ожиданием делятся на системы с ограниченным и неограниченным ожиданием. В системах с ограниченным ожиданием может ограничиваться длина очереди и время пребывания в очереди.

Как отмечалось, СМО различают по количеству каналов обслуживания (компьютеры, линии связи, в том числе информационносправочные, рабочие точки, кассиры, кассовые аппараты и т. д.): одноканальные (чаше на периферии АСУ) и в основном многоканальные. На практике СМО АСУ "Экспресс-3" выступают в качестве смешанных систем: например, заявки ожидают начала обслуживания до определённого момента, после чего СМО начинает работать как система с отказами.

В большинстве случаев все параметры, описывающие СМО, являются случайными величинами или функциями, поэтому СМО относятся к стохастическим системам.

Обычно заявки (требования) поступают в СМО не регулярно, а случайно, образуя случайный поток. Обслуживание заявок продолжается также какое-то случайное время. Случайный характер потока заявок и времени обслуживания приводит к тому, что СМО загружена неравномерно: в какие-то периоды времени скапливается очень большое количество заявок (они либо становятся в очередь, либо покидают СМО не обслуженными), в другие же периоды СМО работает с недогрузкой, т. е. простаивает.

Процесс работы СМО представляет собой, в основном, случайный процесс с дискретными состояниями и непрерывным временем: состояние СМО меняется скачком в случайные моменты появления каких-то событий (например, в моменты прихода новой заявки, окончания обслуживания и т. п.).

Качество функционирования СМО определяется успешностью обслуживания требований входящего потока. Наиболее важные и общие показатели - это полнота и скорость обслуживания. Именно они характеризуют пропускную способность СМО. Методы вычисления этих показателей зависят от характера входящего потока (внешние характеристики) и от типа СМО (внутренние характеристики). В зависимости от количества каналов и их производительности СМО АСУ "Экспресс-3" обладает пропускной способностью, позволяющей достаточно успешно справляться с потоком заявок.

Классификация СМО. СМО разделяют по свойствам (признакам), важным в рамках решаемой задачи: по входящему потоку (распределение интервала между требованиями и характер их поступления ординарный, имеется в виду, что практически невозможно одновременно поступление двух и более требований, — или неординарный); по структуре (однофазные, многофазные, стохастические сети); СМО с ожиданием и без ожидания (т. е. с потерями); по характеру очереди на обслуживание (без очереди, с неограниченной очередью по количеству мест или времени ожидания); по допустимости отказов в обслуживании (с отказами и без отказов); по доступности (полно- и неполнодоступные); по дисциплине обслуживания (с приоритетами или без них); по механизму обслуживания (имеется в виду распределение времени обслуживания и количество одновременно обслуживаемых требований) и т. п. Отмеченные свойства СМО пересекаются и комбинируются.

Для применения информационных технологий и АСУ "Экспресс-3" достаточно удобным оказался классификатор Д. Кендалла, в самом общем виде учитывающий объект обслуживания (входящий поток) и средства исполнения (механизм обслуживания) по совокупности трёх основных признаков: по характеру входящего потока (по закону распределения интервала между требованиями); по закону распределения времени обслуживания одного требования; по количеству одновременно обслуживаемых требований (количеству каналов СМО).

Показатели эффективности СМО. Для всех видов СМО и АСУ "Экспресс-3" используются следующие показатели эффективности: относительная пропускная способность (средняя доля поступающих заявок, обслуживаемых системой), абсолютная пропускная способность (среднее количество заявок, обслуживаемых системой в единицу времени), вероятность отказа (вероятность того, что заявка

покинет систему без обслуживания), среднее количество занятых каналов (для многоканальных СМО). В качестве показателей эффективности СМО могут использоваться: среднее (как математическое ожидание соответствующих случайных величин) количество заявок, обслуживаемых в единицу времени; среднее количество заявок в очереди; среднее время ожидания обслуживания; вероятность отказа в обслуживании без ожидания; вероятность того, что количество заявок в очереди превысит определённое значение и др.

В зависимости от характера решаемой задачи в качестве критериев эффективности функционирования СМО могут также выступать: вероятность немедленного обслуживания поступившей заявки; средний процент заявок, получивших отказ в обслуживании; среднее время ожидания в очереди; средняя длина очереди. В качестве меры экономической эффективности СМО рассматривают средний доход от функционирования системы в единицу времени и суммарную потерю времени на ожидание в очереди или на простои каналов обслуживания.

Показатели эффективности СМО рассчитываются по формулам из специальных справочников (таблиц). Исходными данными для таких расчётов являются результаты моделирования в конкретных условиях эксплуатации СМО. В зависимости от этих условий в качестве характеристик эффективности обслуживания могут применяться различные величины и функции, например: средний процент заявок, получающих отказ и покидающих систему не обслуженными; среднее время "простоя" отдельных каналов и СМО в целом; среднее время ожидания в очереди; вероятность того, что поступившая заявка немедленно будет принята к обслуживанию; закон распределения длины очереди и т.д. Каждая из этих характеристик описывает степень приспособленности СМО к выполнению потока заявок, иными словами её пропускную способность (абсолютную или относительную).

Обычно на практике моменты поступления заявок случайны, по большей части случайна и длительность обслуживания заявки. В связи с этим процесс работы СМО протекает нерегулярно, в потоке заявок образуются локальные "сгущения и разрежения": сгущения могут привести либо к отказам в обслуживании, либо к образованию очередей, разрежения - к непроизводительным простоям отдельных каналов или СМО в целом. На эти случайности, связанные с неоднородностью потока заявок, накладываются ещё случайности, связанные с задержками обслуживания отдельных заявок. Таким образом, процесс функционирования СМО представляет собой, как уже отмечалось, случайный процесс. Рациональная организация СМО и её пропускная способность зависят от случайных процессов, протекающих в СМО, и их математического описания (это компетенция теории массового обслуживания [1]).

Марковские модели СМО. Среди множества случайных процессов выделяют процессы без последействия или (другое название) марковские случайные процессы. Математические модели, основанные на марковских процессах, значительно информативнее моделей, базирующихся на корреляционной теории, а многие немарковские процессы можно приближённо считать марковскими. Кроме того, многие немарковские процессы можно свести к марковским, расширив понятие состояния процесса за счёт введения в него новых обобщённых координат, содержащих информацию о прошлом (при этом увеличится размерность процесса, но зато он станет марковским). Марковские процессы делятся на три вида: марковская цепь, дискретный марковский процесс и непрерывный марковский процесс. Большинство аналитических моделей в СМО АСУ "Экспресс-3" опираются на дискретный марковский процесс.

Наиболее простые и популярные модели СМО АСУ "Экспресс-3" основываются на уравнениях Колмогорова-Чепмена. которые описывают процессы, обладающие тремя важными свойствами: марковость, ординарность (поток событий ординарен, если события появляются в нём поодиночке, а не группами, например поток поездов, подходящих к станции, ординарен, а поток вагонов неординарен) и стационарность. Поток, как известно, характеризуется интенсивностью и может быть регулярным. Частным случаем дискретного марковского процесса, описываемого уравнениями Колмогорова-Чепмена, является процесс "размножения и гибели".

Входящие потоки, распределение времени обслуживания и характерные модели массового обслуживания. Входящий поток - это поток случайных событий (поступлений требований), т. е. случайный процесс (в частном случае он может быть детерминированным). Для характеристики входного потока часто используют формулу Литтла, устанавливающую

зависимость между средним количеством требований-заявок в СМО, произведением интенсивности входного потока и средним временем пребывания требования в СМО.

Простейший пуассоновский поток (поток Пуассона, пуассоновский поток событий) обладает свойствами, совпадающими со свойствами процессов, описываемых отмеченными уравнениями Колмогорова-Чепмена. Простейший поток можно определить как поток, в котором количество требований, поступающих в заданном временном интервале, распределено по закону Пуассона. Если рассматривать поток требований как дискретный случайный процесс, то его можно определить как процесс "чистого размножения", уравнения которого легко получить из уравнений процесса "размножения и гибели", положив интенсивность "гибели" равной нулю. Пуассоновский поток заявок удобен при решении многих задач СМО (строго говоря, простейшие потоки редки на практике, однако многие моделируемые потоки допустимо рассматривать как простейшие).

Имеют место нестационарный и неординарный пуассоновские потоки, потоки с ограниченным последействием. Частный случай - это поток восстановления, рекуррентный поток. Примером потока восстановления является использующийся в СМО поток Эрланга. Другие типы адаптированных потоков: нормальный поток восстановления, регулярный детерминированный поток и регулярный детерминированный поток с возмущением.

В сложном детерминированном потоке моменты прихода требований строго определены расписанием (детерминированы), но расписание очень сложное (например, это расписание отправления и прибытия поездов в Москве на "сложном" Казанском вокзале: поезда пассажирские и товарные, электрички; необходимо учитывать выходные и праздничные дни, проведение ремонтных и профилактических железнодорожных работ и т. д.). Учёт и модельная реализация таких потоков - не простая задача. Проще рассматривать моменты отправления поездов как случайные, чем учитывать все перечисленные факторы.

Естественно, в АСУ обслуживаются просеянные (редеющие) и многомерные потоки, когда для описания требований недостаточно одного того факта, что требование пришло. Например, после крушения поезда важно знать не только то, что оно произошло, но ещё где, т. е. координаты происшествия.

Распределение времени обслуживания. Время обслуживания (случайная величина, закон распределения которой нужно знать для построения модели СМО) - основная характеристика механизма обслуживания. Наиболее употребительные в АСУ законы распределения времени обслуживания - это распределения экспоненциальное, Эрланга, нормальное и вырожденное. Вырожденное распределение означает, что в СМО время обслуживания всех требований детерминировано (не случайно, постоянно).

Характерные модели массового обслуживания. Во-первых, - это марковская СМО с очередью, ограниченной по длине. Наиболее употребительные числовые оценки состояния СМО, которые могут использоваться в качестве локальных критериев (показателей состояния): среднее количество требований (точнее, матожидание этого количества), находящихся в СМО (на обслуживании и в очереди); среднее количество занятых каналов; средняя длина очереди; вероятность того, что заняты все каналы; вероятность отказа; интенсивность потока отказов; распределение времени ожидания в очереди (характеризуется рассмотрением ряда частных случаев). Во-вторых, это замкнутая СМО (СМО с ограниченным потоком требований), в-третьих, - СМО с приоритетом (относительным, абсолютным и динамическим) и, в-четвёртых, - многофазное обслуживание.

Входящие потоки (кроме первой СМО) являются выходными потоками предыдущей фазы. Поэтому для каждой фазы необходимы алгоритмы, преобразующие входной поток в выходной и позволяющие вероятностно описать СМО. При произвольном входящем потоке на первой фазе и произвольных распределениях времени обслуживания на последующих задача аналитически обычно не разрешима. Поэтому основной метод её решения — моделирование, причём, как правило, имитационное.

Однако при введении ряда упрощающих предположений можно составить уравнения для многофазной СМО. Решение этих уравнений, опять же, представляет определённые трудности, но преодолимы путём использования теорем Бёрка и Рейча.

Каждая СМО стохастической сети отображает один из элементов сети. Например, для ЭВМ (информационной системы) - это система передачи данных, терминал пользователя, вычислительный комплекс и т. д. Если

маршруты заявок от некоторого источника могут варьироваться, то стохастическая сеть для оценки времени реакции системы на запросы этого источника содержит разветвители. Различают замкнутые и разомкнутые стохастические сети СМО. Стохастическую сеть СМО можно описать с помошью соответствующих уравнений и найти интенсивности потоков в каждом узле. Если уравнения линейны. то такая сеть - линейная стохастическая.

В качестве примера стохастической сети можно привести развитые транспортные сети: железных дорог страны, а также информационные (например, Интернет).

Немарковские модели СМО, приводящиеся к марковским. Известно два метода приведения немарковской модели СМО к марковской: метод вложенных цепей Маркова и метод расширения понятия состояния, когда состояние процесса в общем случае описывается с помощью обобщённых координат. При этом возможны варианты функционирования СМО: с детерминированным временем обслуживания, с ограничением времени ожидания в очереди и при определённых условиях с ограничением времени ожидания случайной величиной.

Система поддержки принятия решений, направленная на научно-исследовательское и экспериментально-прикладное применение. Акцентированно рассмотренная отечественная АСУ "Экспресс-3" практически осуществляет профессионально-ориентированную поддержку принятия решений (в массовом обслуживании на железнодорожном транспорте страны) и является характерным примером автоматизированной СМО на транспорте.

Однако имеется другой характерный пример отечественной системы поддержки принятия решений, направленной на научно-исследовательские и экспериментально-прикладные цели (в том числе, для математических расчётов и оценок в приложении к СМО). Математиками из ФГБУН "Институт прикладной математики им. М.В. Келдыша" РАН получен охраноспособный результат интеллектуальной деятельности. Ими разработана, функционирует и поддерживается "Система поддержки принятия решений по предпочтениям пользователя" (СППР DSS/UTES) [2].

В функциональной схеме СППР DSS/UTES основной и наиболее принципиальной компонентой СППР является подсистема UTES (подсистема выявления и формализации предпочтений пользователя). В UTES в диалоге с

пользователем формируется полное критериальное пространство, т. е. определяются компоненты векторного критерия и измеряющие их шкалы. Полное критериальное пространство содержит как реализуемые, так и нереализуемые альтернативы. Оно, в зависимости от решаемой залачи, может быть непрерывным или дискретным, и, соответственно, в СППР могут решаться как задачи поиска оптимальной альтернативы (на непрерывном множестве), так и ранжирования альтернатив (на дискретном множестве). Скаляризация векторного критерия в UTES проводится путём свёртки по предпочтениям. Эта процедура основана на предположении, что пользователь, сравнивая две альтернативы, может установить, какая из них с его точки зрения лучше или же они равноценны. В результате сопоставления всех альтернатив по *п*-мерному несвёрнутому критерию в подсистеме UTES строится *n*-мерная скалярная функция, называемая функцией предпочтений (ФП), и на её основе осуществляется ранжирование или оптимизация альтернатив.

ФП можно рассматривать как своеобразную модель пользователя. В ней, в отличие от традиционных экспертных систем, моделируется не "плохо изученный процесс рассуждений абстрактного человека", а "готовый продукт" рассуждений конкретного пользователя. Поэтому DSS/UTES является СППР, ориентированной на пользователя, на его индивидуальную систему ценностей. ФП хранится в базе знаний СППР, точнее в той её части, которую условно можно назвать базой собственно "знаний" в отличие от другой, называемой базой "умений" и содержащей модель предметной области или перечень альтернатив. ФП формируется на полном множестве альтернатив, что обеспечивает её универсальность в рамках определённого критериального пространства. Подмножество реализуемых альтернатив задаётся ограничениями модели. При этом к моделям предъявляется единственное принципиальное требование: выходами модели должны быть показатели векторного критерия (локальные критерии).

Подсистема оптимизации СППР содержит две основные компоненты, первая из которых осуществляет генерацию альтернатив, а вторая - их скалярную оценку по векторному критерию в виде значений ФП. Соответственно, в структуре СППР можно выделить две функциональные подсистемы: ранжирования альтернатив и оптимизации альтернатив.

Работа пользователя с компонентой UTES заключается в выявлении предпочтения пользователя на множестве альтернатив и их формализации в виде скалярной функции. В случае п-мерного векторного критерия скалярная функция является функцией и аргументов. Предпочтения выявляются в режиме диалога с пользователем. На начальном этапе работы пользователю необходимо ввести показатели (локальные критерии), по которым будет оцениваться задача. После ввода показателей необходимо ввести их тип (числовой или качественный). Далее СППР предлагает пользователю указать шкалу измерения. Для числовых показателей - это точечная или интервальная шкала, для качественных — лексическая. После выбора шкалы необходимо определить направление изменения показателя, т. е. ответить на вопрос, что значит "улучшать показатель". Также определяется диапазон изменения показателя. После этого можно считать, что сформировано критериальное пространство, мерность которого равна количеству показателей. Таким образом, определён класс задач. Далее можно решать любые задачи в этом классе.

Наиболее принципиальный и трудоёмкий этап работы пользователя — сформировать ФП: сравнить по предпочтениям все ячейки критериального пространства, в котором общее количество значений показателей (т. е. количество ячеек, на которые разбито критериальное пространство, а внутри каждой ячейки все точки равны по предпочтению) вычисляется как произведение количества градаций каждого показателя (количество его возможных значений).

СППР поддерживает четыре режима работы DSS/UTE: построение ФП с учётом зависимости показателей по предпочтениям; построение ФП для случая показателей, независимых по предпочтениям; вычисление среднего ранжирования (когда все показатели одинаковы по предпочтениям); режим, использующий формальные методы свёртки показателей.

Заключение. СМО на железнодорожном транспорте комплексно реализуется АСУ "Экспресс-3", осуществляя профессиональноориентированную поддержку принятия решений. Показаны возможности СМО в рамках АСУ "Экспресс-3": классификация, показатели эффективности, отношение к марковским моделям, входящим потокам, распределению времени обслуживания и к характерным моделям массового обслуживания. "Система поддержки принятия решений по предпочтениям пользователя" является отечественной системой поддержки принятия решений, предназначенной для научно-исследовательского и экспериментально-прикладного применения (в том числе, для математических расчётов и оценок в приложении к СМО).

#### Библиографические ссылки

1. Гнеденко Б.В., Коваленко И.Н. Введение в теорию массового обслуживания. М.: КомКнига, 2005.  $400c$ 

2. Афонин К.А., Бомас В.В., Судаков В.А. Система поддержки принятия решений по предпочтениям пользователя (СППР DSS/UTES). Свидетельство Роспатента № 990866 от 03.12.1999 г.

# Вниманию авторов!

Требования к оформлению статей, присылаемых для публикации, можно найти на сайте www.mashin.ru

# **УКАЗАТЕЛЬ СТАТЕЙ, ОПУБЛИКОВАННЫХ В ЖУРНАЛЕ "АВТОМАТИЗАЦИЯ. СОВРЕМЕННЫЕ ТЕХНОЛОГИИ" В 2015 г.**

№ журнала Стр.

#### **АВТОМАТИЗАЦИЯ НАУЧНО-ИССЛЕДОВАТЕЛЬСКИХ И ПРОИЗВОДСТВЕННЫХ ПРОЦЕССОВ**

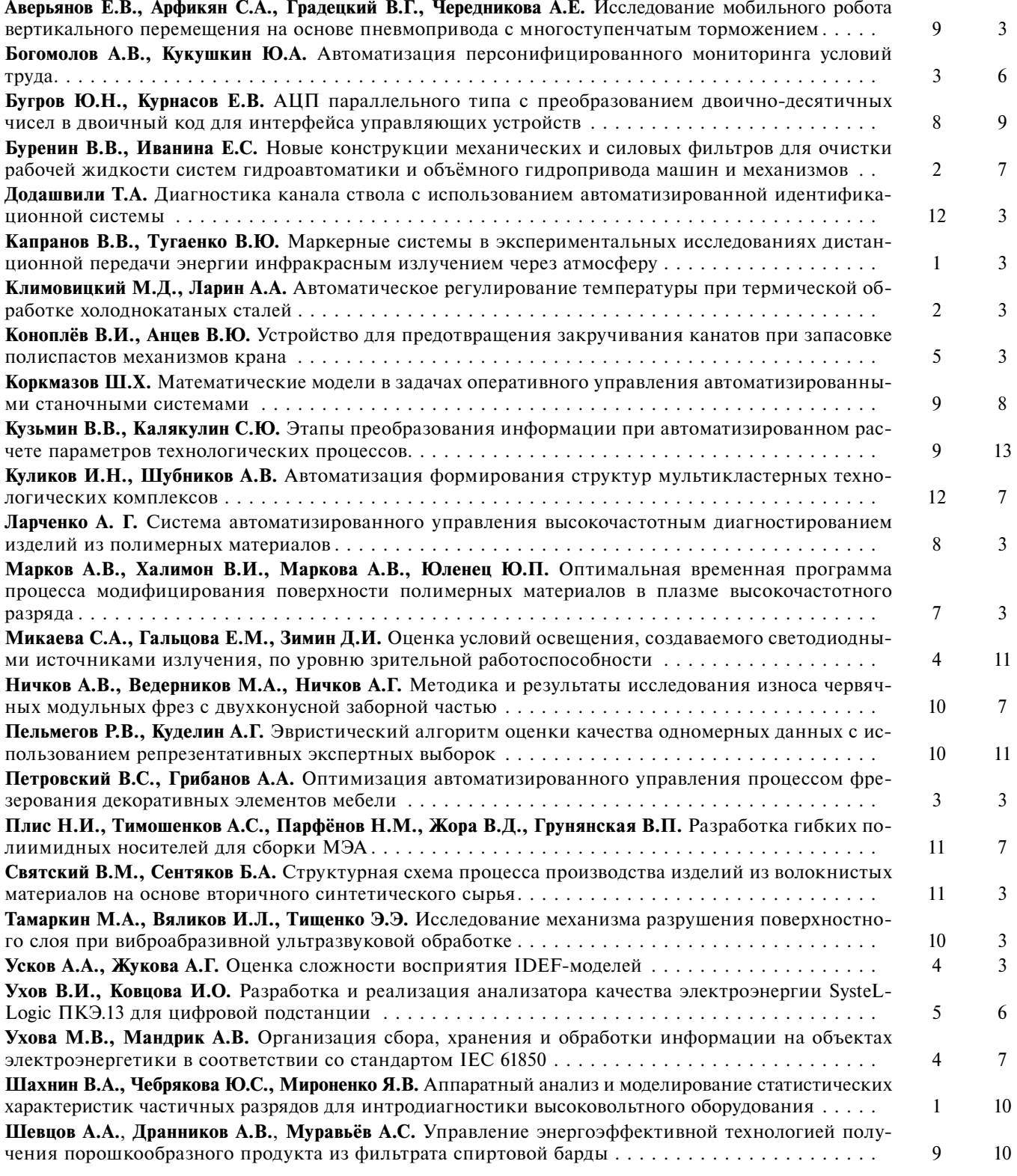

# **СОВРЕМЕННЫЕ ТЕХНОЛОГИИ**

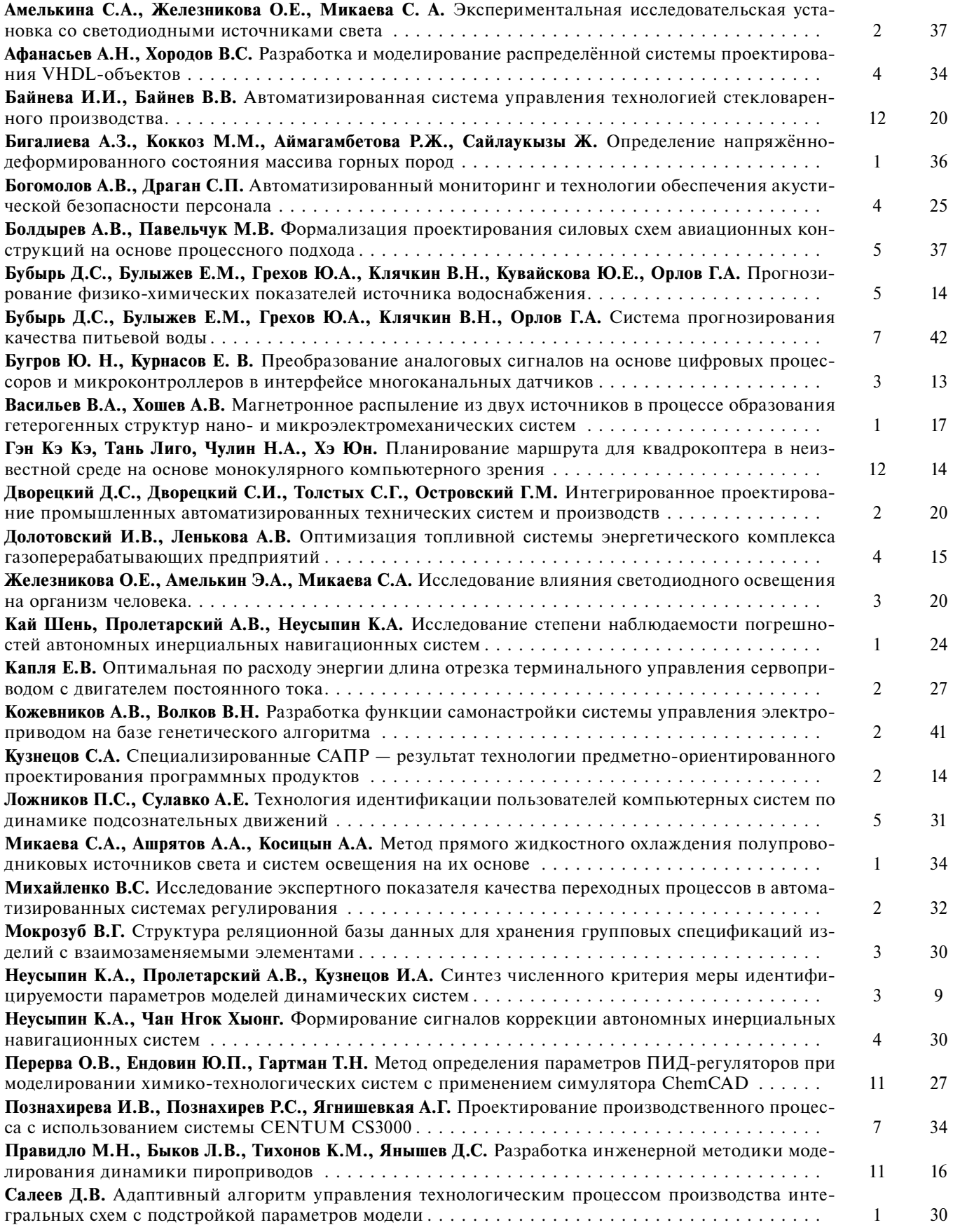

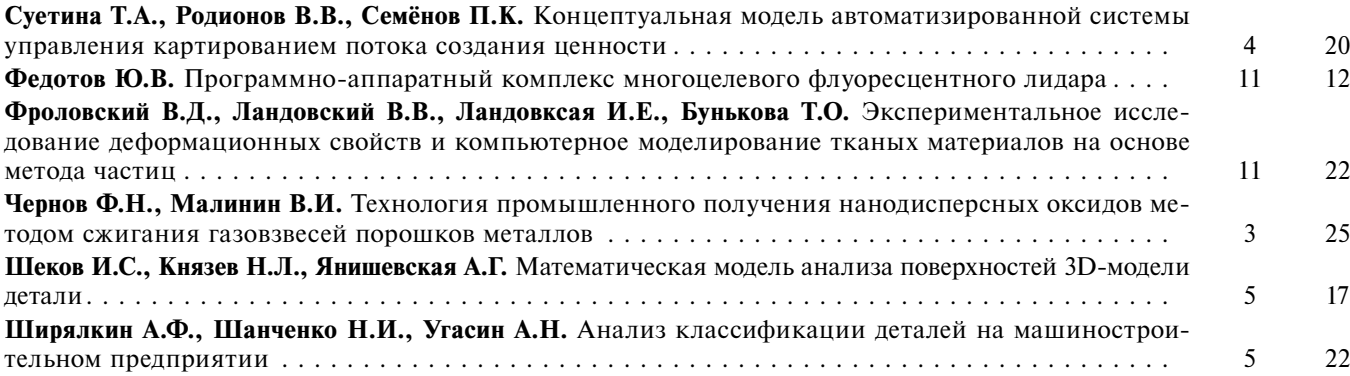

# СОВРЕМЕННЫЕ ИНФОРМАЦИОННЫЕ ТЕХНОЛОГИИ

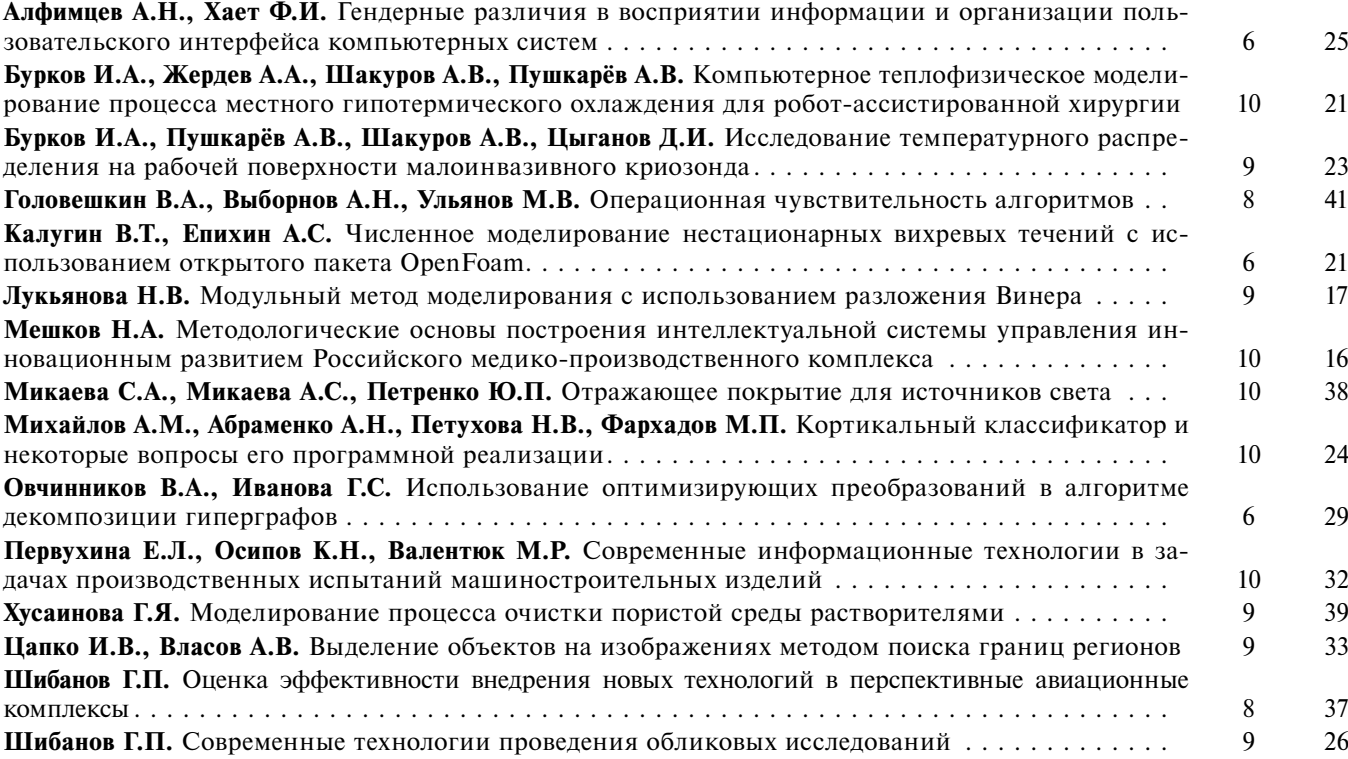

# СИСТЕМЫ И ПРИБОРЫ УПРАВЛЕНИЯ

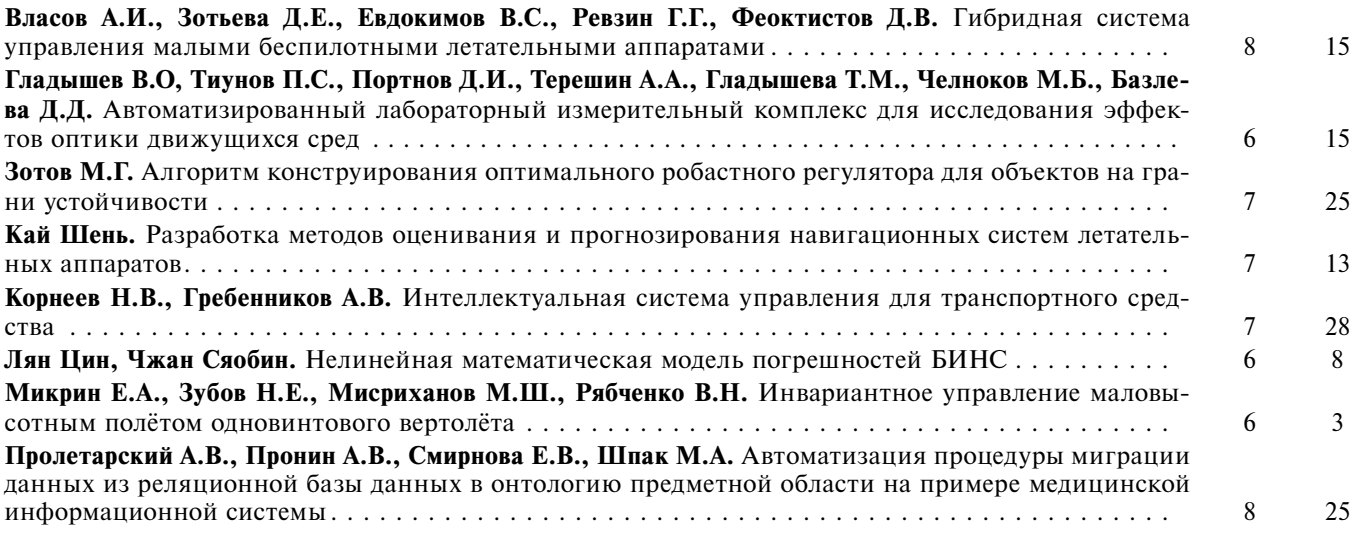

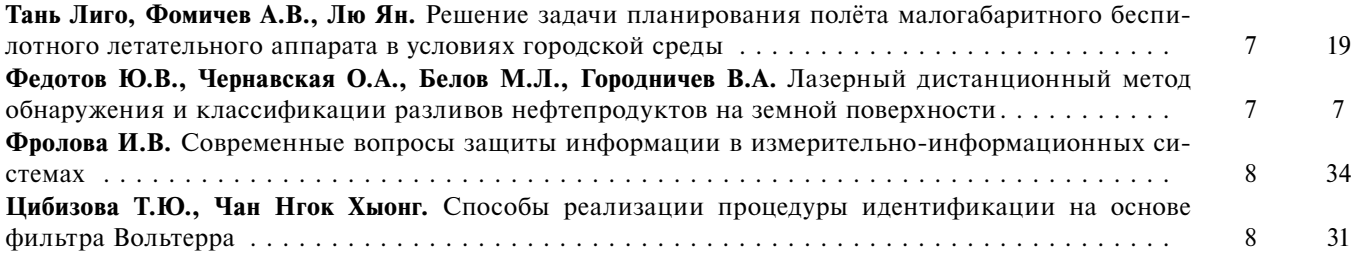

# ОБРАЗОВАТЕЛЬНЫЕ ТЕХНОЛОГИИ

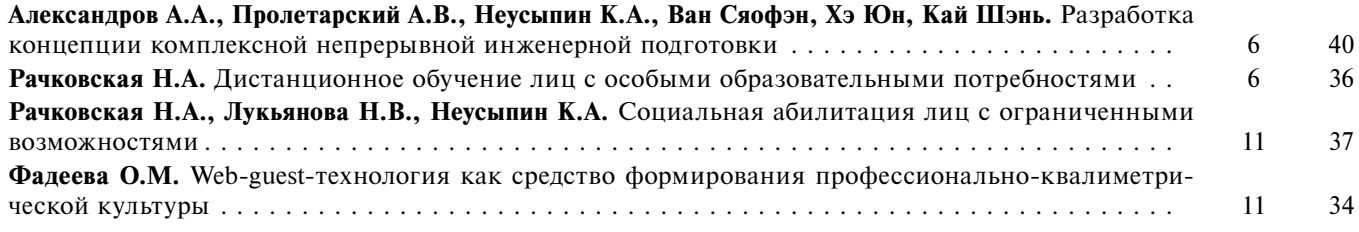

# ЭКОНОМИКА И ОРГАНИЗАЦИЯ НАУЧНОЙ И ХОЗЯЙСТВЕННОЙ ДЕЯТЕЛЬНОСТИ

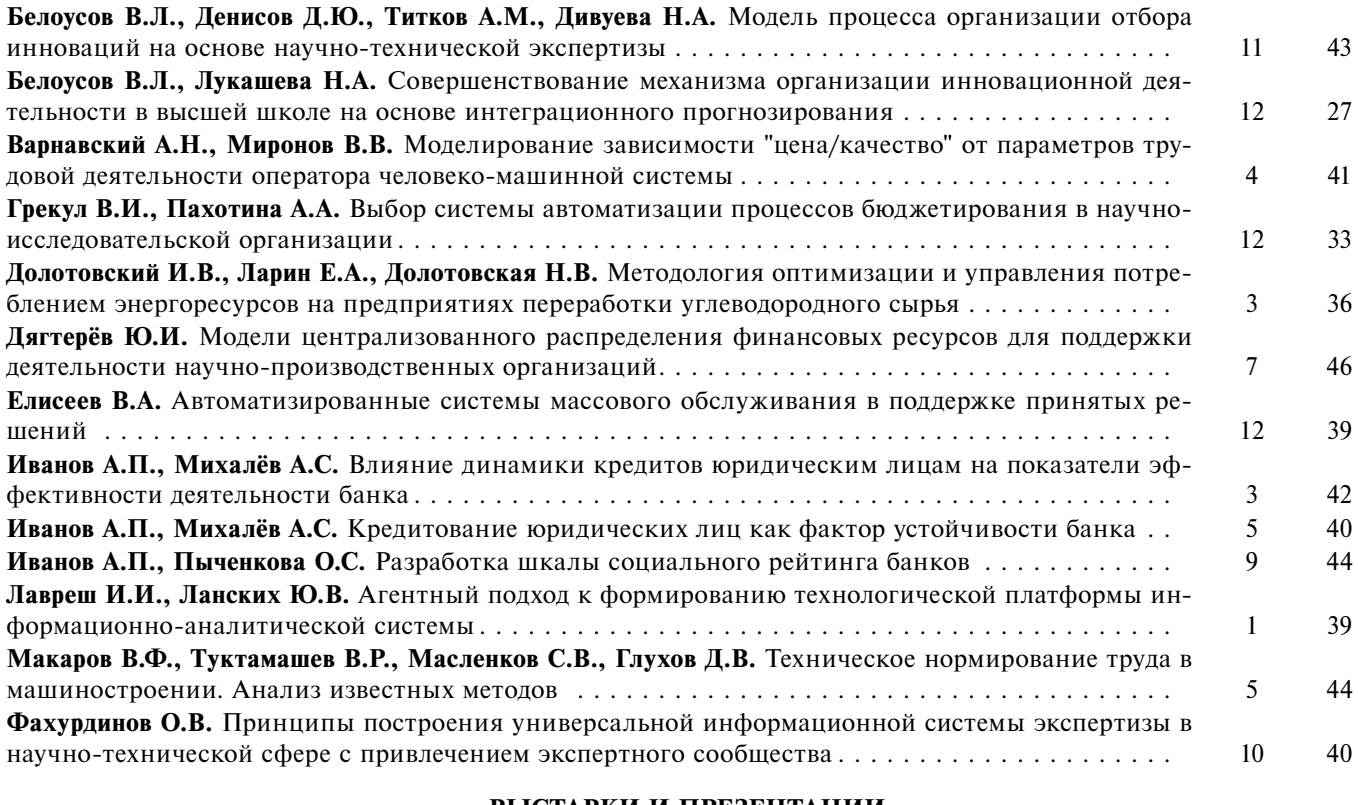

#### ВЫСТАВКИ И ПРЕЗЕНТАЦИИ

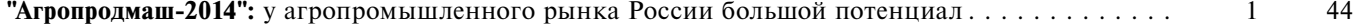

# ОБЗОР ПЕРИОДИЧЕСКОЙ ПЕЧАТИ

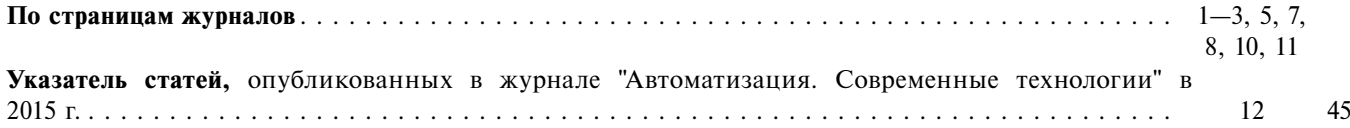